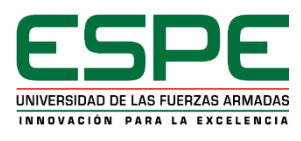

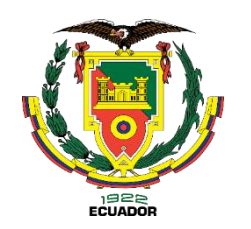

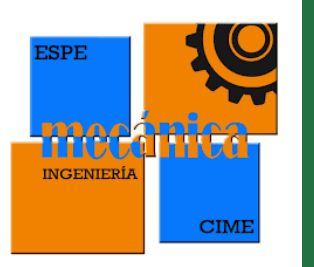

**DEPARTAMENTO DE CIENCIAS DE LA ENERGÍA Y MECÁNICA CARRERA DE INGENIERÍA MECÁNICA TRABAJO DE INTEGRACIÓN CURRICULAR , PREVIO A LA OBTENCIÓN DEL TÍTULO DE INGENIERO MECÁNICO**

**Diseño y construcción de un prototipo experimental para desfibrar tela para generar guaipe basado en un mecanismo de Hoekensde movimiento paralelo**

**INTEGRANTES: ACOSTA ESPAÑA JOSUE PAÚL**

**VERA QUICENO MATEO ALEJANDRO**

**DIRECTOR: MSc. OLMEDO SALAZAR, JOSÉ FERNANDO**

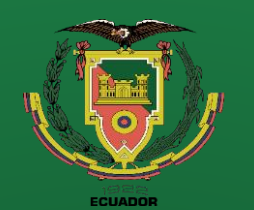

## **CONTENIDO**

- Objetivos
- Antecedentes
- Alcance
- Justificación
- Requisitos diseño
- Fundamentación Teórica
- Diseño
- Simulación
- Construcción
- Pruebas
- Conclusiones
- Recomendaciones

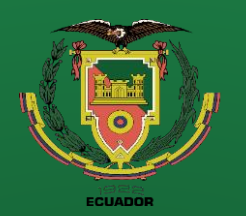

- Antecedentes
- **Alcance**
- Justificación
- Requisitos diseño
- Fundamentación Teórica
- Diseño
- **Simulación**
- **Construcción**
- Pruebas
- Conclusiones
- Recomendaciones

## **Objetivos**

#### **Objetivo General**

Generar un prototipo funcional para desfibrar tela para la elaboración de guaipes como asistencia para el trabajo manual de la población objetivo de la Fundación Héroes de Vida.

#### **Objetivos específicos**

- Generar síntesis de movimiento paralelo y mecanismo de sujeción
- Efectuar análisis cinemático y dinámico
- Modelar el prototipo en CAD y CAE
- Construcción del prototipo
- Evaluación del prototipo

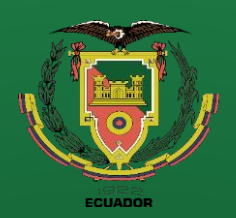

- **Objetivos**
- **Antecedentes**
- Alcance
- Justificación
- Requisitos diseño
- Fundamentación Teórica
- Diseño
- Simulación
- **Construcción**
- Pruebas
- **Conclusiones**
- Recomendaciones

#### **Antecedentes**

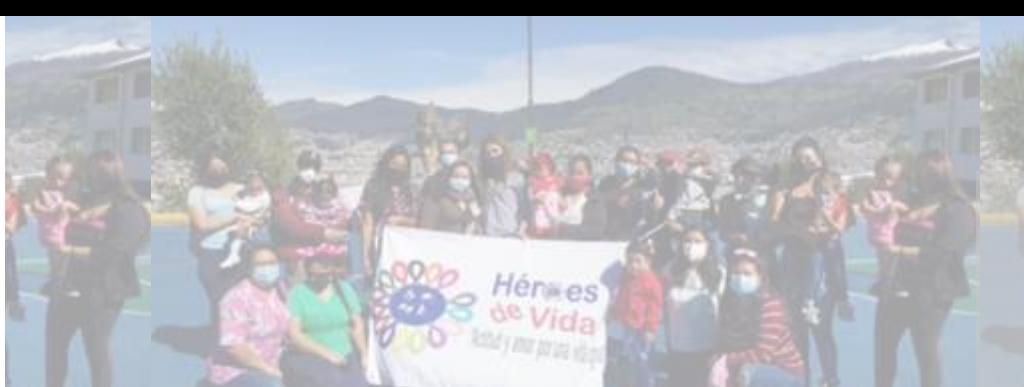

**4**

- La fundación Héroes de Vida es una entidad sin fines de lucro, la misma que basa su sustento en donaciones y en actividades que la misma fundación promueve a través de sus colaboradores.
- La fundación Héroes de Vida mantiene una relación con la Universidad de las Fuerzas Armadas "ESPE" mediante proyectos de vinculación.
- Construcción de una maquina cortadora de chifles en trabajo de titulación de los estudiantes: Espinosa Quillupangui Miguel Ángel y TipantuñaTarco Cristian Javier, a cargo del ing. Olmedo
- La construcción de un prototipo experimental de una máquina que asista en el trabajo 100% manual de desfibrado de tela. Problema con mayor complejidad por la imitación de movimientos manuales al desfibrar tela.

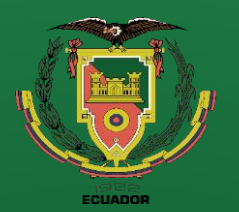

- **Objetivos**
- Antecedentes
- **Alcance**
- Justificación
	- Requisitos diseño
- Fundamentación Teórica
- Diseño
	- **Simulación**
	- **Construcción**
	- Pruebas
	- **Conclusiones**
	- Recomendaciones

#### **Alcance**

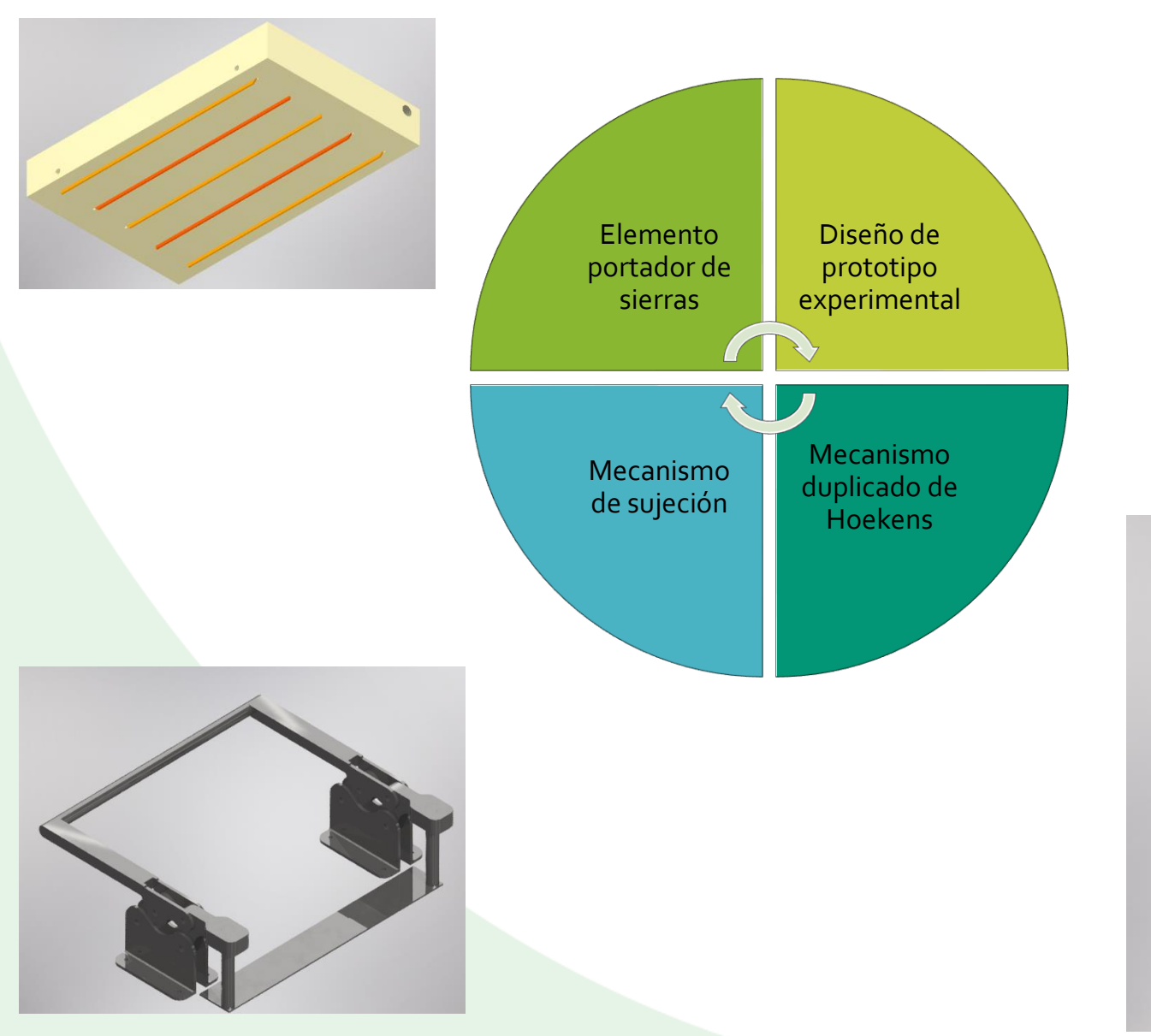

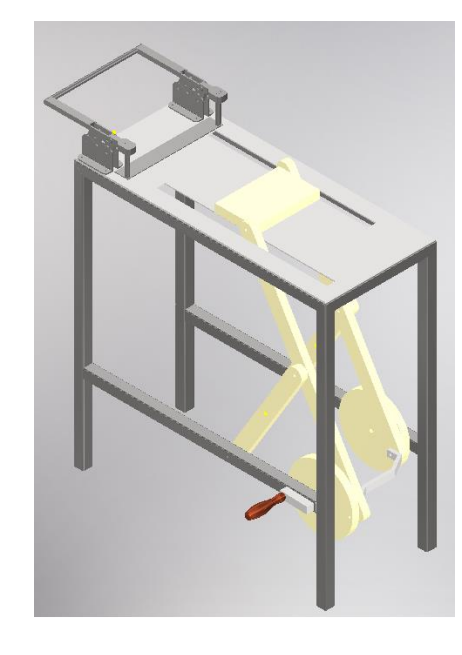

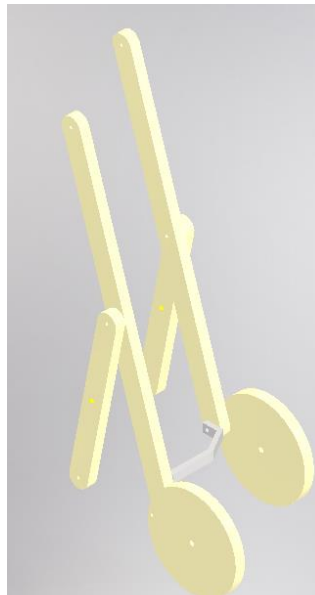

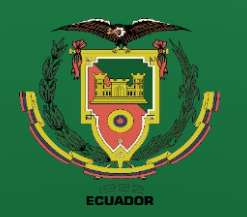

- **Objetivos**
- Antecedentes
- Alcance
- Justificación
- Requisitos diseño
- Fundamentación Teórica
- Diseño
- **Simulación**
- **Construcción**
- Pruebas
- **Conclusiones**
- Recomendaciones

#### **Justificación**

El proyecto de la máquina experimental para desfibrar tela se centra en diseñar una máquina que simplifique el proceso de desfibrar telas mediante la abrasión continua de retazos de tela. Esta innovación busca aliviar el trabajo manual para los beneficiarios de la Fundación "Héroes de Vida". El concepto del mecanismo se basa en el principio de Hoekens, que genera un movimiento paralelo para impulsar una herramienta de raspado sobre el retazo de tela. Se hace hincapié en un sistema de sujeción rápido y cómodo.

Previamente, se revisaron otras alternativas de diseño y se crearon prototipos para la tarea mecánica de desfibrar telas durante los proyectos de participación de octubre de 2021 a abril de 2022, dirigidos por los ingenieros Fernando Olmedo y Luis Echeverría. Se presentaron diferentes propuestas .

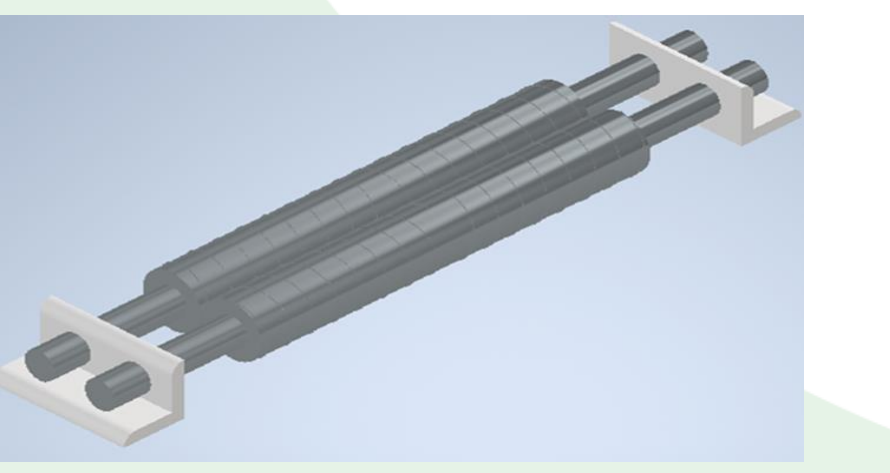

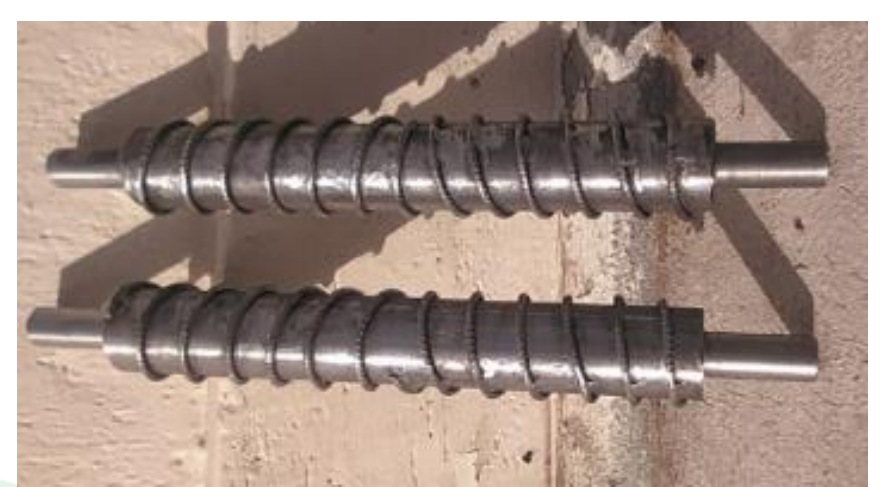

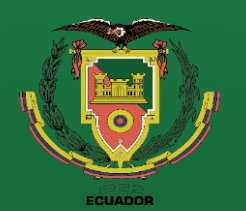

- **Objetivos**
- Antecedentes
- **Alcance**
- Justificación
- Requisitos diseño
- Fundamentación Teórica
- Diseño
- **Simulación**
- **Construcción**
- Pruebas
- **Conclusiones**
- Recomendaciones

#### **Justificación**

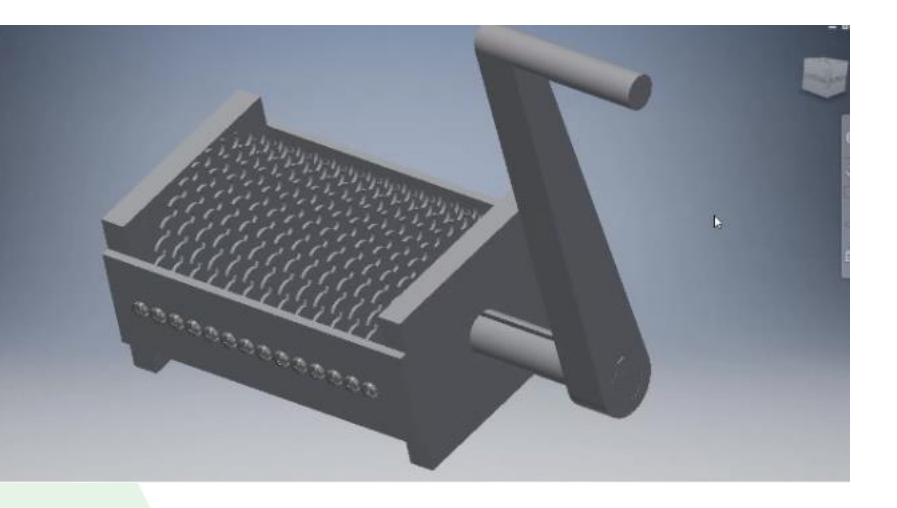

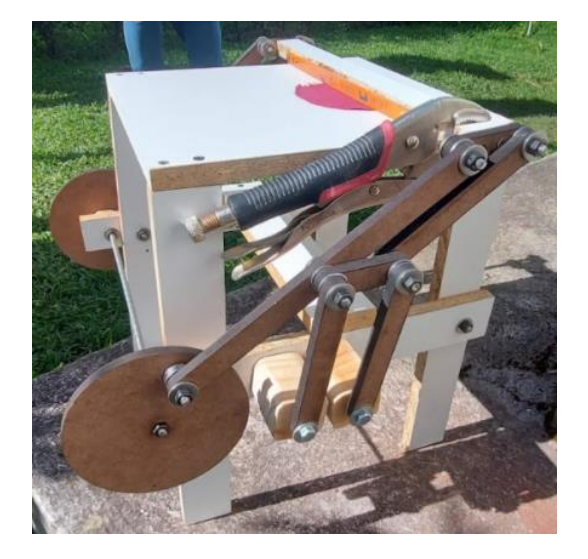

Se elige el mecanismo de Hoekens porque logra imitar la trayectoria que haría la mano de una persona para raspar una tela.

Además, que el trabajo de fabricación de guaipes requiere de dos etapas

- 1. ABRASIÓN
- 2. REPOSICIONAMIENTO

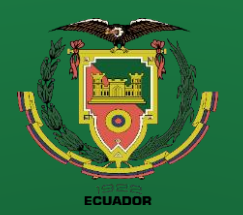

- *Desfibrado* **manual**
- **Antecedentes**
- **Alcance**
- Justificación
- Requisitos diseño
- Fundamentación Teórica
- Diseño
- **Simulación**
- **Construcción**
- Pruebas
- **Conclusiones**
- Recomendaciones

#### **Justificación**

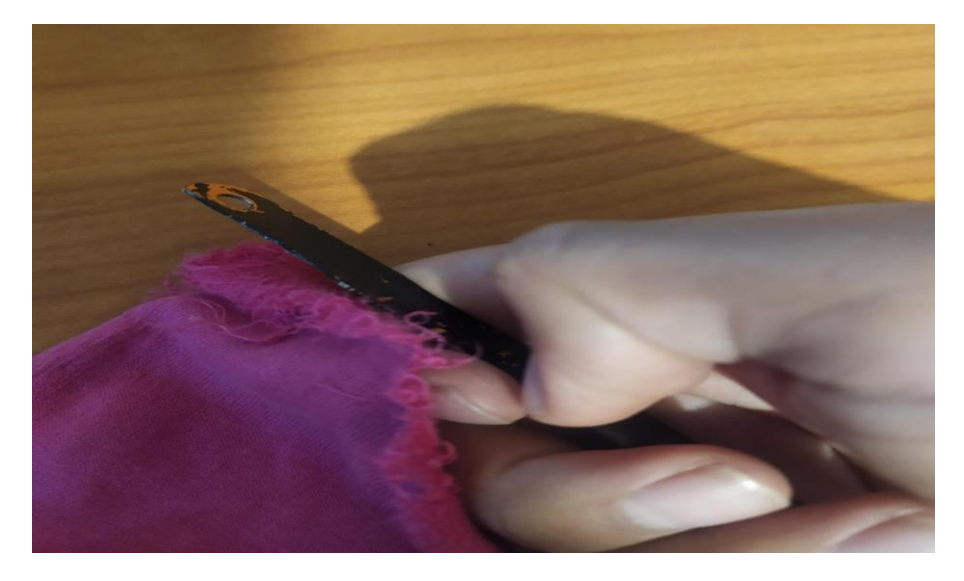

#### **EMPRESA WAIPES ECUADOR**

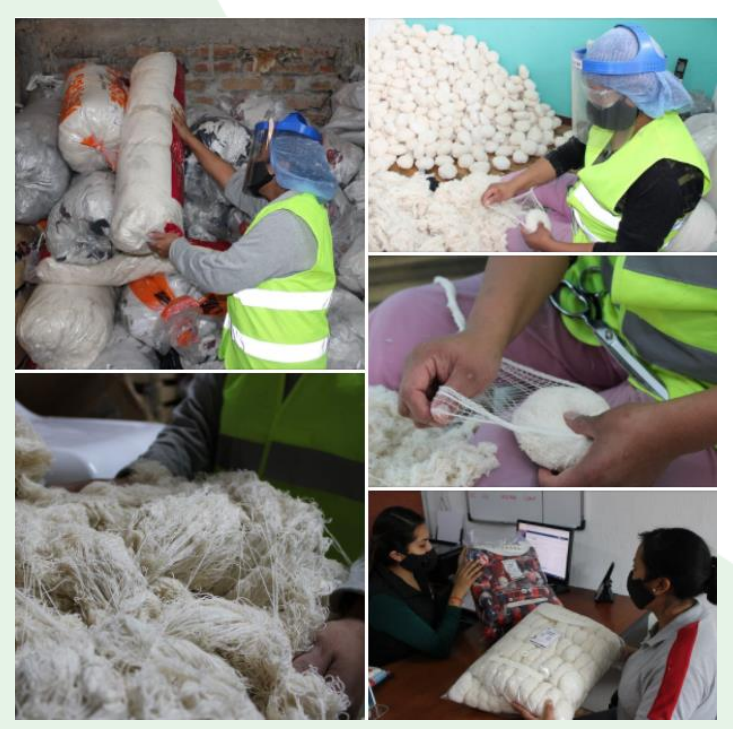

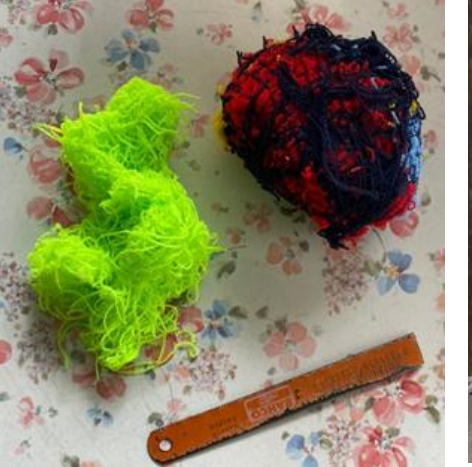

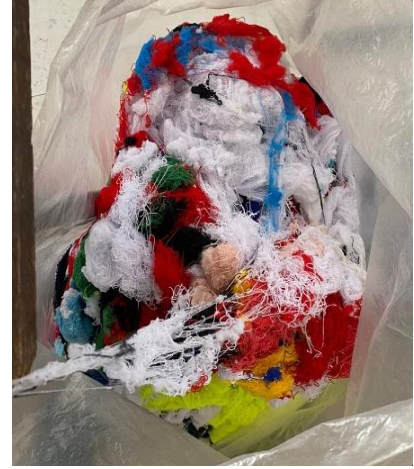

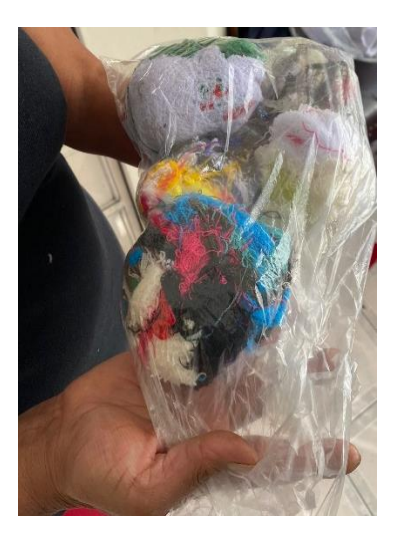

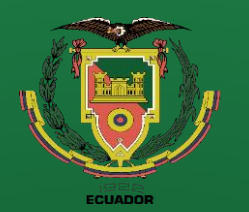

- **Objetivos**
- **Antecedentes**
- **Alcance**
- Justificación
- Requisitos diseño
- Fundamentación Teórica
- Diseño
- **Simulación**
- **Construcción**
- Pruebas
- **Conclusiones**
- Recomendaciones

#### **DESFIBRADO MANUAL**

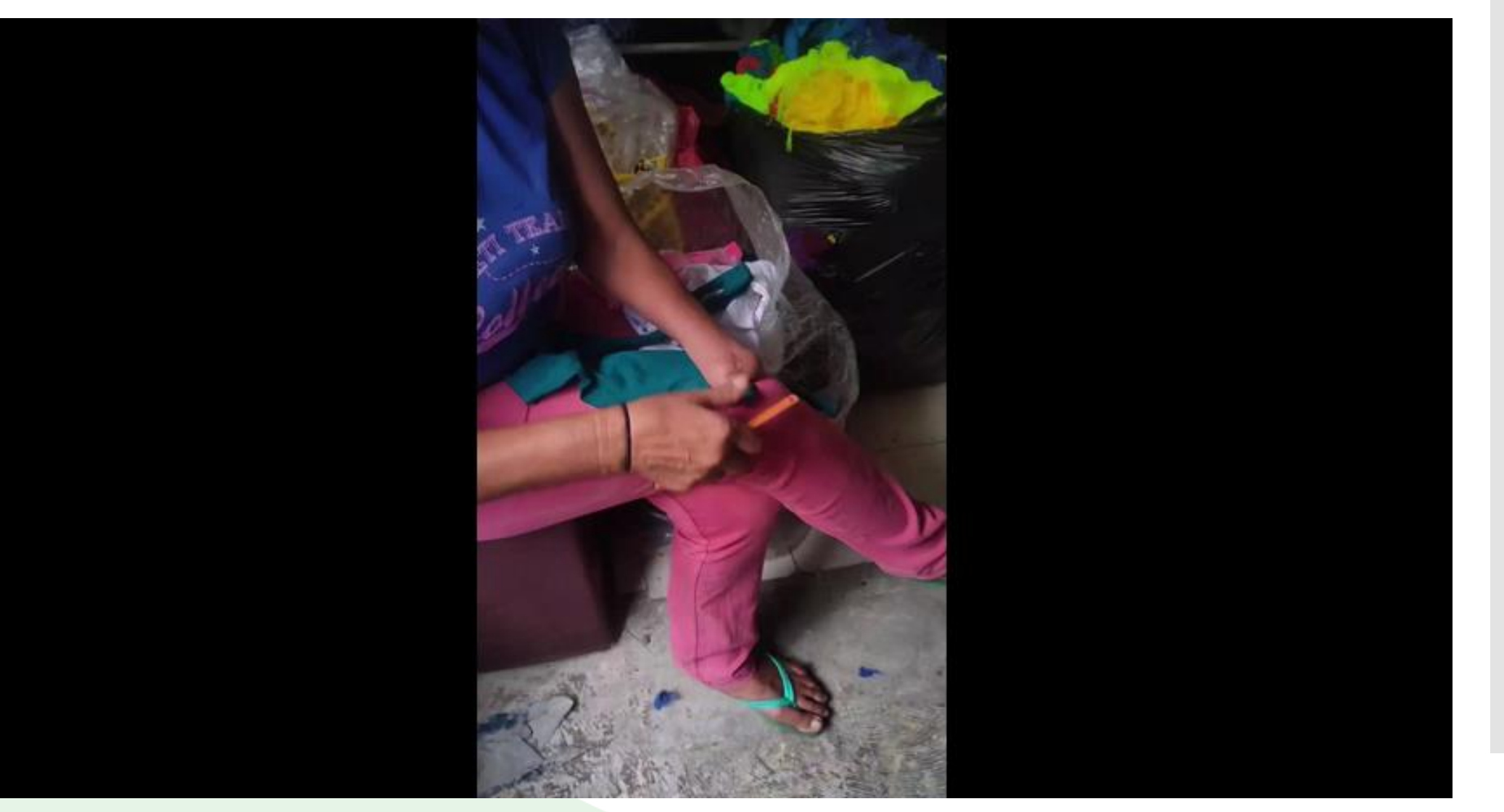

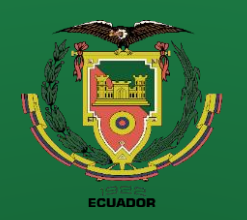

- **Objetivos**
- Antecedentes
- Alcance
- Justificación
- Requisitos diseño
- Fundamentación Teórica
- Diseño
- **Simulación**
- **Construcción**
- Pruebas
- **Conclusiones**
- **Recomendaciones**

### **Requisitos para el diseño**

- Útil de rasgado con un movimiento prescrito que consiste en una trayectoria de línea recta horizontal y una elevación para retroceso.
- Todo el útil debe tener el mismo movimiento por la tanto se recurre al movimiento paralelo.
- Ángulo de transmisión apropiado para tener un movimiento suave y continuo.

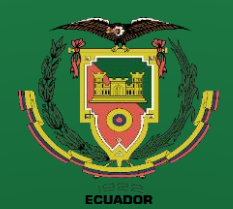

- **Objetivos**
- Antecedentes
- Alcance
- Justificación
- Requisitos diseño
- Fundamentación Teórica
- Diseño
- **Simulación**
- **Construcción**
- Pruebas
- **Conclusiones**
- **Recomendaciones**

# **FUNDAMENTACIÓN TEÓRICA**

#### **Mecanismos de línea recta**

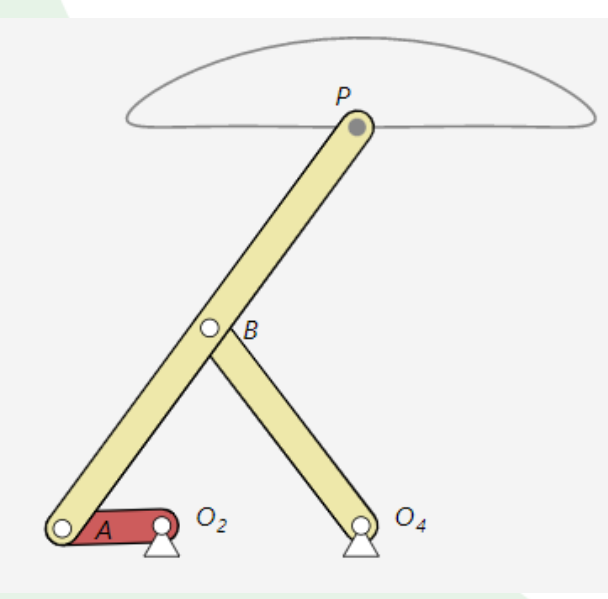

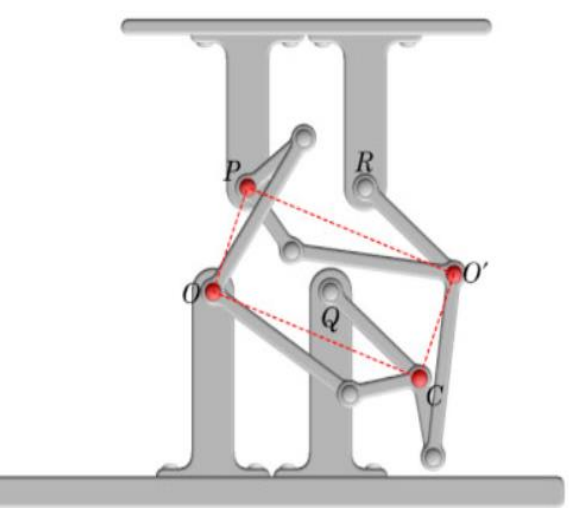

Mecanismo de Hoeken Mecanismo de Sylvestre-Kempe

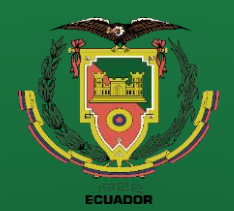

- **Objetivos**
- Antecedentes
- **Alcance**
- Justificación
- Requisitos diseño
- Fundamentación <u>Teórica</u>
- Diseño
- **Simulación**
- **Construcción**

N=17

- Pruebas
- **Conclusiones**
- **Recomendaciones**

## **FUNDAMENTACIÓN TEÓRICA movimiento paralelo**

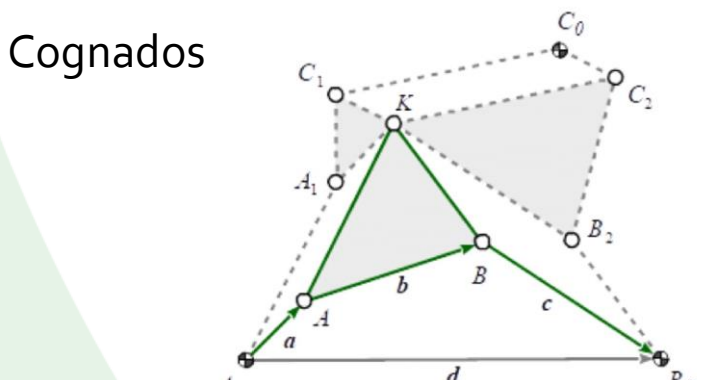

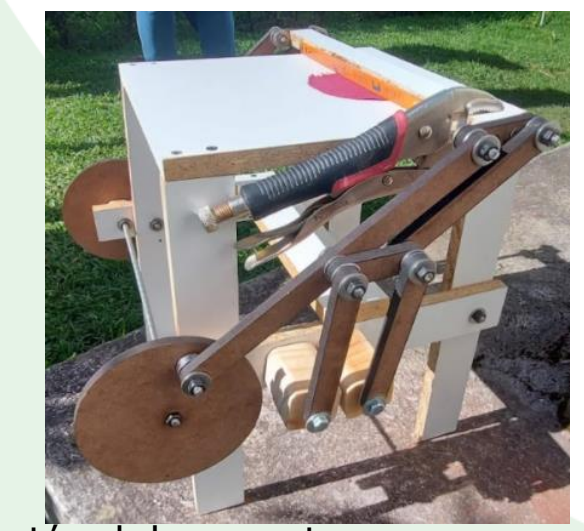

Duplicación del mecanismo

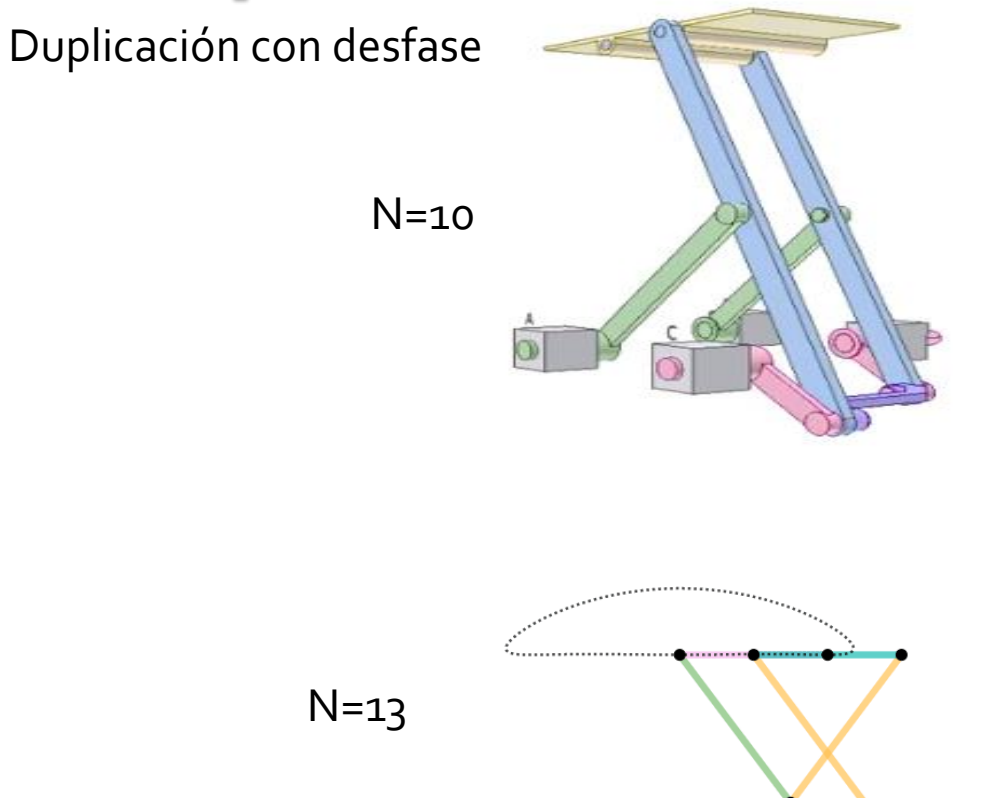

Mecanismo de Chevysev

x

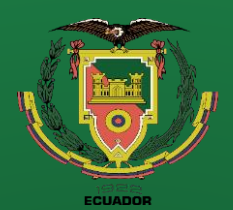

- 
- Antecedentes
- Alcance
- Justificación
- Requisitos diseño
- **Fundamentación** Teórica
- Diseño
- **Simulación**
- **Construcción**
- Pruebas
- **Conclusiones**
- **Recomendaciones**

# **FUNDAMENTACIÓN TEÓRICA**

## **Mecanismos de sujeción** • **Mecanismos de sujeción**

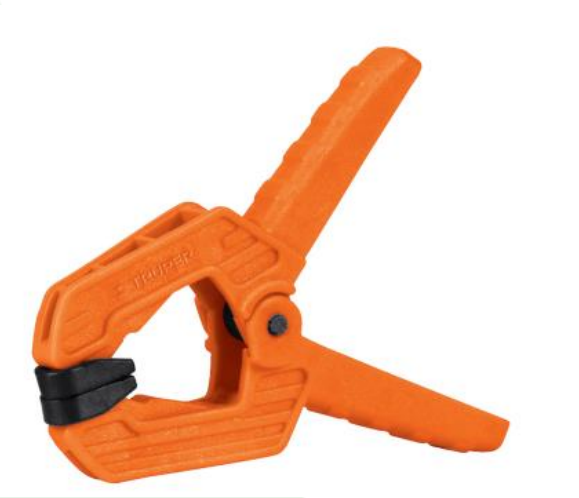

El mecanismo de sujeción de la tela debe ser de fácil accionamiento y con ventaja mecánica

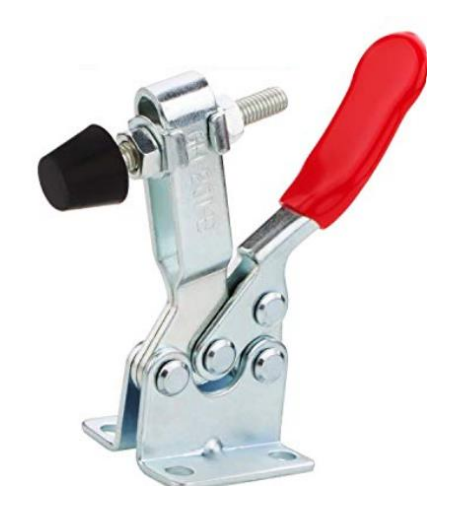

Prensa de resorte de palanca de palanca de palanca de palanca de palanca de palanca de palanca de palanca de p

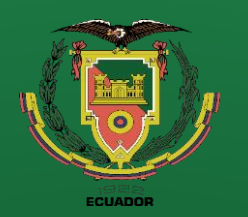

- **Objetivos**
- Antecedentes
- **Alcance**
- Justificación
- Requisitos diseño
- Fundamentación Teórica
- Diseño
- **Simulación**
- **Construcción**
- Pruebas
- **Conclusiones**
- Recomendaciones

**Análisis cinemático** 

**Se basa en la geometría del mecanismo de Hoekens**

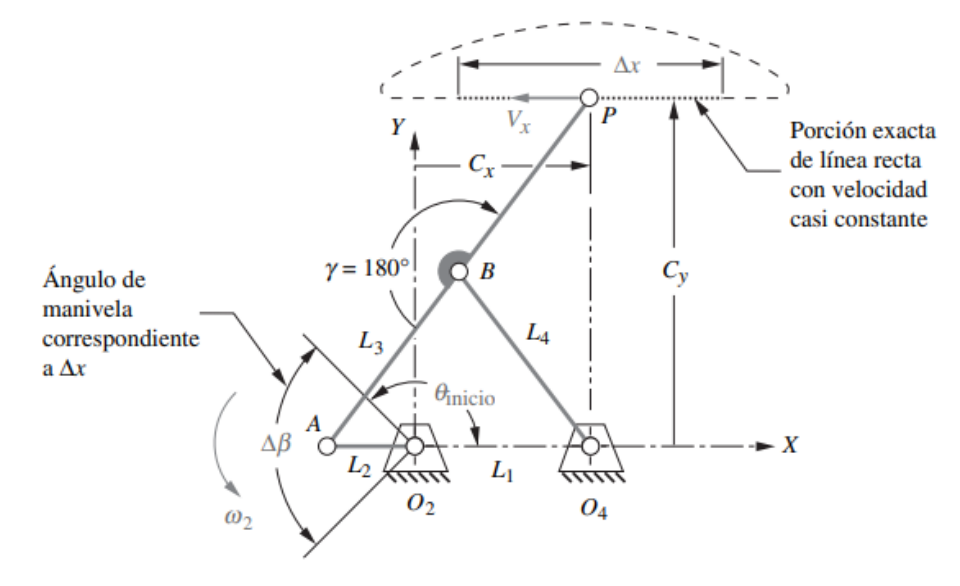

**El punto P es la parte central de la línea recta de la trayectoria**

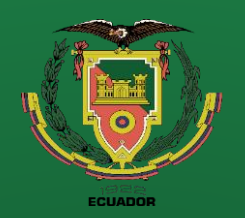

**Análisis cinemático** 

- **Objetivos**
- Antecedentes
- **Alcance**
- Justificación
	- Requisitos diseño
- Fundamentación Teórica
- Diseño
- **Simulación**
- **Construcción**
- Pruebas
- **Conclusiones**
- Recomendaciones

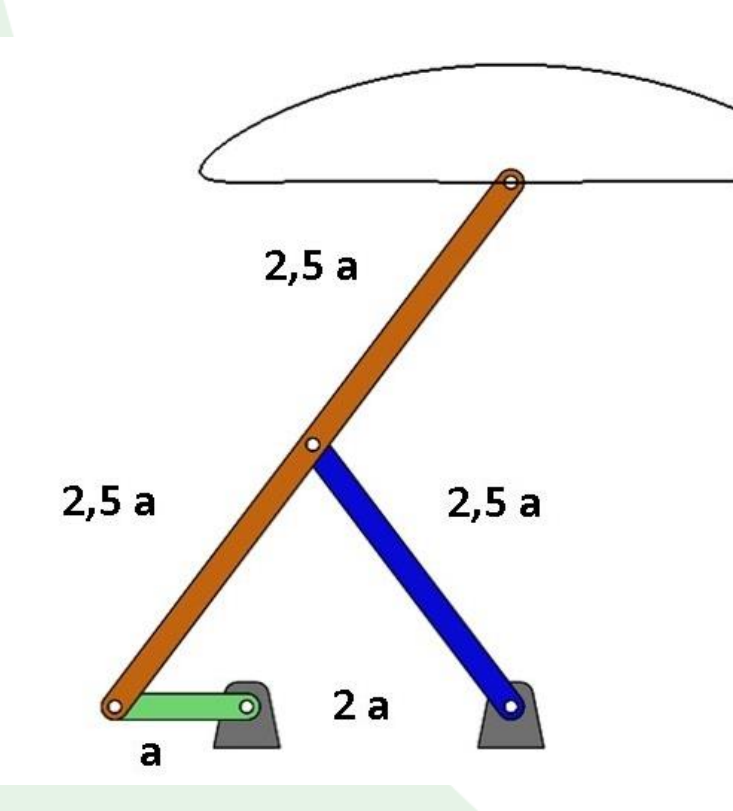

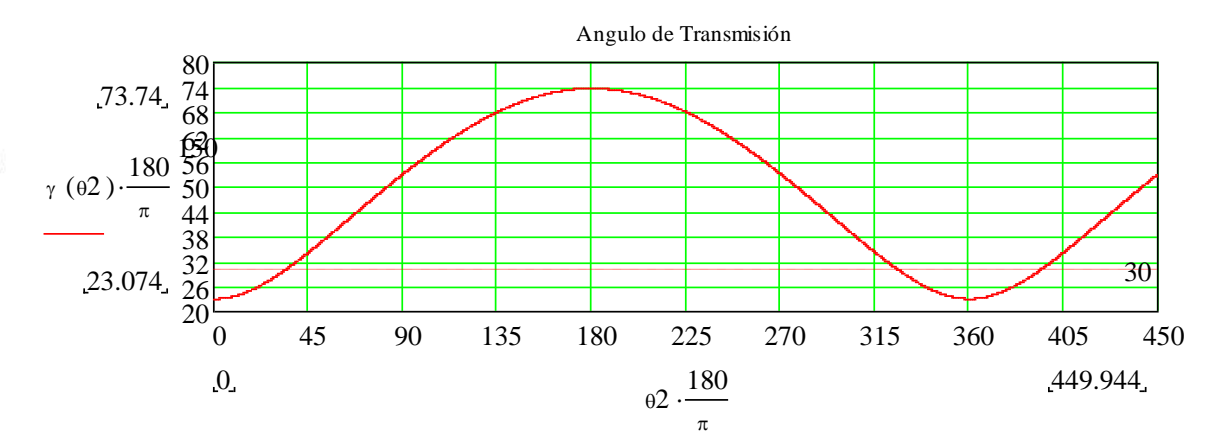

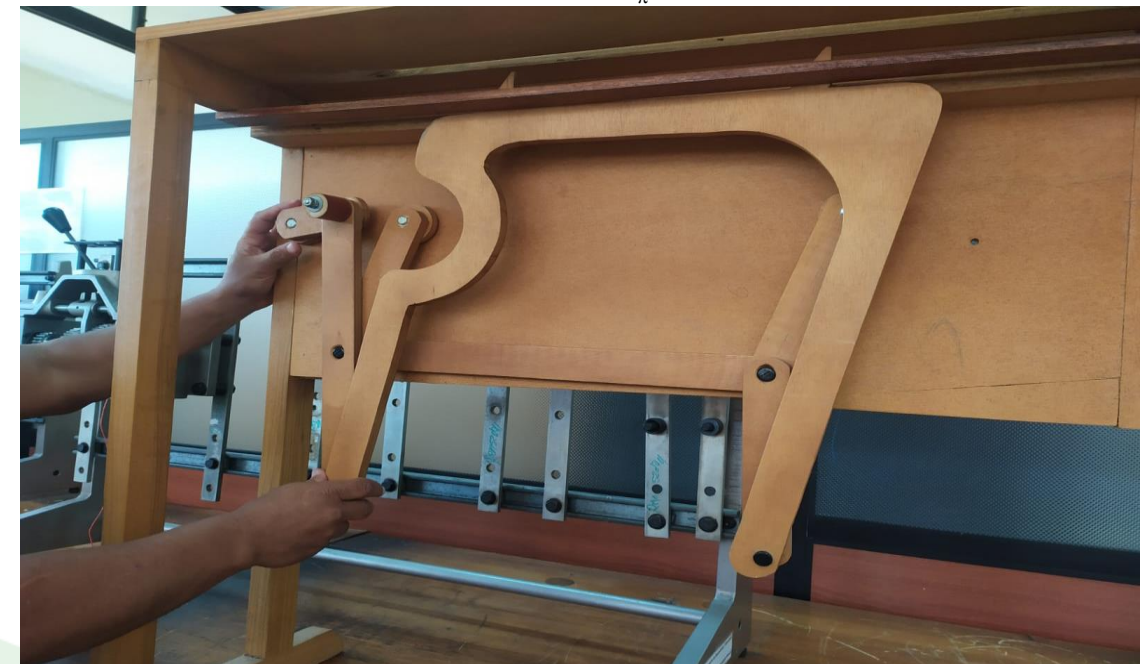

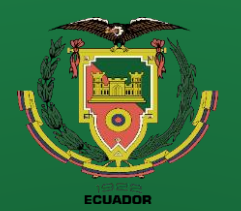

- **Objetivos**
- Antecedentes
- Alcance
- Justificación
- Requisitos diseño
- Fundamentación Teórica
- Diseño
- **Simulación**
- **Construcción**
- Pruebas
- **Conclusiones**

• Recomendaciones

#### **Diseño y Simulación**

**De la geometría del mecanismo de Hoekens se puede obtener las relaciones entre sus eslabones, en la siguiente tabla se muestra un resumen de diferentes relaciones optimizando rectitud:**

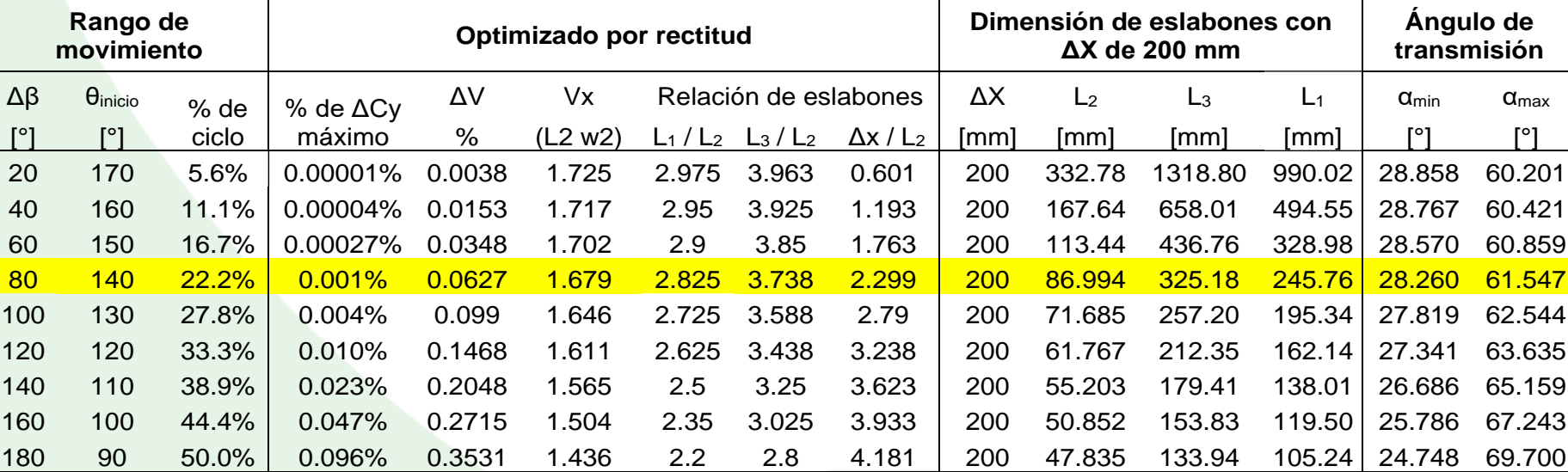

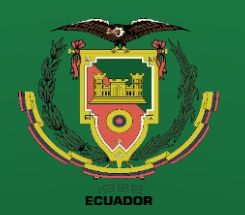

- **Antecedentes**
- **Alcance**
- Justificación
- Requisitos diseño
- Fundamentación Teórica
- Diseño
- **Simulación**
- **Construcción**
- Pruebas
- **Conclusiones**
- Recomendaciones

## **Diseño y Simulación**

**El ángulo de transmisión de cálculo con las siguientes formulas**

$$
\gamma_{min} = \arccos\left[\frac{\left(\frac{L_3}{2}\right)^2 + L_4^2 - (L_1 - L_2)^2}{2\left(\frac{L_3}{2}\right)(L_4)}\right] = 28.260^\circ
$$

$$
\gamma_{max} = \arccos\left[\frac{\left(\frac{L_3}{2}\right)^2 + L_4^2 - (L_1 + L_2)^2}{2\left(\frac{L_3}{2}\right)(L_4)}\right] = 61.547^\circ
$$

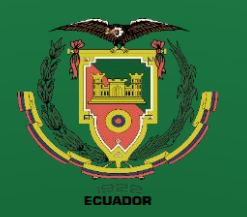

- Antecedentes
- Alcance
- Justificación
- Requisitos diseño
- Fundamentación Teórica
- Diseño
- **Simulación**
- **Construcción**
- Pruebas
- **Conclusiones**
- Recomendaciones

## **Diseño y Simulación**

#### **Mecanismo de cuatro barras de línea recta aproximada de Hoekens**

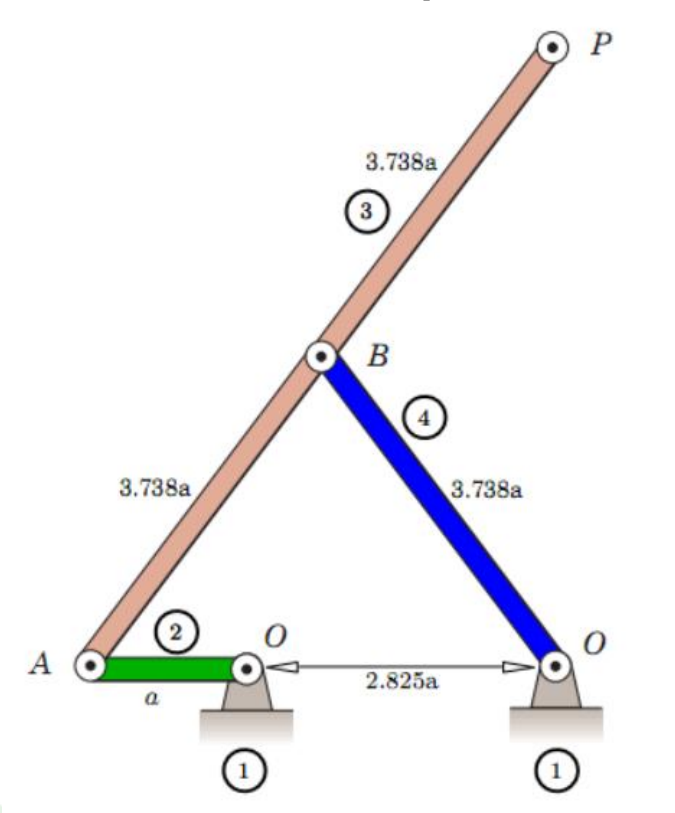

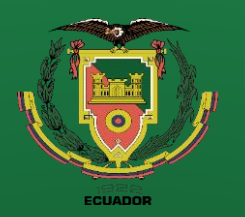

- **Antecedentes**
- **Alcance**
- Justificación
	- Requisitos diseño
- Fundamentación Teórica
- Diseño
- **Simulación**
- **Construcción**
- Pruebas
- **Conclusiones**
- Recomendaciones

### **Diseño y Simulación**

#### **Lazo vectorial del mecanismo**

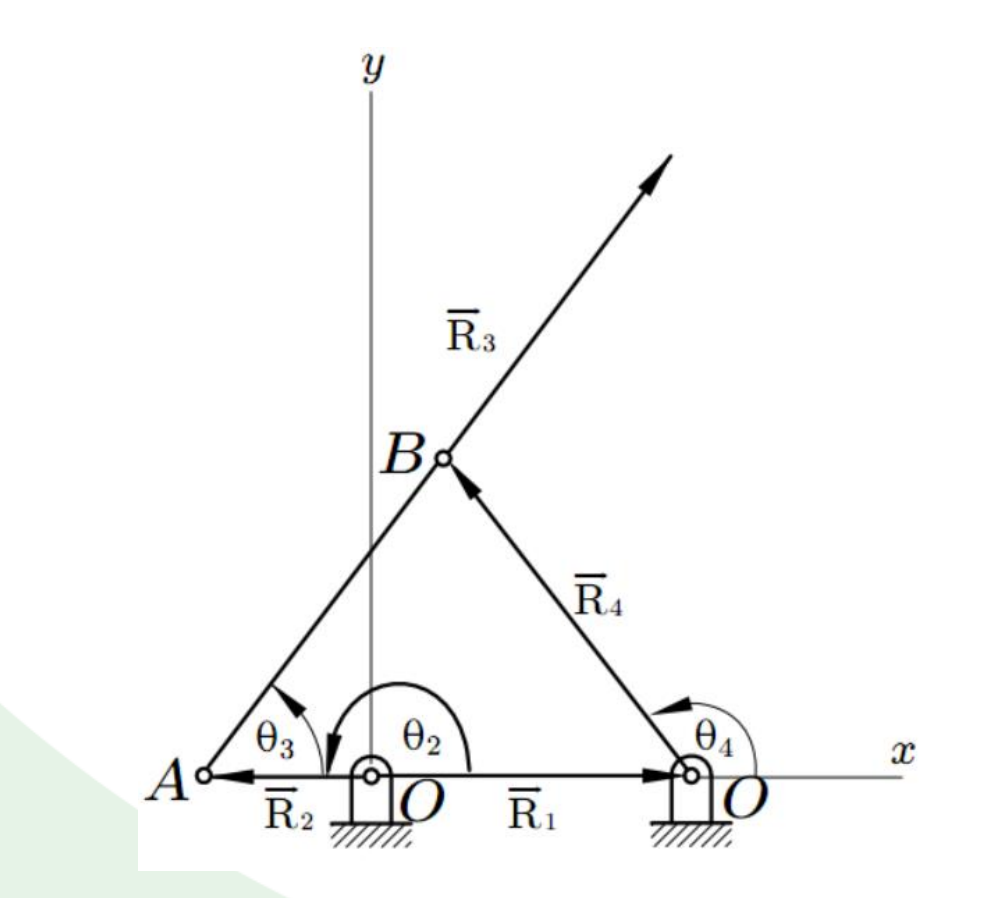

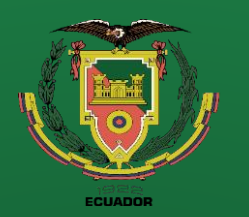

- **Objetivos**
- **Antecedentes**
- **Alcance**
- Justificación
- Requisitos diseño
- Fundamentación Teórica
- Diseño
- **Simulación**
- **Construcción**
- Pruebas
- **Conclusiones**
- Recomendaciones

**Variables conocidas e incógnitas del lazo vectorial**

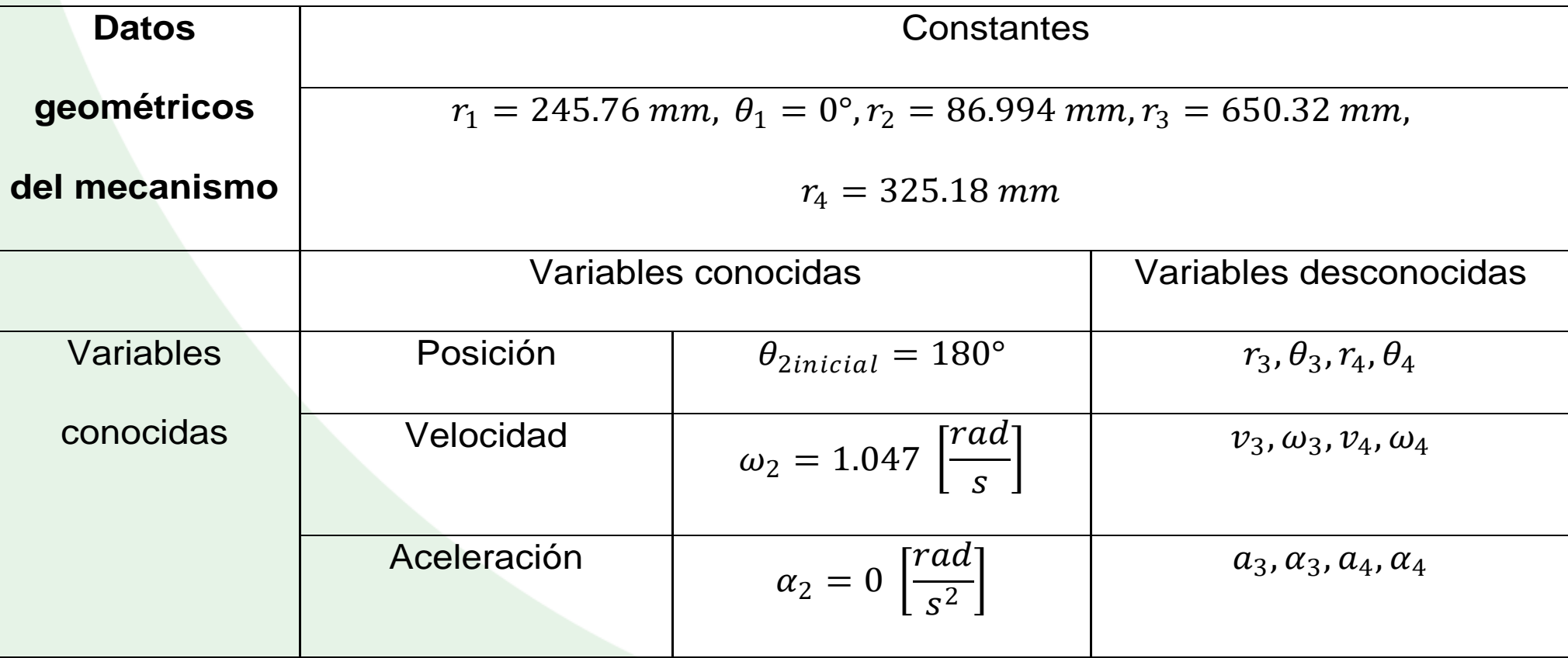

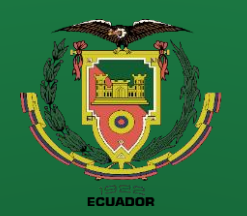

- **Antecedentes**
- **Alcance**
- Justificación
- Requisitos diseño
- Fundamentación Teórica
- Diseño
- **Simulación**
- **Construcción**
- Pruebas
- **Conclusiones**
- Recomendaciones

## **Diseño y Simulación**

#### **Análisis de posición**

Para el lazo vectorial cerrado

$$
\overrightarrow{R_2} + \overrightarrow{R_3} - \overrightarrow{R_4} - \overrightarrow{R_1} = 0 + 0i
$$

De donde

$$
r_2 \cos(\theta_2) + r_3 \cos(\theta_3) - r_4 \cos(\theta_4) - r_1 \cos(\theta_1) = 0
$$

$$
r_2 \operatorname{sen}(\theta_2) + r_3 \operatorname{sen}(\theta_3) - r_4 \operatorname{sen}(\theta_4) - r_1 \operatorname{sen}(\theta_1) = 0
$$

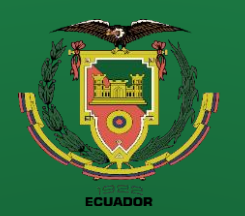

- **Objetivos**
- Antecedentes
- **Alcance**
- Justificación
- Requisitos diseño
- Fundamentación Teórica
- Diseño
- **Simulación**
- **Construcción**
- Pruebas
- **Conclusiones**
- Recomendaciones

**Análisis de posición**

Las ecuaciones escalares de posición

$$
\theta_3 = 2 \tan^{-1} \left( \frac{K_2 \mp \sqrt{K_2^2 + K_1^2 - K_3^2}}{K_3 + K_1} \right); \ \theta_4 = 2 \tan^{-1} \left( \frac{K_2 \mp \sqrt{K_2^2 + K_1^2 - K_3^2}}{K_3 + K_1} \right)
$$

 $r_{3x} = 2r_3 \cos(\theta_3) + r_2 \cos(\theta_2)$ ;  $r_{3y} = 2r_3 \sin(\theta_3) + r_2 \sin(\theta_2)$ 

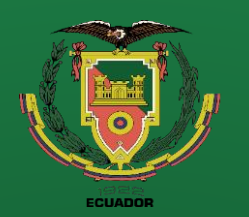

- **Objetivos**
- **Antecedentes**
- **Alcance**
- Justificación
- Requisitos diseño
- Fundamentación Teórica
- Diseño
- **Simulación**
- **Construcción**
- Pruebas
- **Conclusiones**
- **Recomendaciones**

Graficas de posición angular  $\theta_3$  vs.  $\theta_2$  y  $\theta_4$  vs.  $\theta_2$ 

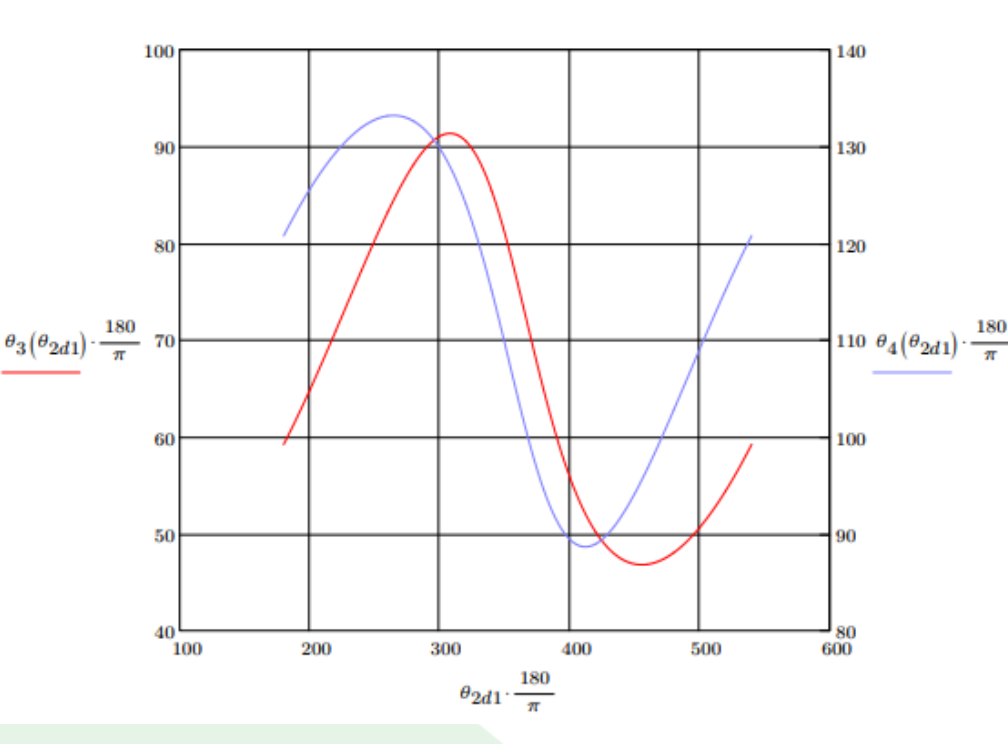

Grafica obtenida por el software matemático Mathcad

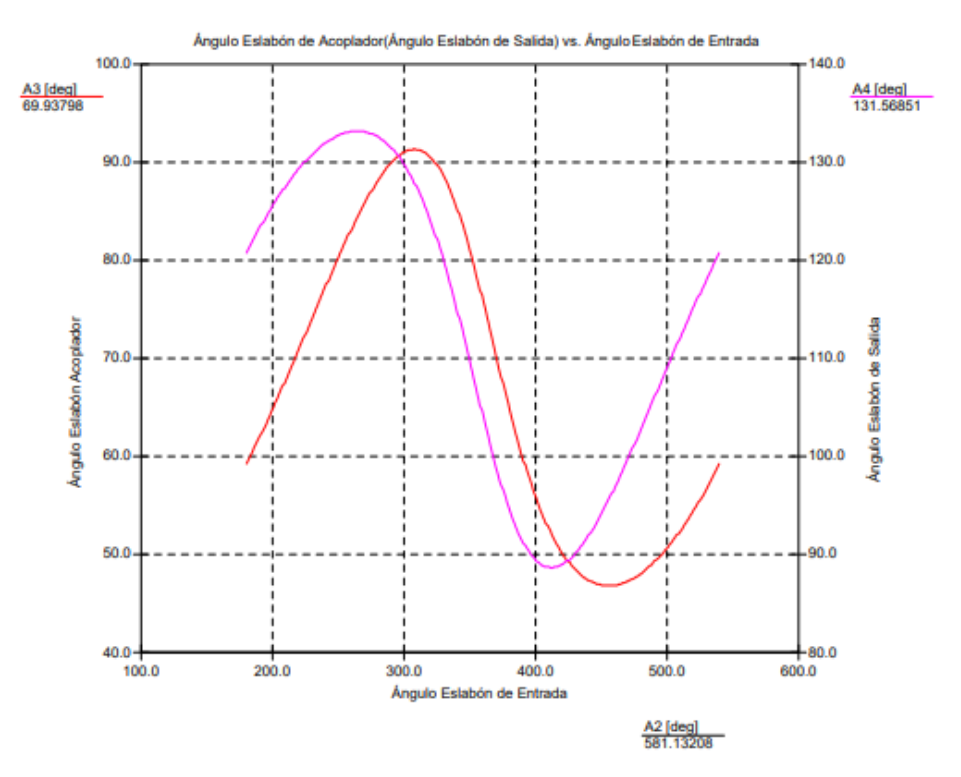

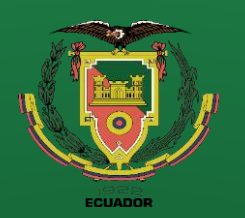

- **Antecedentes**
- Alcance
- Justificación
- Requisitos diseño
- Fundamentación Teórica
- Diseño
- **Simulación**
- **Construcción**
- Pruebas
- **Conclusiones**
- **Recomendaciones**

#### **Diseño y Simulación**

Graficas de posición lineal trayectoria del acoplador en función de  $\theta_2$ 

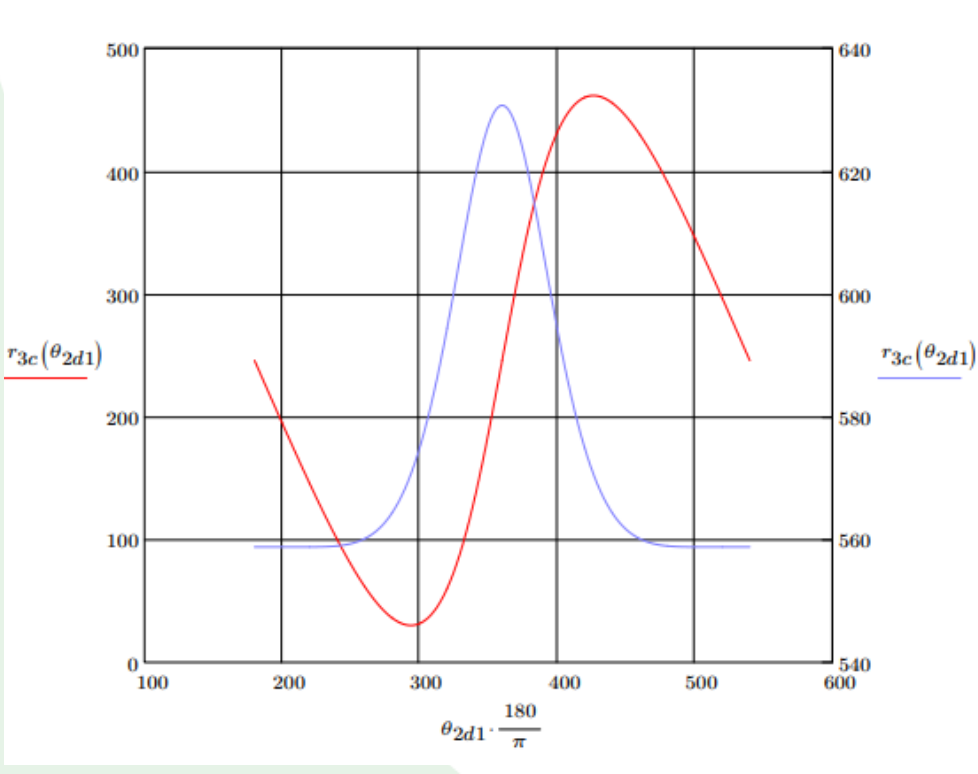

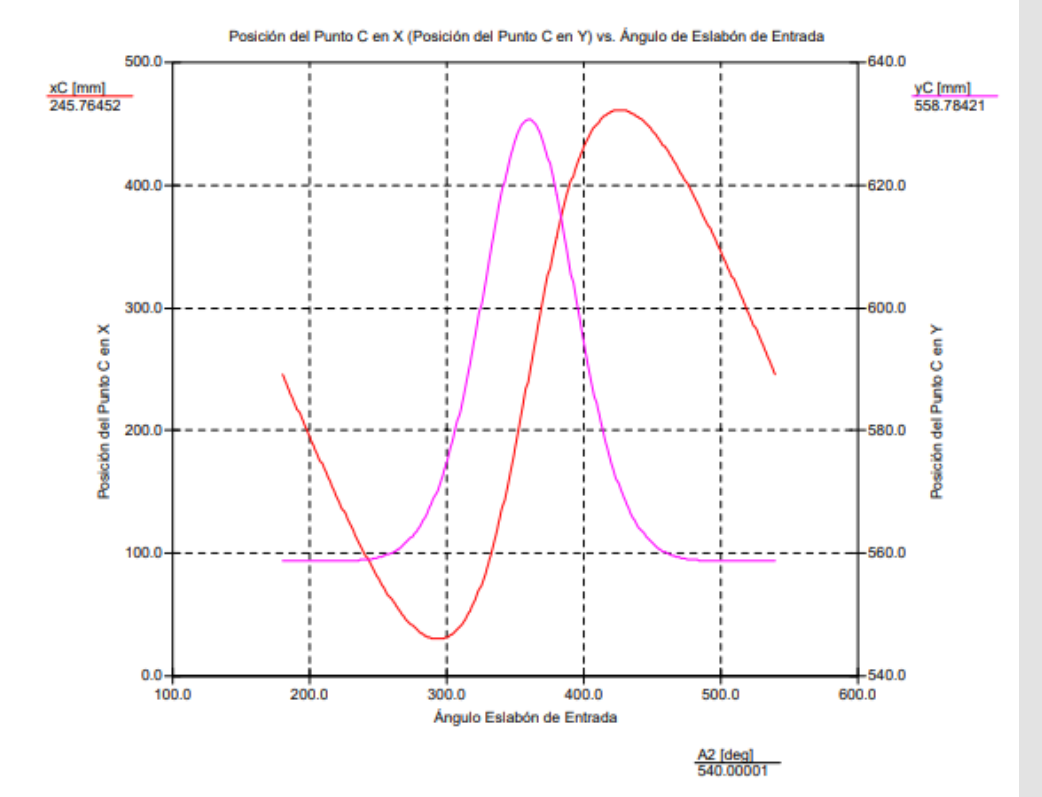

Grafica obtenida por el software matemático Mathcad

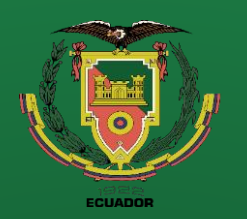

- **Objetivos**
- Antecedentes
- **Alcance**
- Justificación
- Requisitos diseño
- Fundamentación Teórica
- Diseño
- **Simulación**
- **Construcción**
- Pruebas
- **Conclusiones**
- Recomendaciones

Curva del acoplador

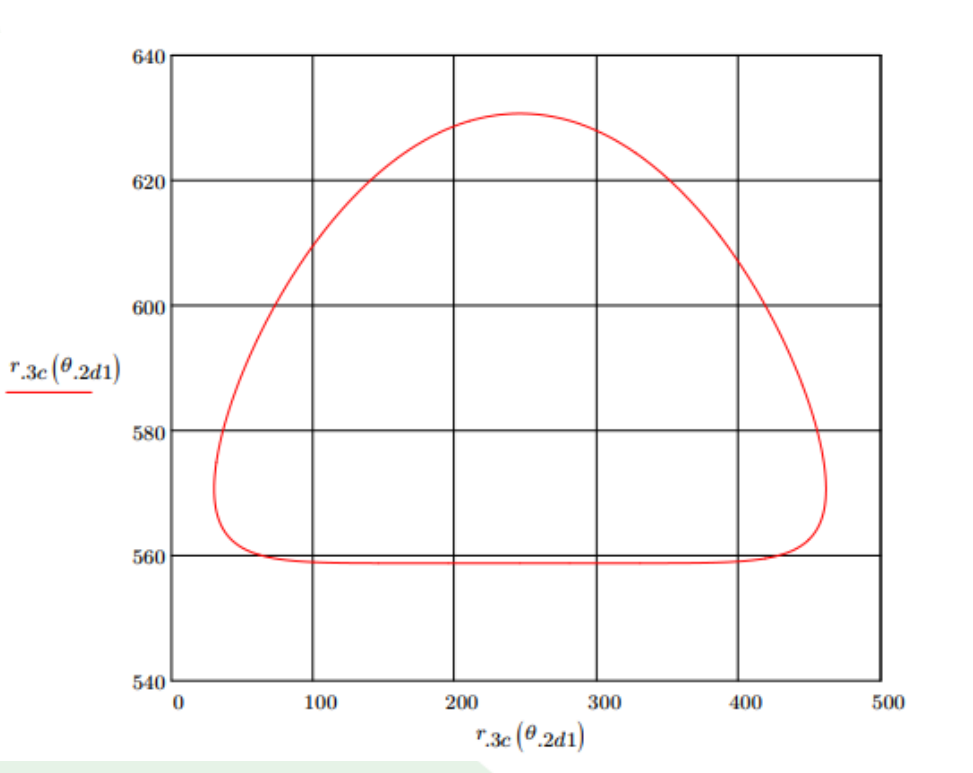

Grafica obtenida por el software matemático Mathcad

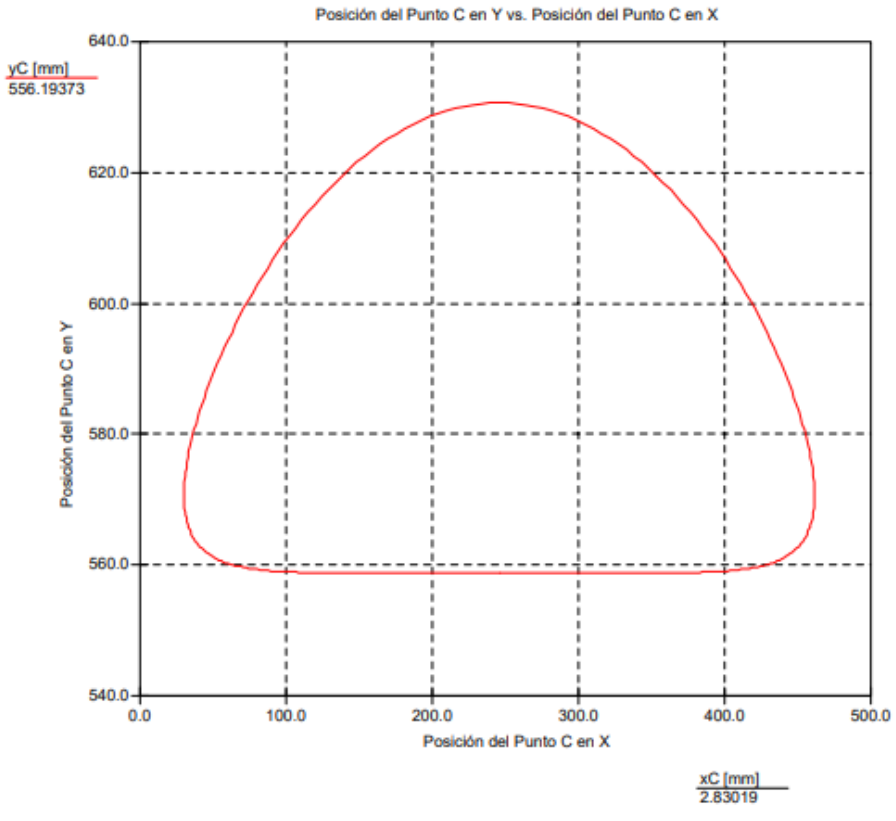

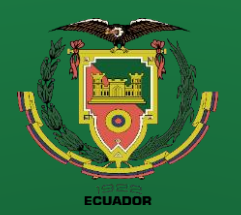

- **Objetivos**
- Antecedentes
- **Alcance**
- Justificación
- Requisitos diseño
- Fundamentación Teórica
- Diseño
- **Simulación**
- **Construcción**
- Pruebas
- **Conclusiones**
- Recomendaciones

#### **Análisis de velocidad**

Derivando en el tiempo las ecuaciones escalares de posición

$$
-r_2\omega_2 \operatorname{sen}(\theta_2) - r_3\omega_3 \operatorname{sen}(\theta_3) + r_4\omega_4 \operatorname{sen}(\theta_4) = 0
$$

$$
r_2\omega_2\cos(\theta_2) + r_3\omega_3\cos(\theta_3) - r_4\omega_4\cos(\theta_4) = 0
$$

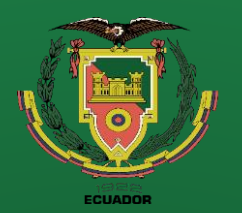

- **Objetivos**
- Antecedentes
- **Alcance**
- Justificación
- Requisitos diseño
- Fundamentación Teórica
- Diseño
- **Simulación**
- **Construcción**
- Pruebas
- **Conclusiones**
- Recomendaciones

**Análisis de velocidad**

Las ecuaciones escalares de velocidad

$$
\omega_3 = -\frac{r_2 \omega_2 sen(\theta_2 - \theta_4)}{r_3 sen(\theta_3 - \theta_4)}; \ \omega_4 = -\frac{r_2 \omega_2 sen(\theta_2 - \theta_3)}{r_4 sen(\theta_3 - \theta_4)}
$$

$$
v_{3x} = -2r_3\omega_3sen(\theta_3) - r_2\omega_2sen(\theta_2); v_{3y} = 2r_3\omega_3cos(\theta_3) + r_2\omega_2cos(\theta_2)
$$

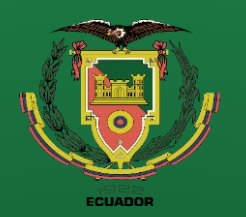

- **Objetivos**
- Antecedentes
- **Alcance**
- Justificación
- Requisitos diseño
- Fundamentación Teórica
- Diseño
- **Simulación**
- **Construcción**
- Pruebas
- **Conclusiones**
- **Recomendaciones**

Graficas de velocidad angular  $\omega_3$  vs.  $\theta_2$  y  $\omega_4$  vs.  $\theta_2$ 

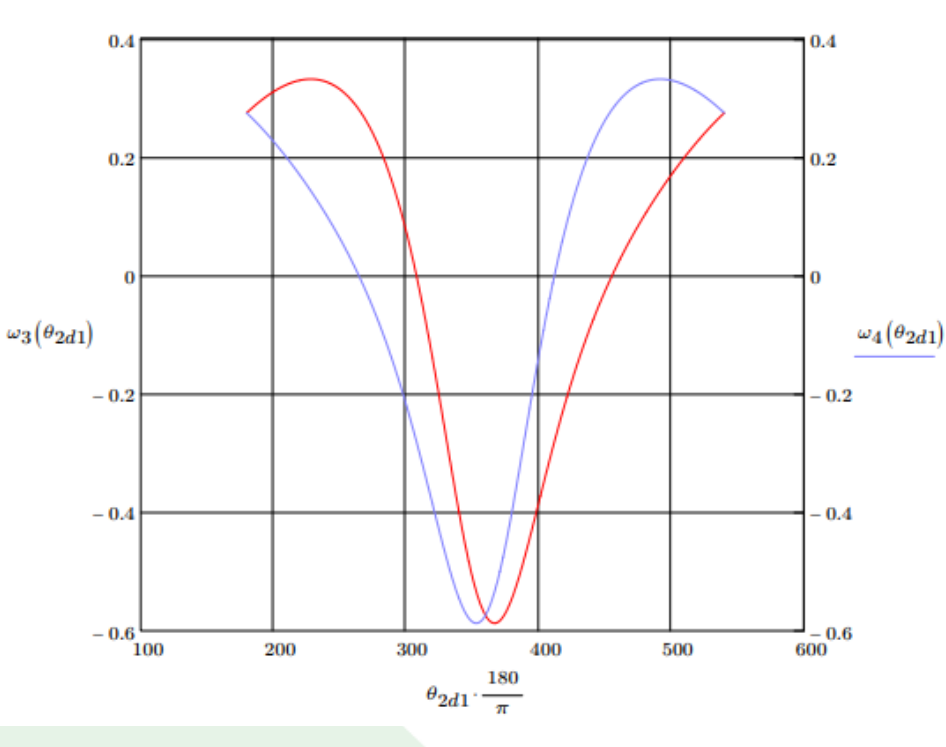

Grafica obtenida por el software matemático Mathcad

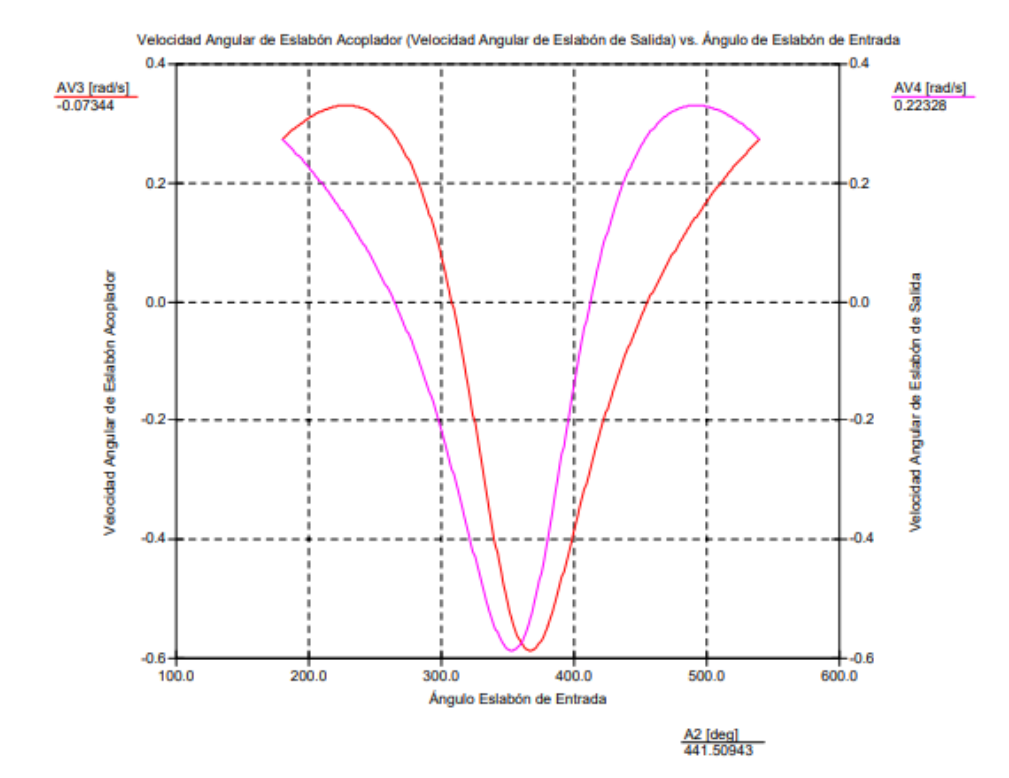

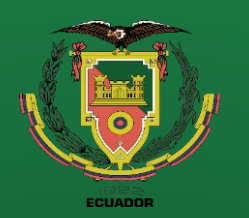

- **Objetivos**
- **Antecedentes**
- **Alcance**
- Justificación
- Requisitos diseño
- Fundamentación Teórica
- Diseño
- **Simulación**
- **Construcción**
- Pruebas
- **Conclusiones**
- **Recomendaciones**

Graficas de velocidad lineal respecto  $\theta_2$ 

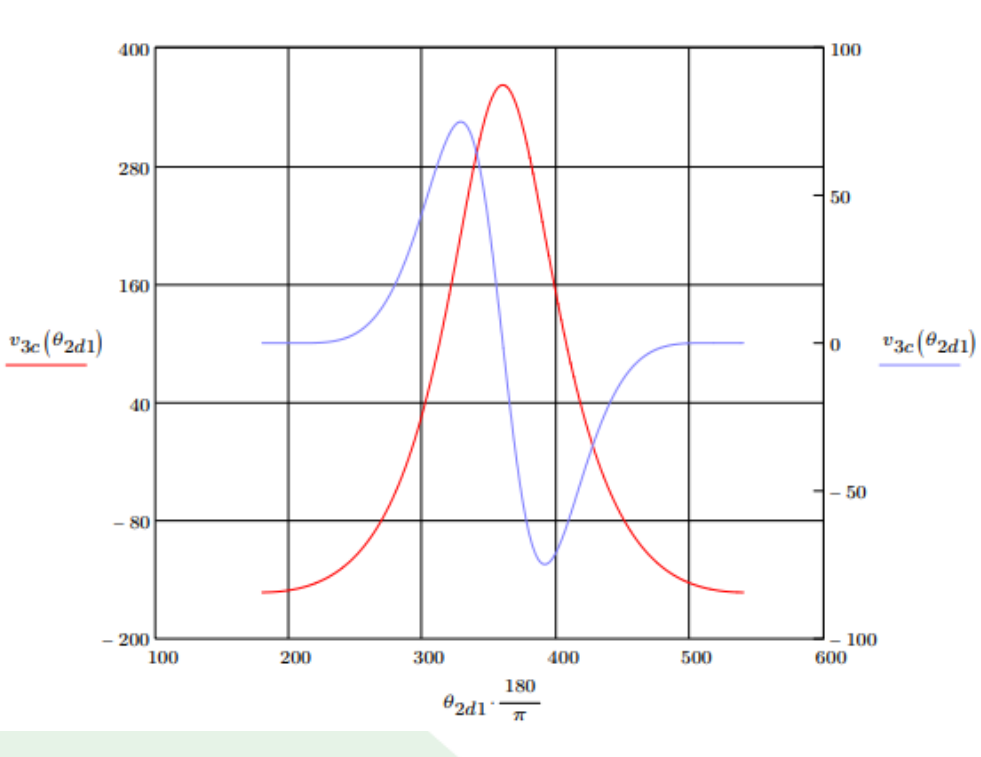

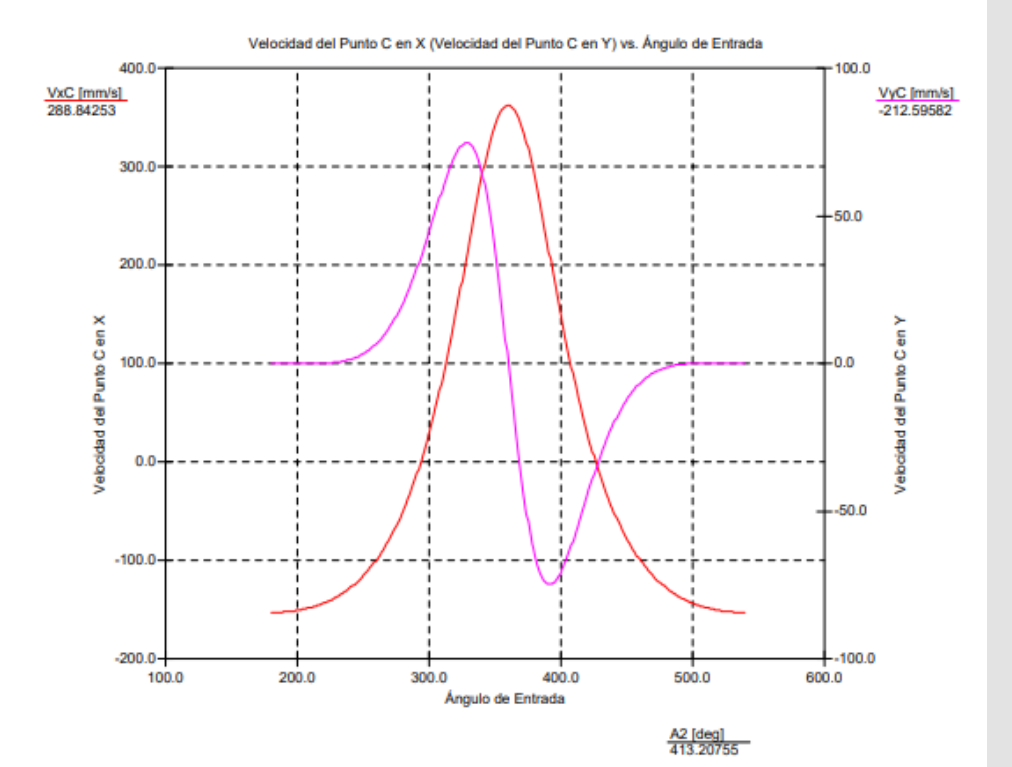

Grafica obtenida por el software matemático Mathcad

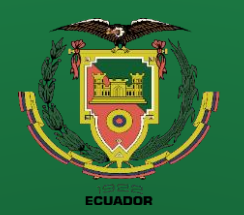

- **Objetivos**
- Antecedentes
- **Alcance**
- Justificación
- Requisitos diseño
- Fundamentación Teórica
- Diseño
- **Simulación**
- **Construcción**
- Pruebas
- **Conclusiones**
- Recomendaciones

**Análisis de aceleración**

Derivando en el tiempo las ecuaciones escalares de velocidad

$$
-r_2\omega_2^2\cos(\theta_2)-r_3\alpha_3\sin(\theta_3)-r_3\omega_3^2\cos(\theta_3)+r_4\alpha_4\sin(\theta_4)+r_4\omega_4^2\cos(\theta_4)=0
$$

 $-r_2ω_2^2$  sen $(θ_2) + r_3α_3cos(θ_3) - r_3ω_3^2sen(θ_3) - r_4α_4cos(θ_4) + r_4ω_4^2sen(θ_4) = 0$ 

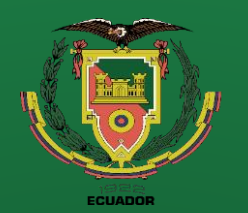

- **Antecedentes**
- **Alcance**
- Justificación
- Requisitos diseño
- Fundamentación Teórica
- Diseño
- **Simulación**
- **Construcción**
- Pruebas
- **Conclusiones**
- Recomendaciones

## **Diseño y Simulación**

**Análisis de aceleración**

Las ecuaciones escalares de aceleración

$$
\alpha_3 = -\frac{r_2 \omega_2^2 \cos(\theta_2 - \theta_4) + r_3 \omega_3^2 \cos(\theta_3 - \theta_4) - r_4 \omega_4^2}{r_3 \sin(\theta_3 - \theta_4)}
$$

$$
\alpha_4 = -\frac{r_2 \omega_2^2 \cos(\theta_2 - \theta_3) - r_4 \omega_4^2 \cos(\theta_3 - \theta_4) + r_3 \omega_3^2}{r_4 \sin(\theta_3 - \theta_4)}
$$

$$
a_{3x} = -2r_3\alpha_3 sen(\theta_3) - 2r_3\omega_3^2 cos(\theta_3) - r_2\omega_2^2 cos(\theta_2)
$$

$$
a_{3y} = 2r_3\alpha_3\cos(\theta_3) - 2r_3\omega_3^2\sin(\theta_3) - r_2\omega_2^2\sin(\theta_2)
$$

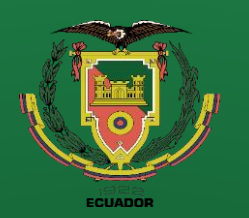

- **Antecedentes**
- Alcance
- Justificación
- Requisitos diseño
- Fundamentación Teórica
- Diseño
- **Simulación**
- **Construcción**
- Pruebas
- **Conclusiones**
- **Recomendaciones**

#### **Diseño y Simulación**

Graficas de aceleración angular  $\alpha_3$  vs.  $\theta_2$  y  $\alpha_4$  vs.  $\theta_2$ 

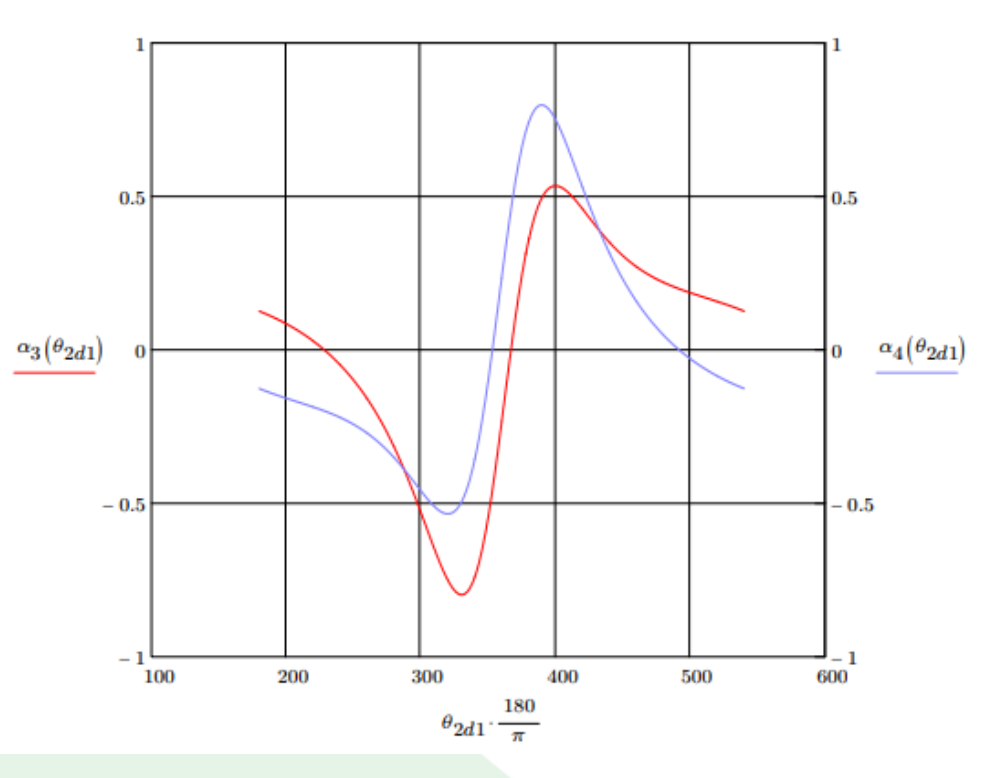

Grafica obtenida por el software matemático Mathcad

Grafica obtenida por el software de simulación SAM 6

A2 [deg]<br>572.11538

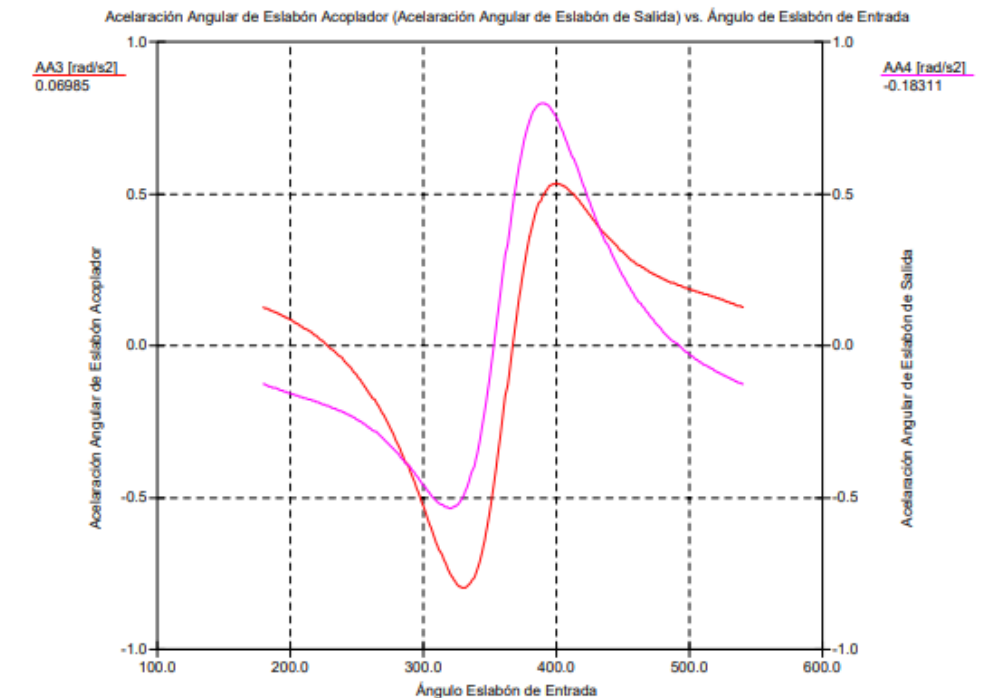

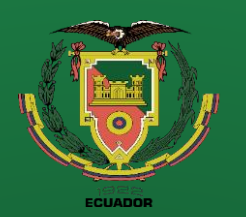

- **Objetivos**
- Antecedentes
- **Alcance**
- Justificación
- Requisitos diseño
- Fundamentación Teórica
- Diseño
- **Simulación**
- **Construcción**
- Pruebas
- **Conclusiones**
- **Recomendaciones**

Graficas de aceleración lineal respecto  $\theta_2$ 

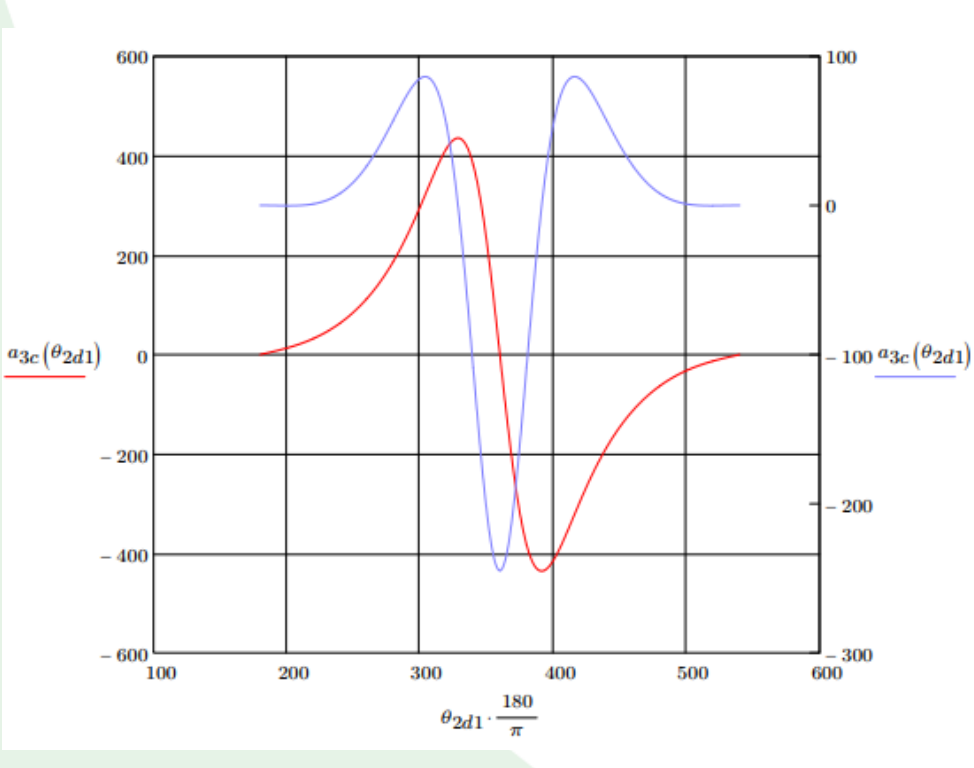

Grafica obtenida por el software matemático Mathcad

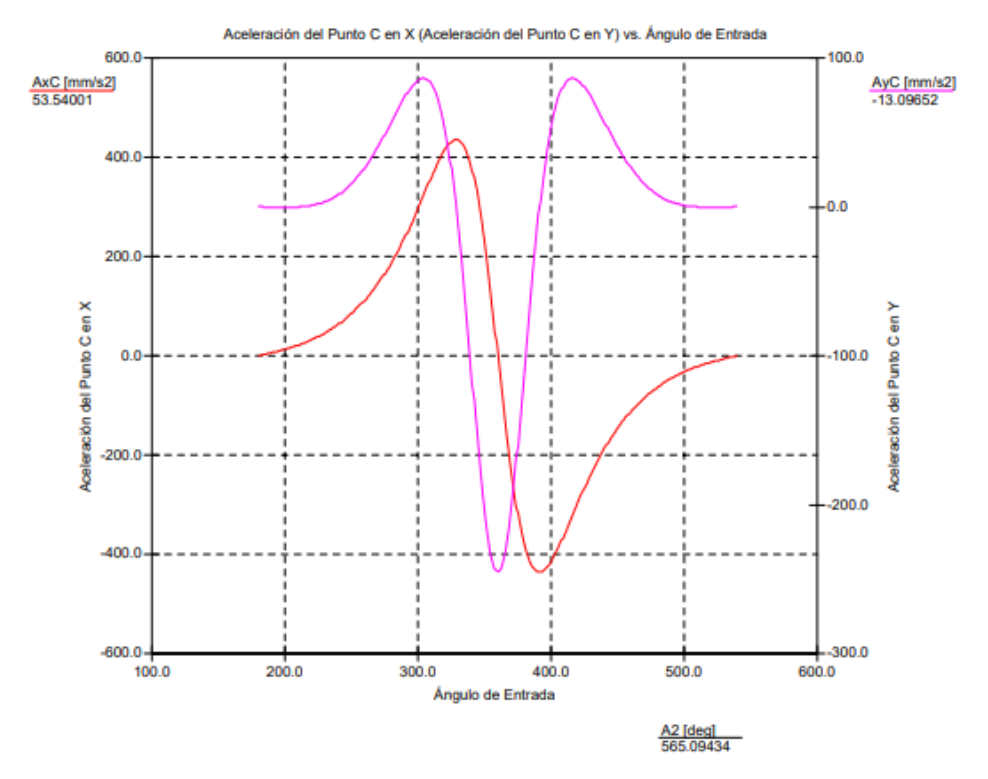

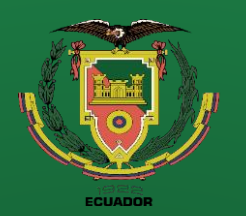

- Antecedentes
- **Alcance**
- Justificación
- Requisitos diseño
- Fundamentación Teórica
- Diseño
- **Simulación**
- **Construcción**
- Pruebas
- **Conclusiones**
- Recomendaciones

## **Diseño y Simulación**

#### **Cinemática de centro de masas**

*Esquema vectorial requerido para estudiar la cinemática de los centros de masas G*<sub>2</sub>, G<sub>3</sub>, G<sub>4</sub>

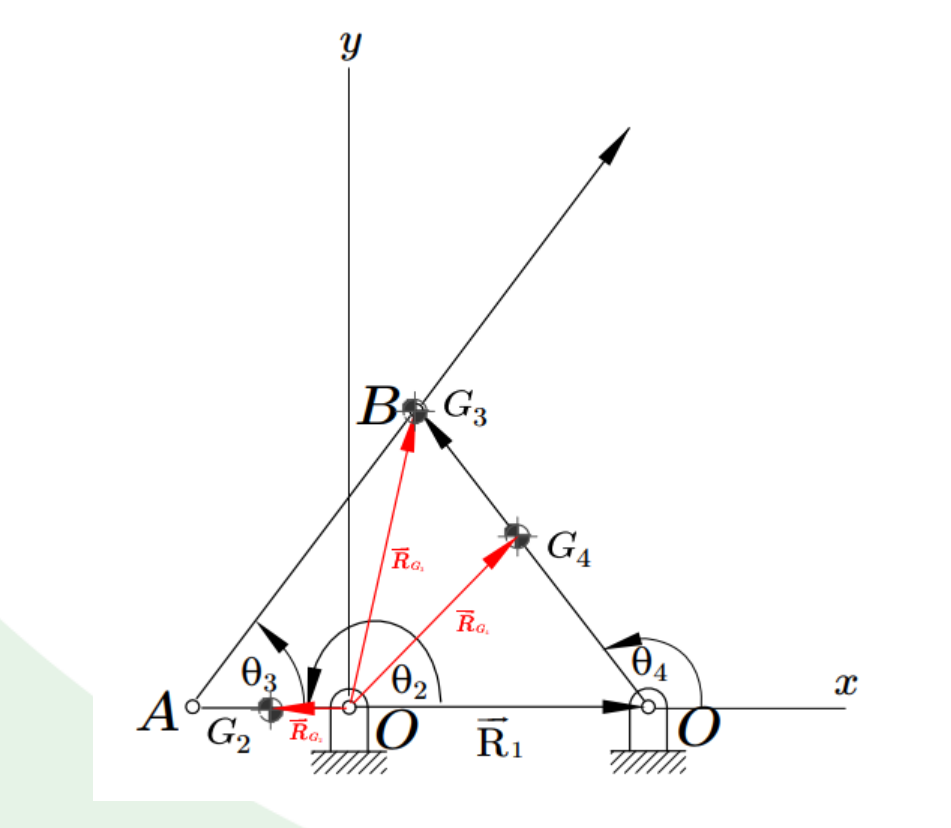

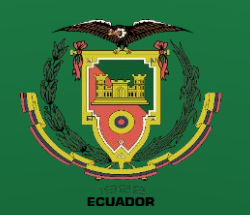

- Antecedentes
- **Alcance**
- Justificación
- Requisitos diseño
- Fundamentación Teórica
- Diseño
- **Simulación**
- **Construcción**
- Pruebas
- Conclusiones

• Recomendaciones

### **Diseño y Simulación**

#### **Cinemática de centro de masas**

*Del esquema anterior se obtiene las ecuaciones escalres de posición y se las deriva dos veces en el tiempo para obtener la acelaración*

$$
a_{G_{2x}} = -\frac{r_2}{2}\omega_2^2 \cos(\theta_2); \ a_{G_{2y}} = -\frac{r_2}{2}\omega_2^2 \text{sen}(\theta_2)
$$

$$
a_{G_{3x}} = -r_2 \omega_2^2 \cos(\theta_2) - \frac{r_3}{2} \alpha_3 \sin(\theta_3) - \frac{r_3}{2} \omega_3^2 \cos(\theta_3)
$$

$$
a_{G_{3y}} = -r_2 \omega_2^2 \operatorname{sen}(\theta_2) + \frac{r_3}{2} \alpha_3 \cos(\theta_3) - \frac{r_3}{2} \omega_3^2 \operatorname{sen}(\theta_3)
$$

$$
a_{G_{4x}} = -\frac{r_4}{2} \alpha_4 \text{sen}(\theta_4) - \frac{r_4}{2} \omega_4^2 \cos(\theta_4); \ a_{G_{4y}} = \frac{r_4}{2} \alpha_4 \text{cos}(\theta_4) - \frac{r_4}{2} \omega_4^2 \text{sen}(\theta_4)
$$

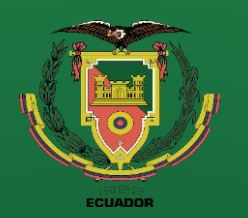

- **Objetivos**
- Antecedentes
- **Alcance**
- Justificación
- Requisitos diseño
- Fundamentación Teórica
- Diseño
- **Simulación**
- **Construcción**
- Pruebas
- **Conclusiones**
- Recomendaciones

#### Aceleración de centro de masa 2

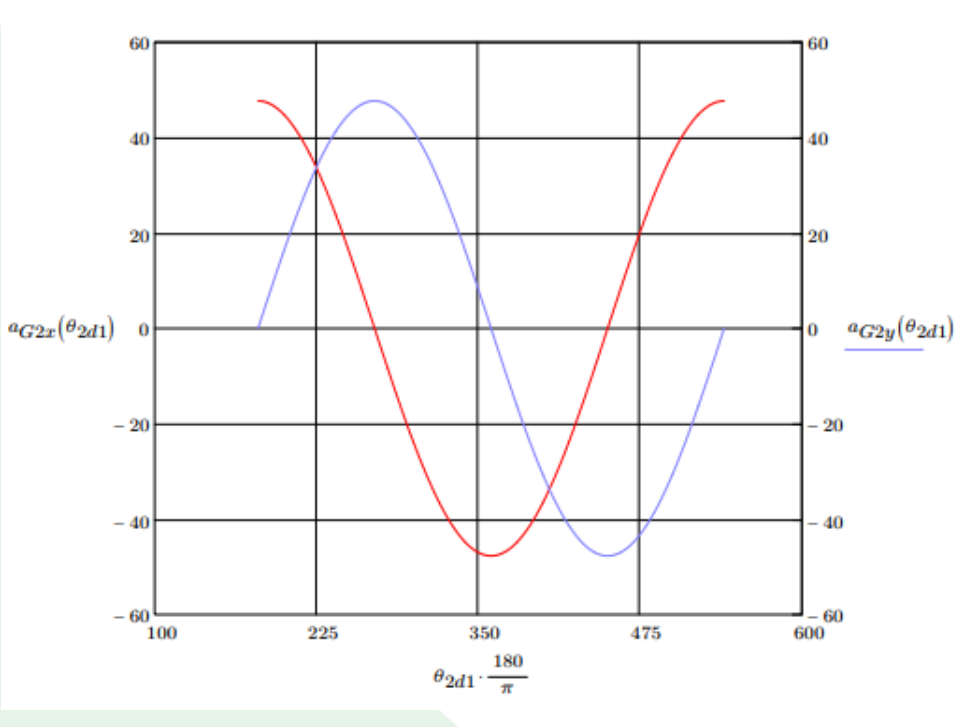

Grafica obtenida por el software matemático Mathcad

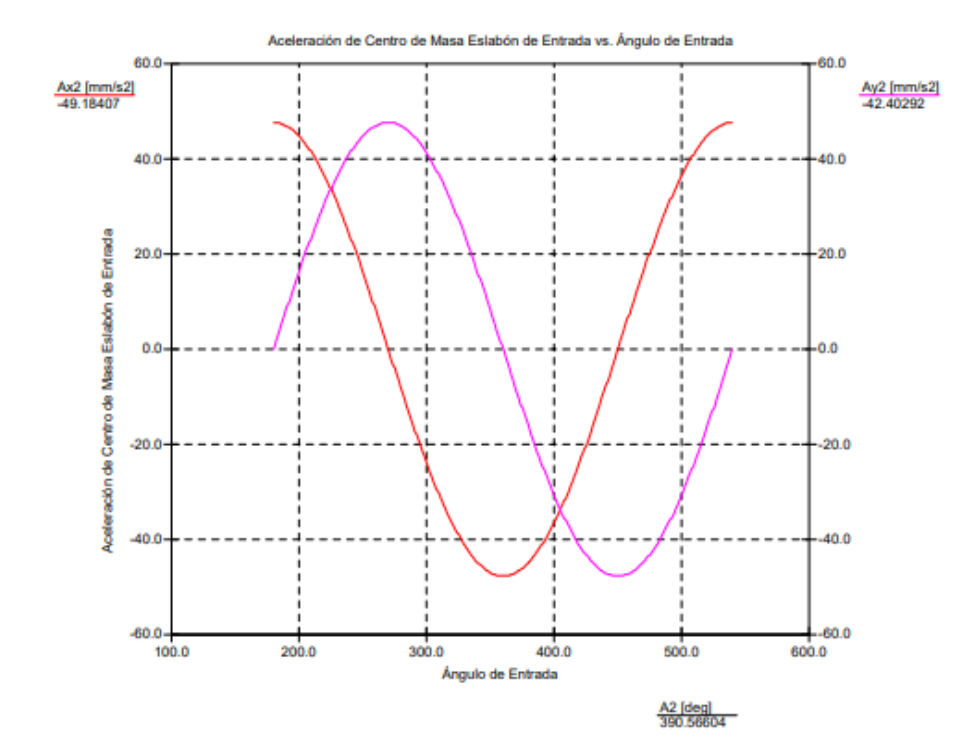
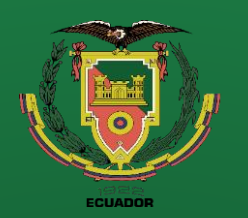

- **Objetivos**
- Antecedentes
- **Alcance**
- Justificación
- Requisitos diseño
- Fundamentación Teórica
- Diseño
- **Simulación**
- **Construcción**
- Pruebas
- **Conclusiones**

• Recomendaciones

## **Diseño y Simulación**

### Aceleración de centro de masa 3

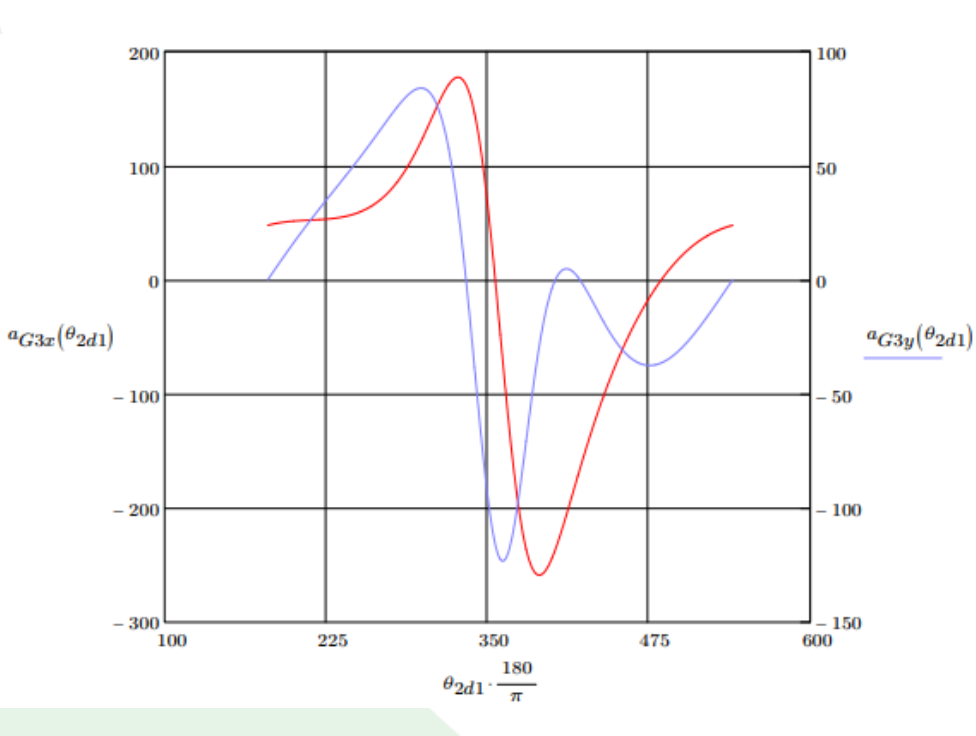

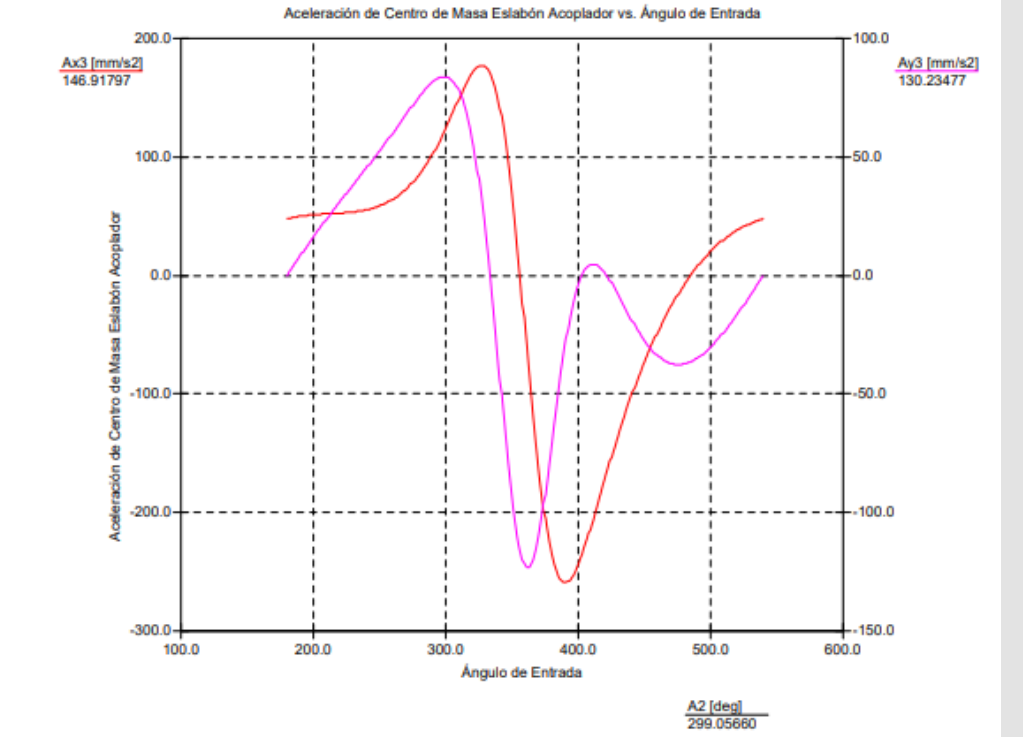

Grafica obtenida por el software matemático Mathcad Grafica obtenida por el software de simulación SAM 6

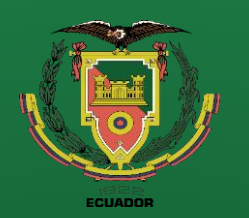

- **Objetivos**
- Antecedentes
- **Alcance**
- Justificación
- Requisitos diseño
- Fundamentación Teórica
- Diseño
- **Simulación**
- **Construcción**
- Pruebas
- **Conclusiones**
- Recomendaciones

### Aceleración de centro de masa 4

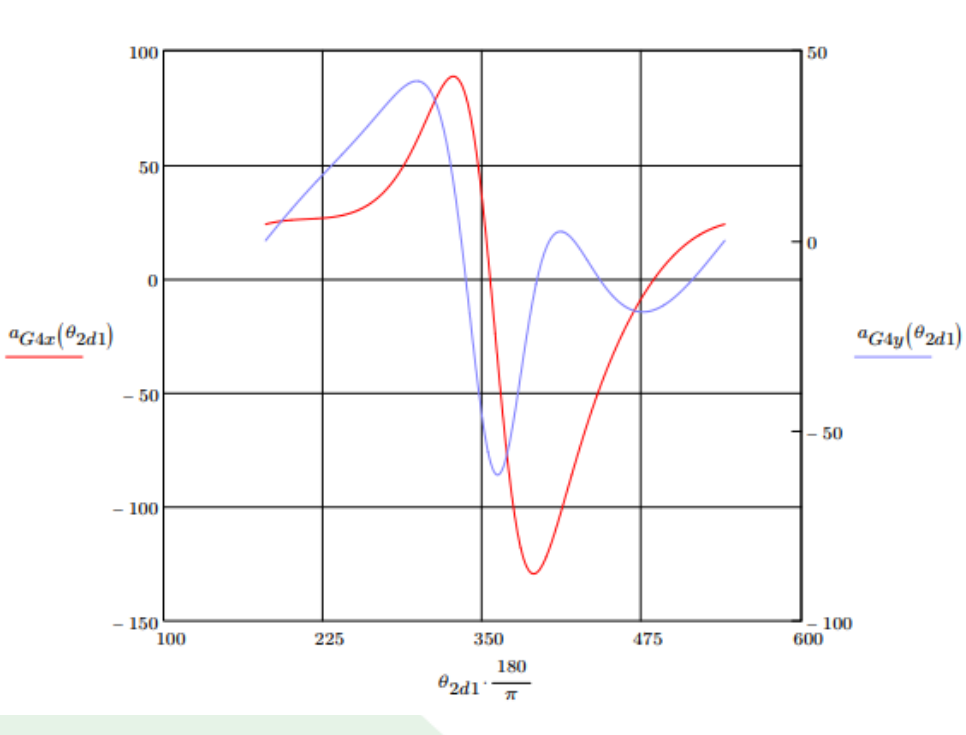

Grafica obtenida por el software matemático Mathcad

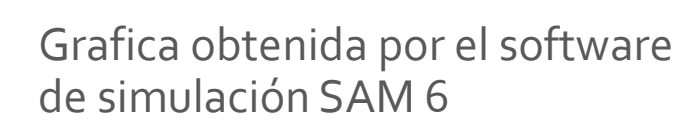

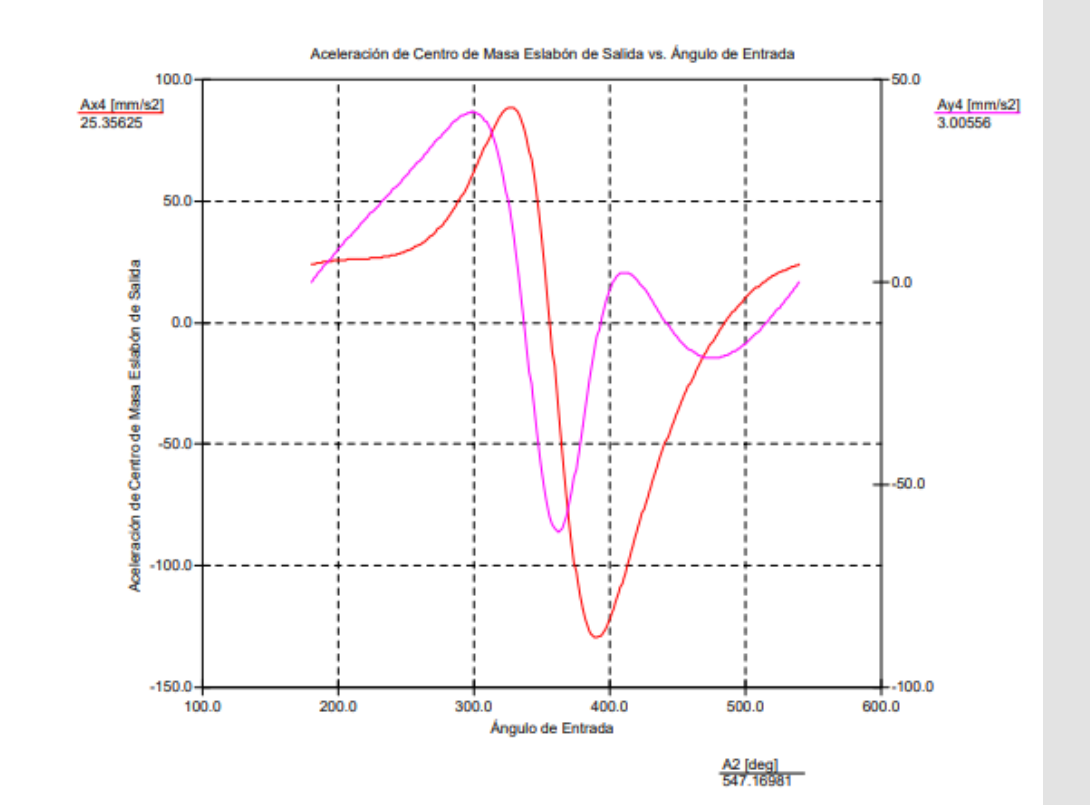

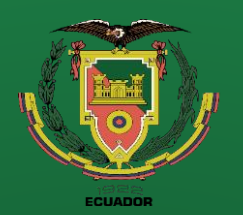

- **Antecedentes**
- **Alcance**
- Justificación
- Requisitos diseño
- Fundamentación Teórica
- Diseño
- **Simulación**
- **Construcción**
- Pruebas
- **Conclusiones**
- Recomendaciones

## **Diseño y Simulación**

### **Análisis dinámico**

*Datos inerciales para el análisis dinámico*

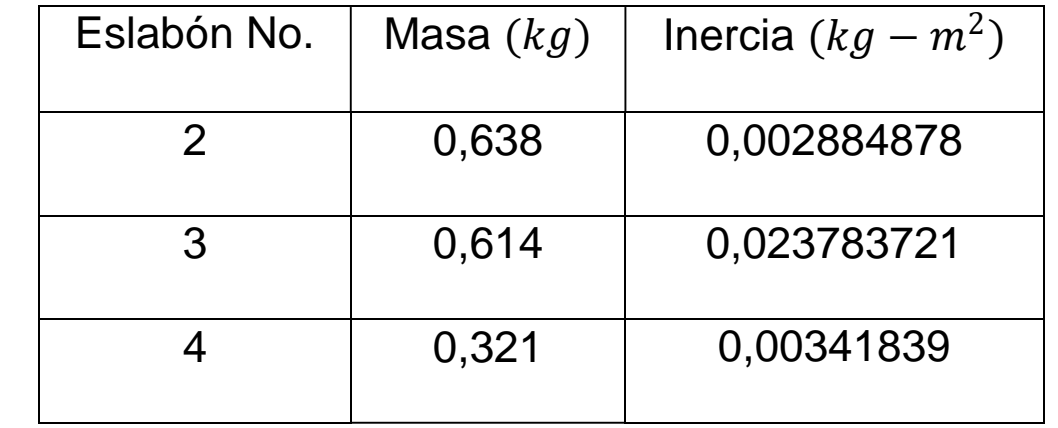

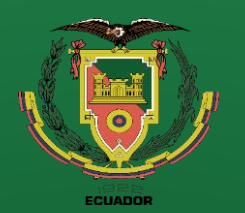

- **Objetivos**
- Antecedentes
- Alcance
- Justificación
- Requisitos diseño
- Fundamentación Teórica
- Diseño
- **Simulación**
- **Construcción**
- Pruebas
- **Conclusiones**
- Recomendaciones

# **Fuerza desfibrado tela Diseño y Simulación**

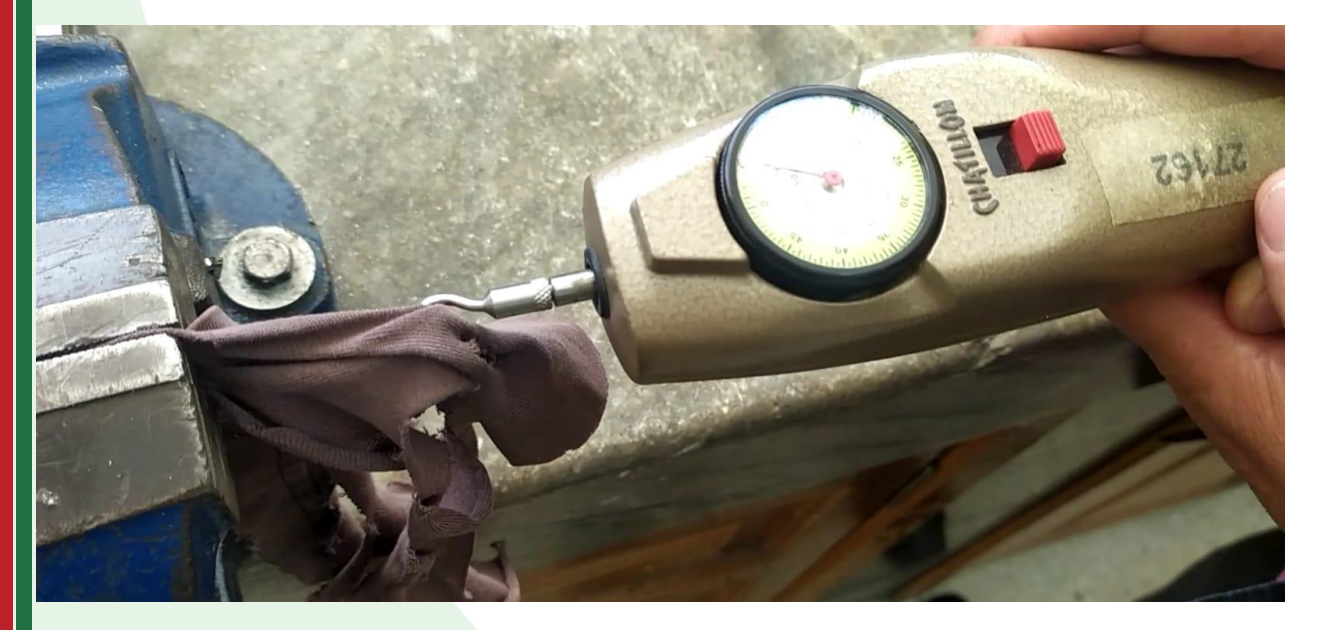

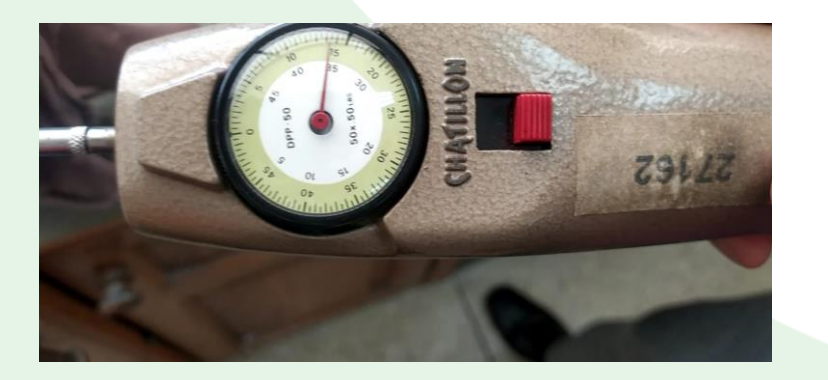

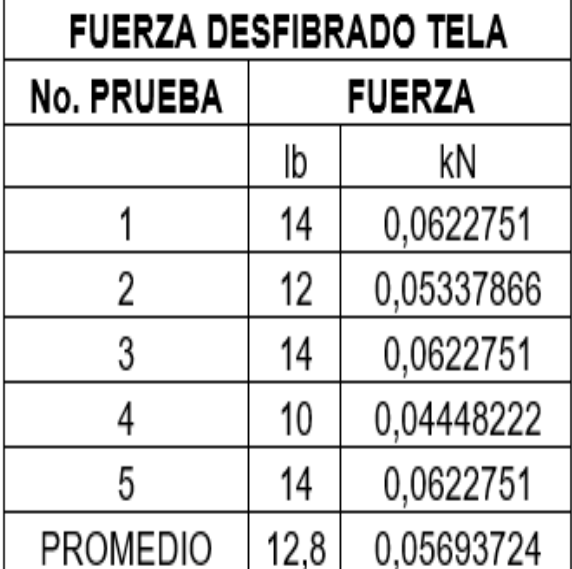

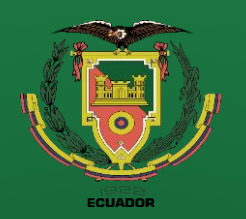

- Antecedentes
- **Alcance**
- Justificación
- Requisitos diseño
- Fundamentación Teórica
- Diseño
- **Simulación**
- **Construcción**
- Pruebas
- **Conclusiones**
- Recomendaciones

## **Diseño y Simulación**

### **Análisis dinámico**

*Fuerza de rasgado no lineal* 

$$
F_{rasgado}\left(\theta_{2}\right)\coloneqq\left|\begin{array}{lll} f\cdot10^{3} & if & sign\big(v_{3x}\big(\theta_{2}\big)\big)\geq0\\ \\ 0\cdot10^{3} & if & sign\big(v_{3x}\big(\theta_{2}\big)\big)<0 \end{array}\right|
$$

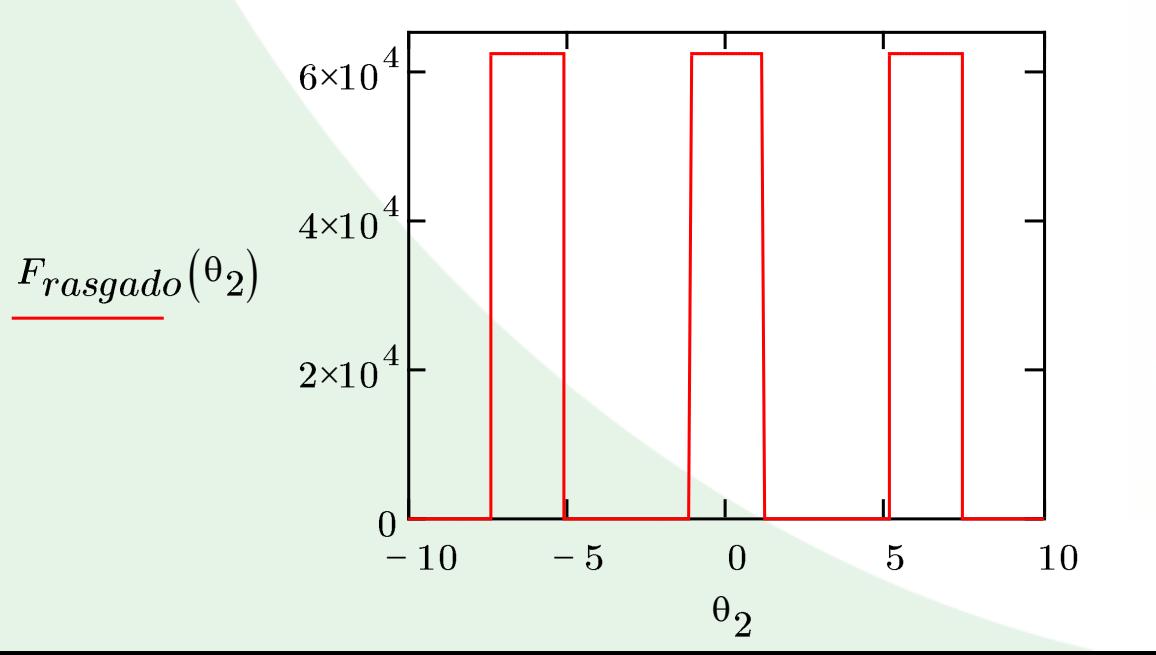

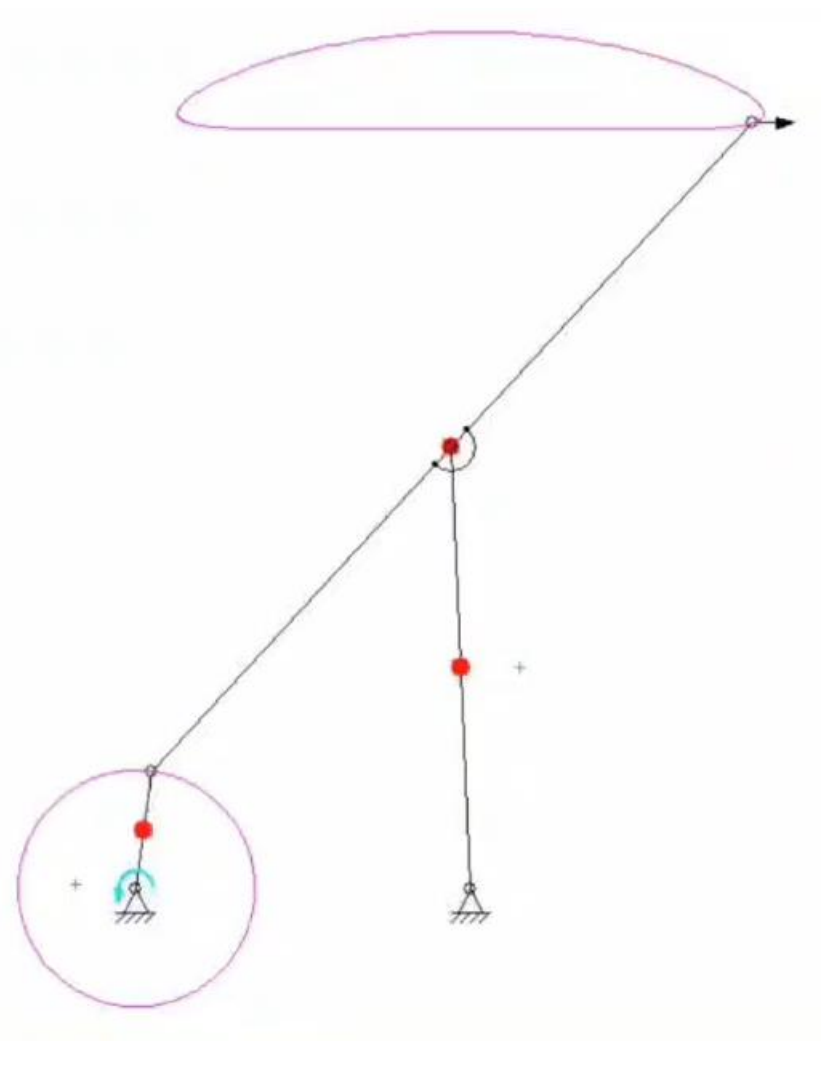

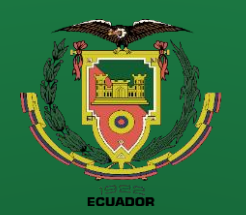

- **Objetivos**
- Antecedentes
- **Alcance**
- Justificación
- Requisitos diseño
- Fundamentación Teórica
- Diseño
- **Simulación**
- Construcción
- Pruebas
- **Conclusiones**
- Recomendaciones

#### **Análisis dinámico**

*Diagrama de cuerpo libre del eslabón 2*

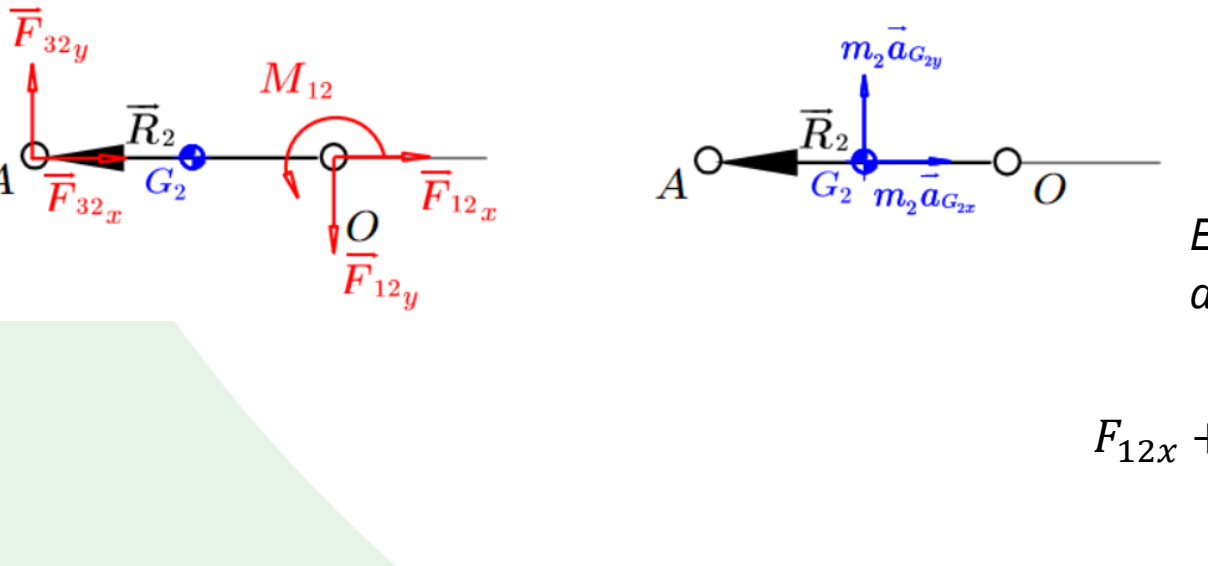

*Ecuaciones obtenidas de la sumatoria de fuerzas y momentos en el eslabón 2*

 $F_{12x} + F_{32x} = m_2 a_{G_{2x}}$ 

 $F_{12y} + F_{32y} = m_2 a_{G_{2y}}$ 

$$
M_{12} + (-r_{12y}F_{12x} + r_{12x}F_{12y}) + (r_{32y}F_{32x} - r_{32x}F_{32y}) = 0
$$

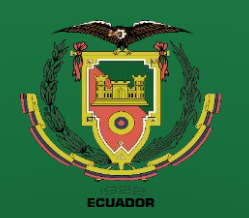

- **Objetivos**
- Antecedentes
- **Alcance**
- Justificación
- Requisitos diseño
- Fundamentación Teórica
- Diseño
- **Simulación**
- **Construcción**
- Pruebas
- **Conclusiones**
- Recomendaciones

 $\mathbf R$ 

 $\overline{G_{3\!}/\!_{n_{3}} a_{G_{3x}}}$ 

 $\vec{m_3a_{G_{3y}}}$ 

 $I_{G_3}\alpha_{_3}$ 

 $\bm{A}$ 

#### **Análisis dinámico**

 $\overline{F}_{43}$ 

 $-\overline{F}_{23}$ 

*Diagrama de cuerpo libre del eslabón 3*

 $\overline{R}_3$ 

 $\overline{F}_{43}$ 

 $\overrightarrow{F}_{\rm{rasgado}}$ 

*Ecuaciones obtenidas de la sumatoria de fuerzas y momentos en el eslabón 3*

$$
-F_{32x} + F_{34x} + F_{rasgado} = m_3 a_{G_{3x}}
$$

$$
-F_{32y} + F_{43y} = m_3 a_{G_{3y}}
$$

$$
(-r_{32y}F_{32x} + r_{32x}F_{32y}) + (-r_{rasgado}F_{rasgado}) = I_3\alpha_3
$$

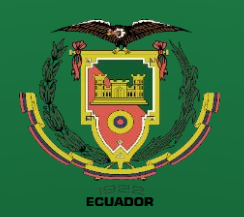

- **Objetivos**
- Antecedentes
- **Alcance**
- Justificación
- Requisitos diseño
- Fundamentación Teórica
- Diseño
- **Simulación**
- **Construcción**
- Pruebas
- **Conclusiones**
- Recomendaciones

#### **Análisis dinámico**

 $\overrightarrow{B} \setminus \overline{R}_4$ 

 $G_4$ 

 $-\overline{F}_{43}$ 

 $-F_{43}$ 

*Diagrama de cuerpo libre del eslabón 4*

 $\overline{O\ \overline{F}_{^{14}x}}$ 

 $\vec{m_a a_{G_{4x}}}$ 

 $\overline{O}$ 

*Ecuaciones obtenidas de la sumatoria de fuerzas y momentos en el eslabón 4*

 $-F_{43x} + F_{14x} = m_4 a_{G_{4x}}$ 

 $-F_{43y} + F_{14y} = m_4 a_{G_{4y}}$ 

 $-( -r_{34y}F_{43x} - r_{34x}F_{43y}) + (r_{14y}F_{14x} - r_{14x}F_{14y}) = I_4\alpha_4$ 

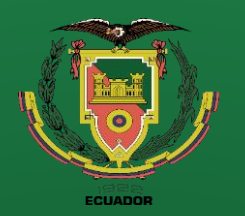

- Antecedentes
- **Alcance**
- Justificación
- Requisitos diseño
- Fundamentación Teórica
- Diseño
- **Simulación**
- **Construcción**
- Pruebas
- **Conclusiones**
- Recomendaciones

## **Diseño y Simulación**

#### **Análisis dinámico**

#### *Sistema de ecuaciones en forma matricial*

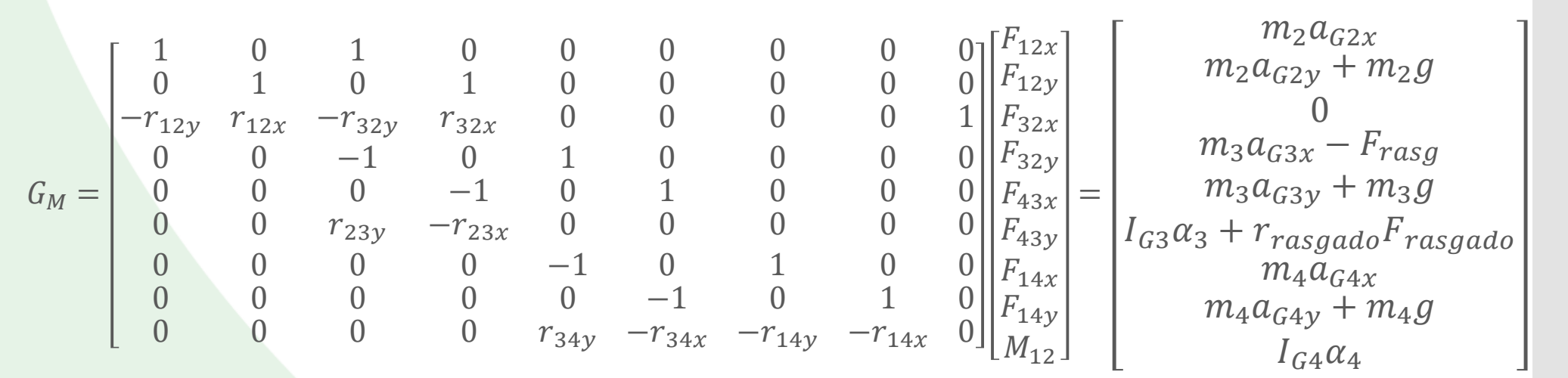

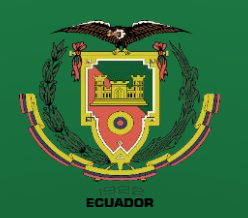

- Antecedentes
- Alcance
- Justificación
	- Requisitos diseño
- Fundamentación Teórica
- Diseño
- **Simulación**
- **Construcción**
- Pruebas
- **Conclusiones**
- Recomendaciones

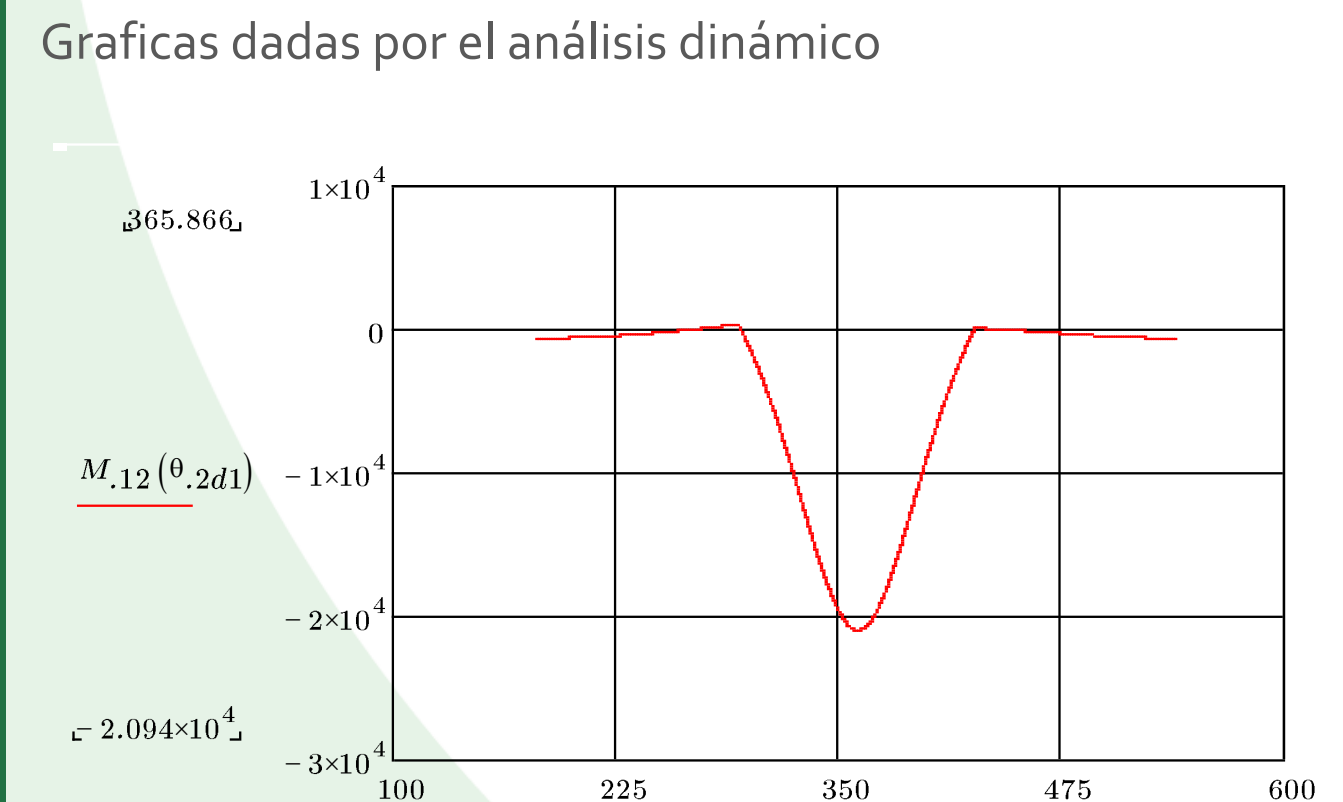

 $180.01$ 

 $^\Theta.2d1 \cdot -\frac{\pi}{\pi}$ 

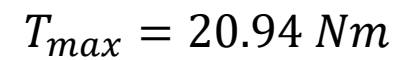

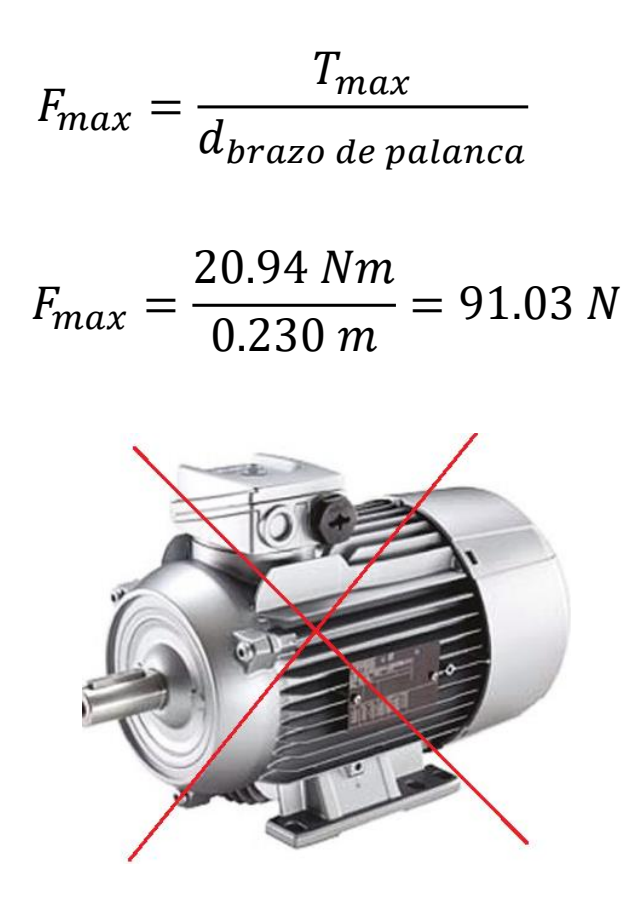

Grafica obtenida por el software matemático Mathcad

 $540.01$ 

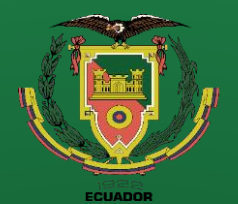

### Graficas dadas por el análisis dinámico

100

 $-100$ 

 $100$ 

225

350

 $\theta_{2d1}.\frac{180}{\pi}$ 

475

600

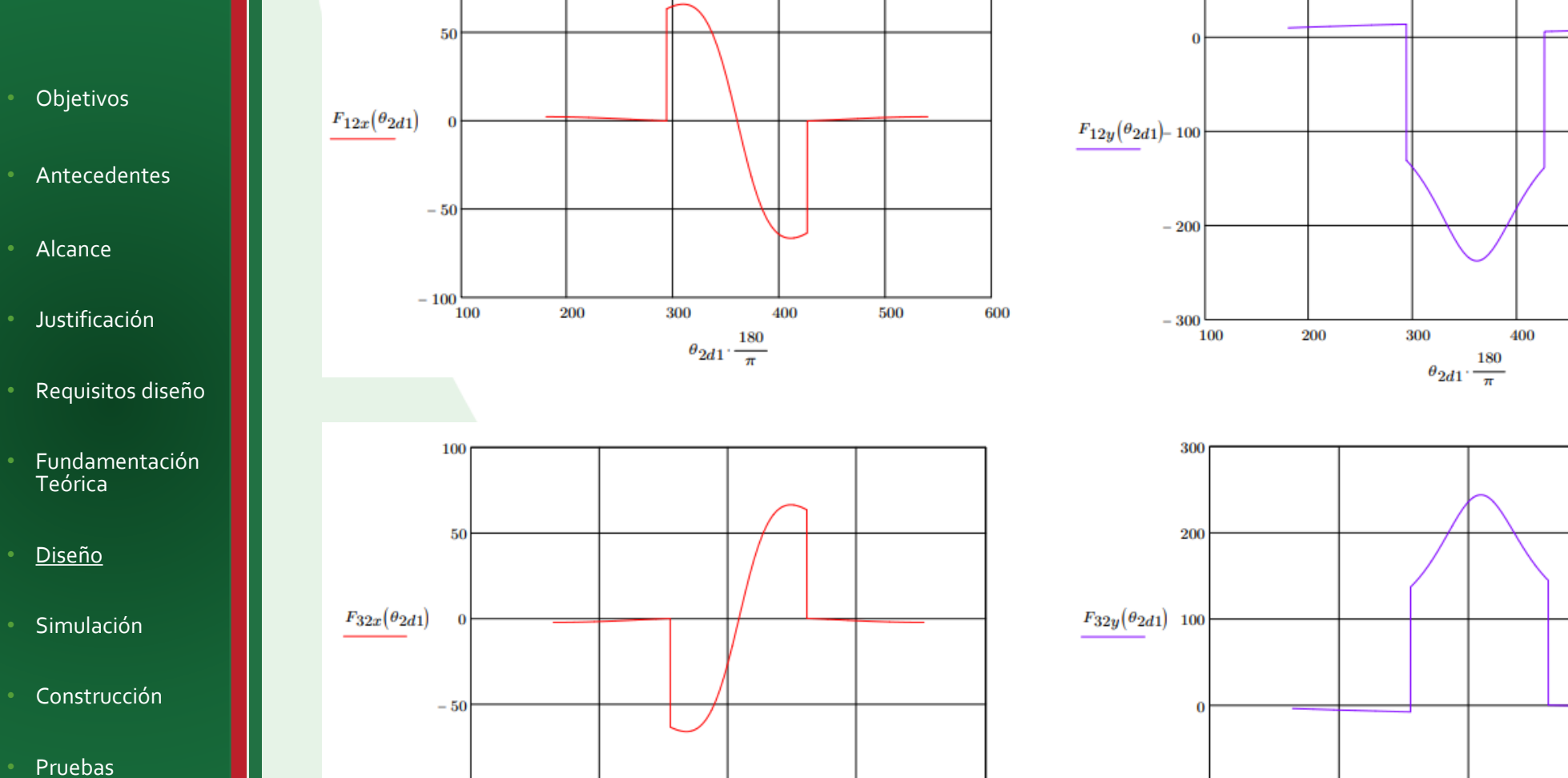

- **Conclusiones**
- Recomendaciones

### Graficas obtenida por el software matemático Mathcad

 $-100\frac{1}{100}$ 

225

350

 $\theta_{2d1}.\frac{180}{\pi}$ 

100

500

475

600

600

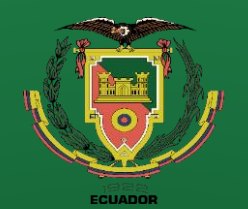

### Graficas dadas por el análisis dinámico

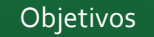

- **Antecedentes**
- Alcance
- Justificación
	- Requisitos diseño
- Fundamentación Teórica
- Diseño
- **Simulación**
- **Construcción**
- Pruebas
- **Conclusiones**
- Recomendaciones

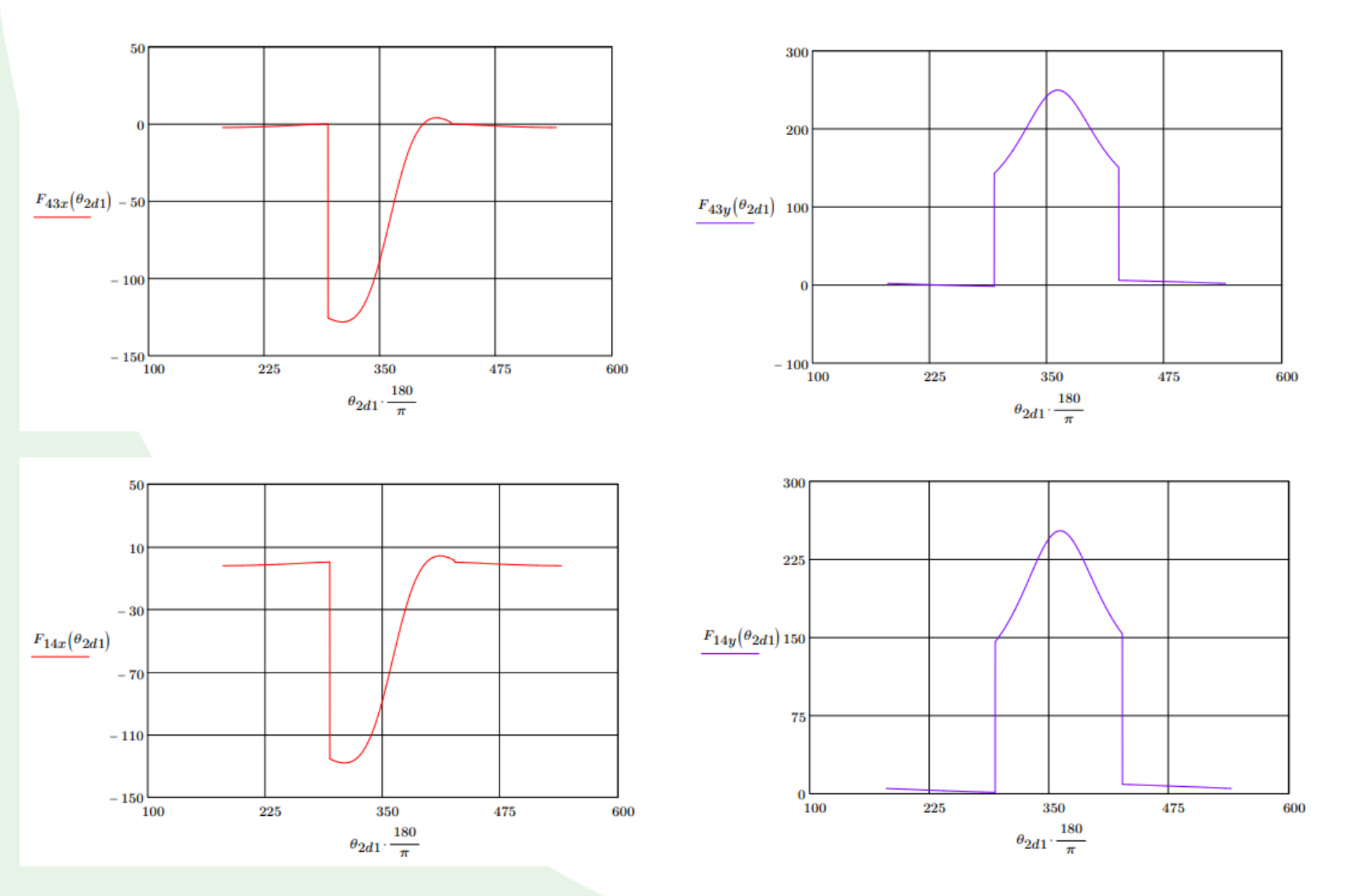

Graficas obtenida por el software matemático Mathcad

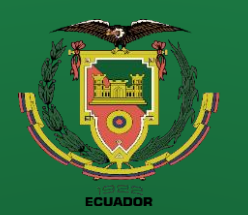

- **Objetivos**
- **Antecedentes**
- Alcance
- Justificación
- Requisitos diseño
- Fundamentación **Teórica**
- Diseño
- **Simulación**
- **Construcción**
- Pruebas
- Conclusiones
- Recomendaciones

### **Análisis de esfuerzos en los eslabones**

*Esquema del eslabón 3 para el análisis de esfuerzo como viga*

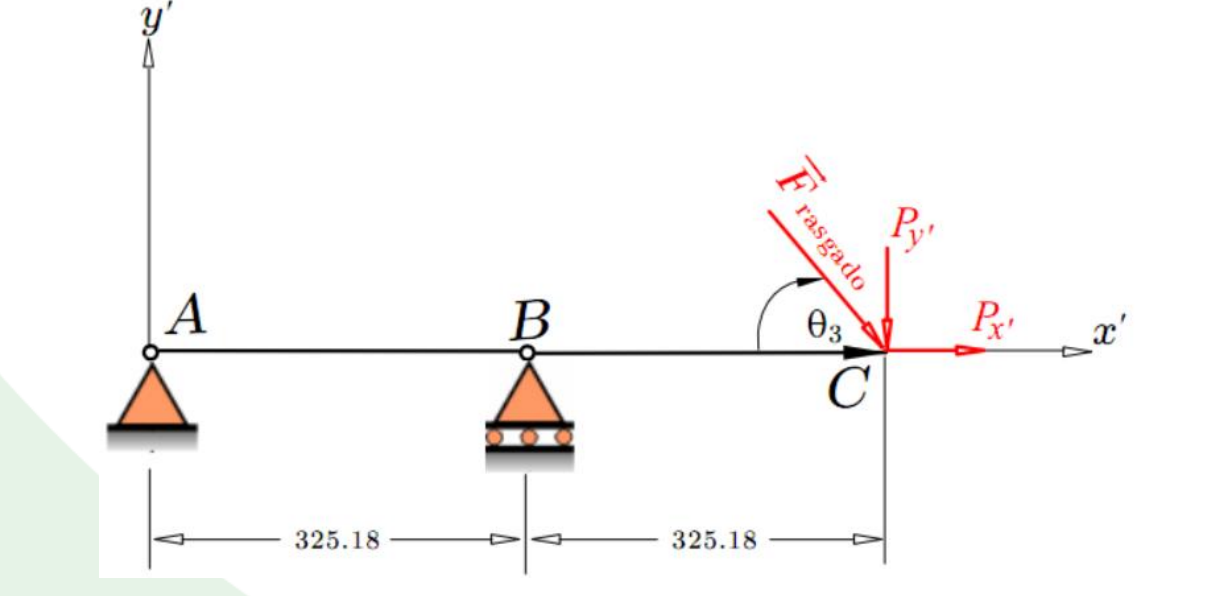

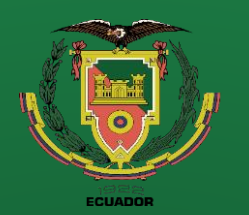

- **Objetivos**
- Antecedentes
- **Alcance**
- Justificación
- Requisitos diseño
- Fundamentación Teórica
- Diseño
- **Simulación**
- **Construcción**
- Pruebas
- **Conclusiones**
- Recomendaciones

**Análisis de esfuerzos en los eslabones**

*Las fuerzas se representan de la siguiente forma:*

$$
P_{x'} = F_{rasgado} * sen(\theta_3)
$$

$$
P_{y'} = F_{rasgado} * cos(\theta_3)
$$

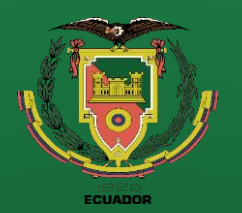

- **Objetivos**
- Antecedentes
- Alcance
- Justificación
- Requisitos diseño
- Fundamentación Teórica
- Diseño
- **Simulación**
- **Construcción**
- Pruebas
- **Conclusiones**
- Recomendaciones

**Análisis de esfuerzos en los eslabones**

*Fuerza cortante y momento flector por secciones en el eslabón 3*

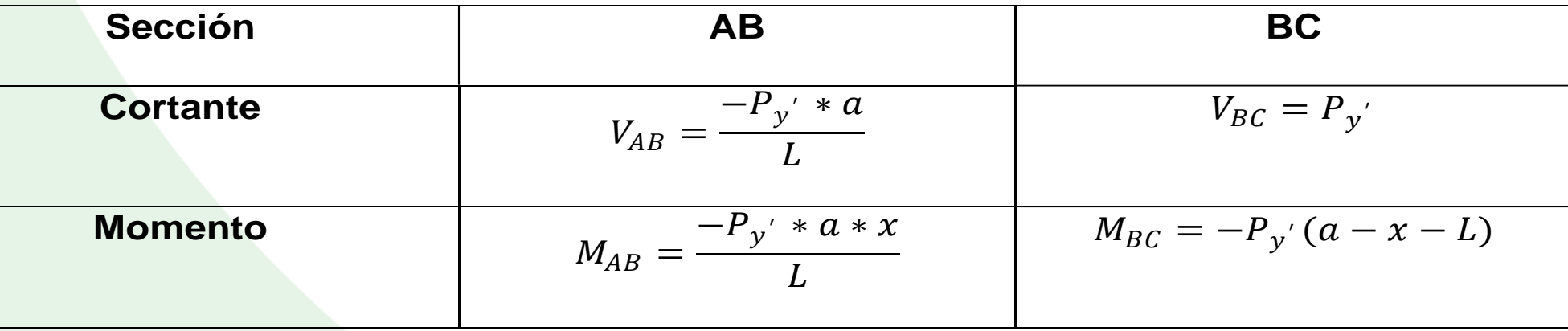

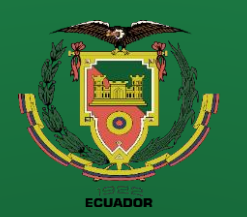

- **Objetivos**
- Antecedentes
- **Alcance**
- Justificación
- Requisitos diseño
- Fundamentación Teórica
- Diseño
- **Simulación**
- **Construcción**
- Pruebas
- **Conclusiones**
- Recomendaciones

### **Análisis de esfuerzos en los eslabones**

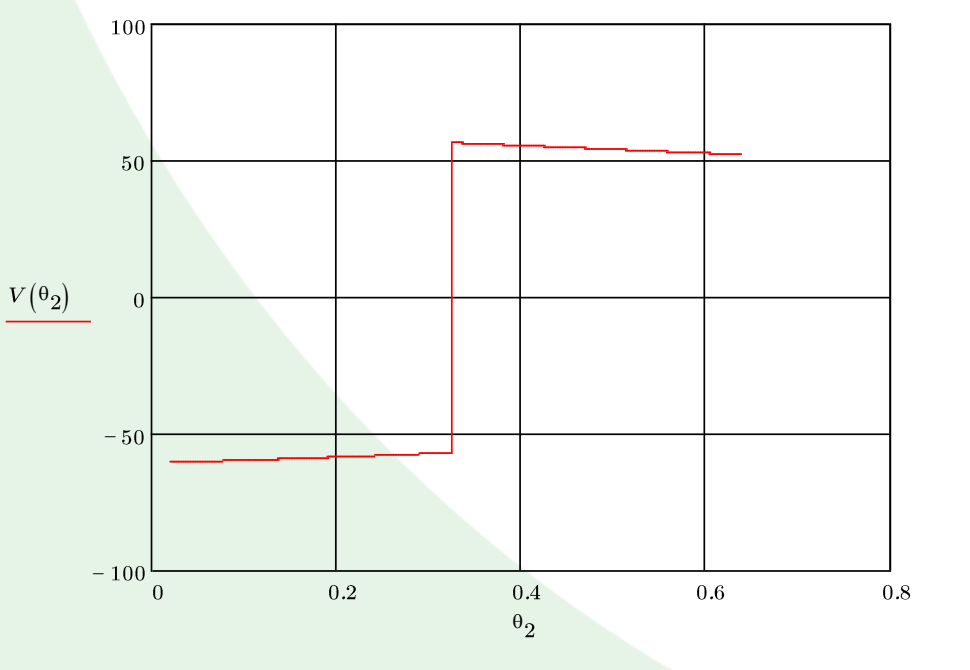

*Diagrama de fuerza cortante Diagrama de momento flector*

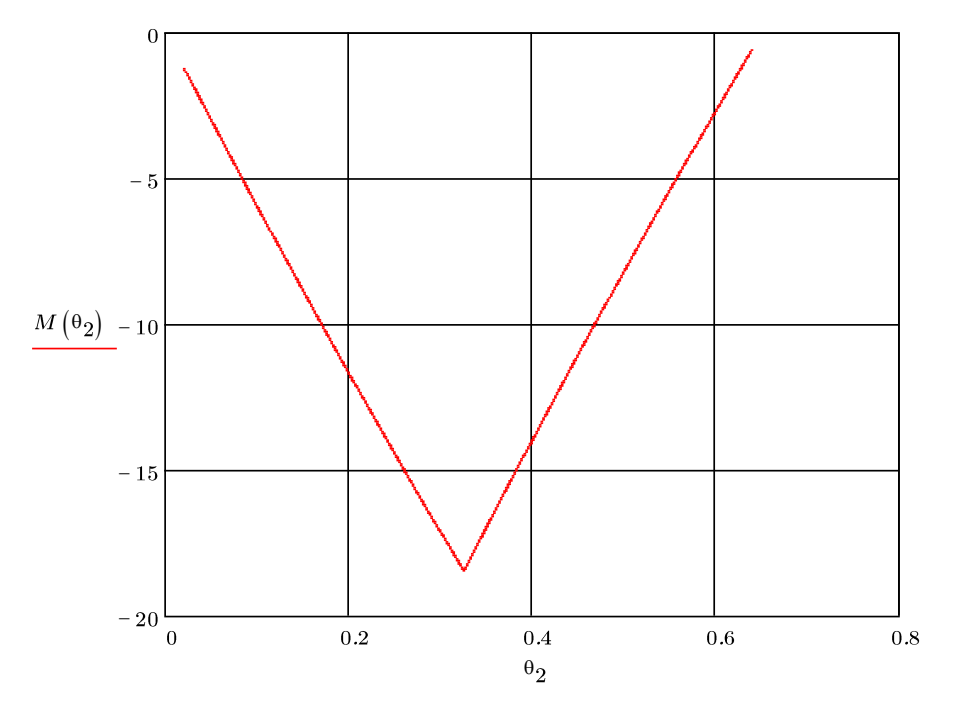

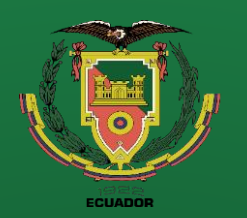

- Antecedentes
- **Alcance**
- Justificación
- Requisitos diseño
- Fundamentación Teórica
- Diseño
- **Simulación**
- **Construcción**
- Pruebas
- **Conclusiones**
- **Recomendaciones**

## **Diseño y Simulación**

### **Análisis de esfuerzos en los eslabones**

*Esfuerzo cortante en viga Esfuerzo flector*

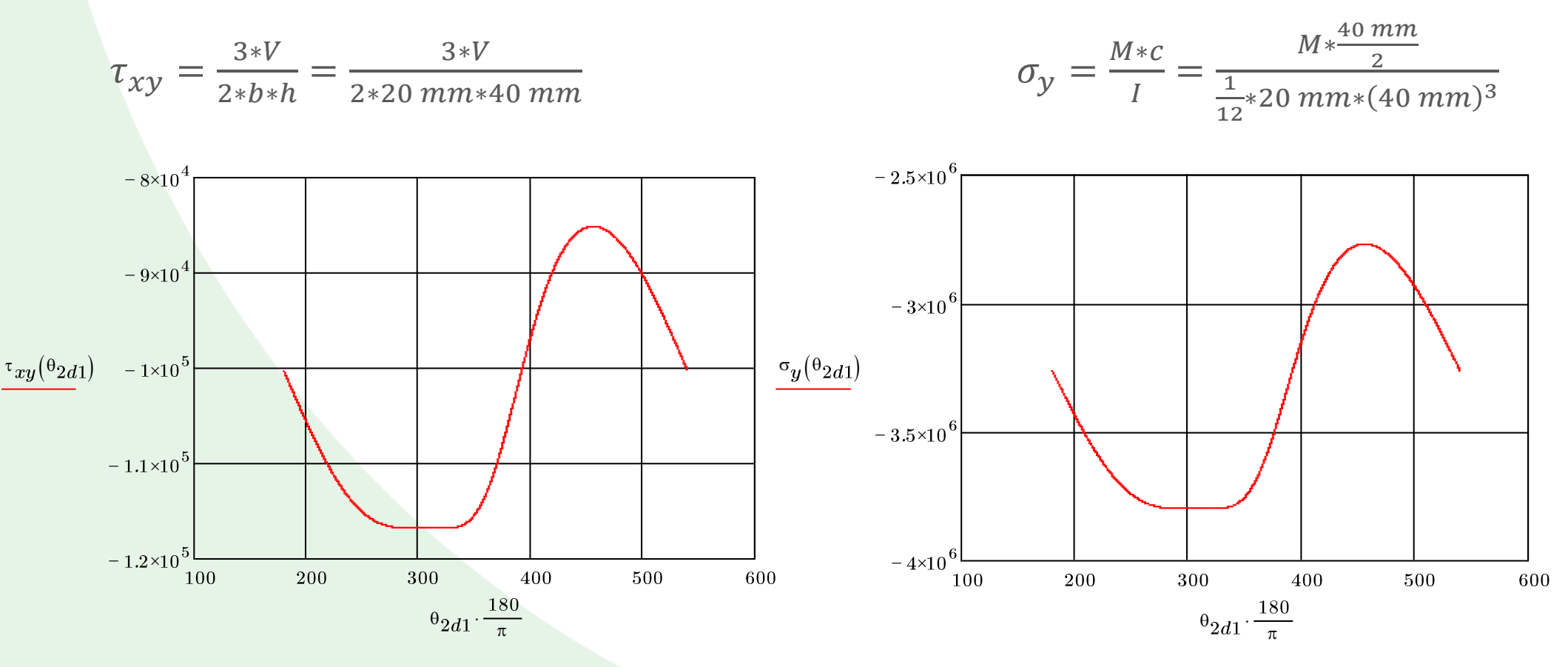

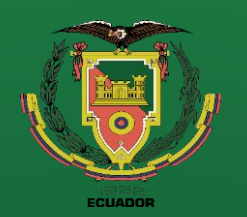

- Antecedentes
- Alcance
- Justificación
- Requisitos diseño
- Fundamentación **Teórica**
- Diseño
- **Simulación**
- **Construcción**
- Pruebas
- **Conclusiones**
- Recomendaciones

− 2×

×

 $\Omega$ 

100

 $|\, \sigma_x(\theta_{2d1}) \,|$ 

×,

×

# **Diseño y Simulación**

### **Análisis de esfuerzos en los eslabones**

 $^{\Theta} 2d1 \cdot \frac{\pi}{4}$ 

400

500

600

300

200

$$
\sigma_x = \frac{P_{x'}}{b*h} = \frac{P_{x'}}{20 \, mm*40 \, mm}
$$

 *Esfuerzo de tracción Esfuerzo equivalente*

$$
\sigma_{eq} = \sqrt{\sigma_1^2 + \sigma_3^2 - \sigma_1 \sigma_3}
$$

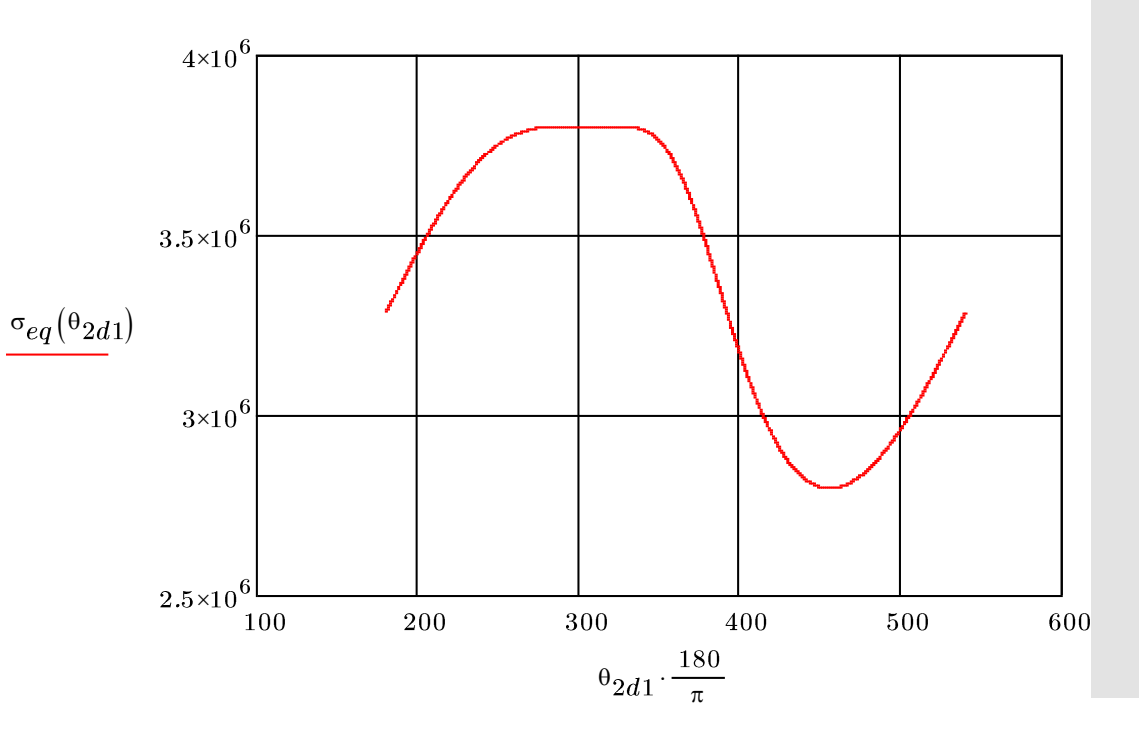

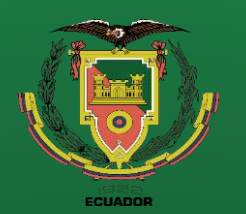

- **Objetivos**
- Antecedentes
- **Alcance**
- Justificación
- Requisitos diseño
- Fundamentación Teórica
- Diseño
- **Simulación**
- **Construcción**
- Pruebas
- **Conclusiones**
- Recomendaciones

**Análisis de esfuerzos en los eslabones**

*Factor de seguridad.* 

Resistencia máxima de duralon es de 76.32 MPa (Salazar, 2021) y el esfuerzo equivalente máximo de la viga es de 3.80 Mpa

$$
F_s = \frac{S_y}{\sigma_{eq}} = \frac{76.32 \text{ MPa}}{3.80 \text{ MPa}} = 20 \text{ (si resist)}
$$

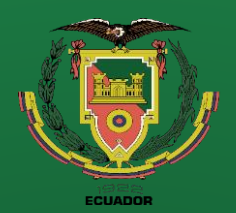

- **Objetivos**
- **Antecedentes**
- **Alcance**
- Justificación
	- Requisitos diseño
- Fundamentación Teórica
- Diseño
- **Simulación**
- **Construcción**
- Pruebas
- **Conclusiones**
- Recomendaciones

### **Pruebas herramienta desfibrado**

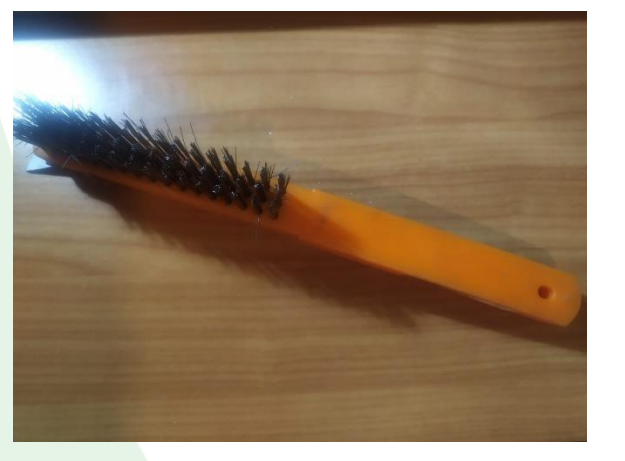

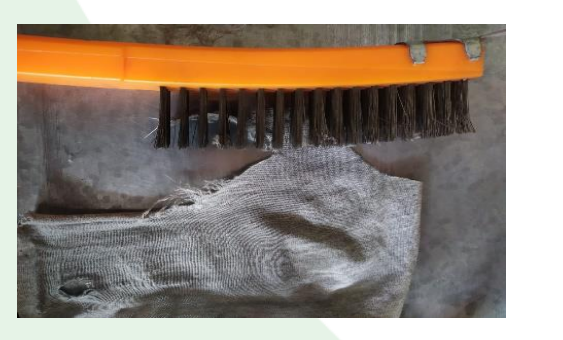

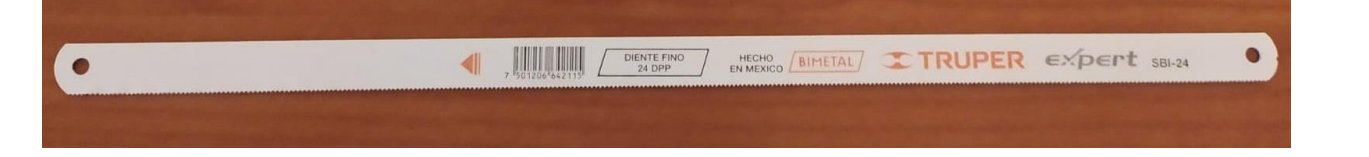

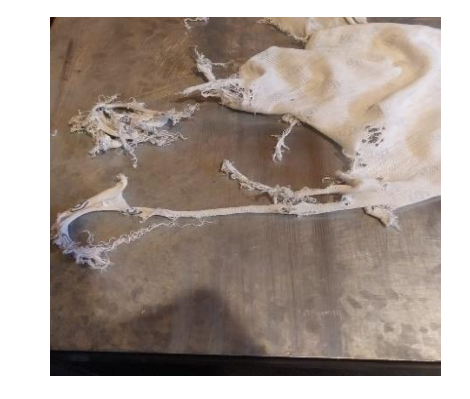

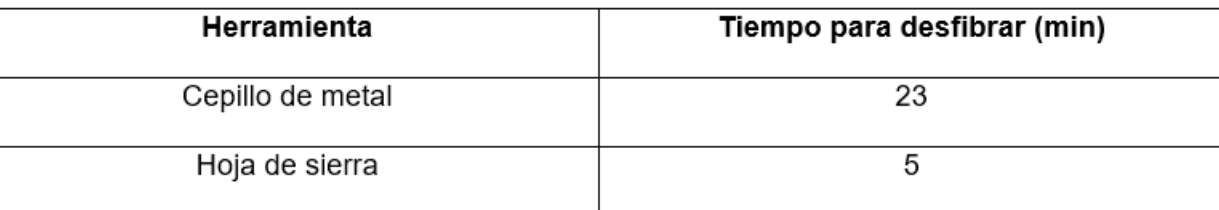

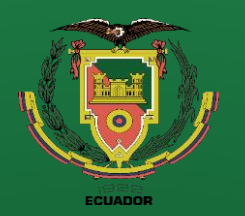

- 
- Antecedentes
- Alcance
- Justificación
- Requisitos diseño
- Fundamentación Teórica
- Diseño
- **Simulación**
- **Construcción**
- Pruebas
- **Conclusiones**
- Recomendaciones

### **Diseños Prototipos**

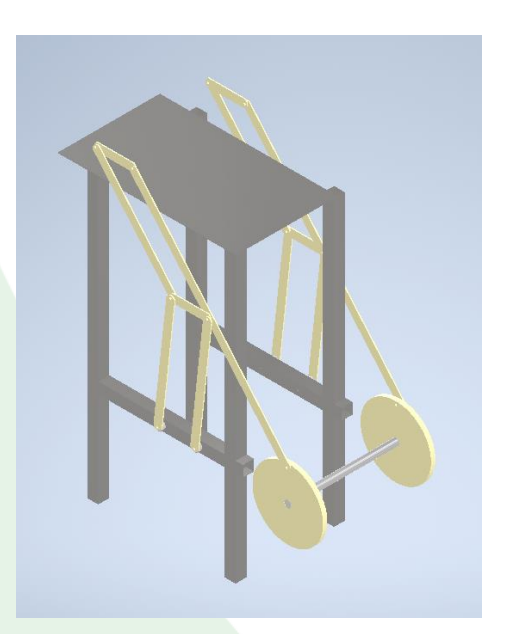

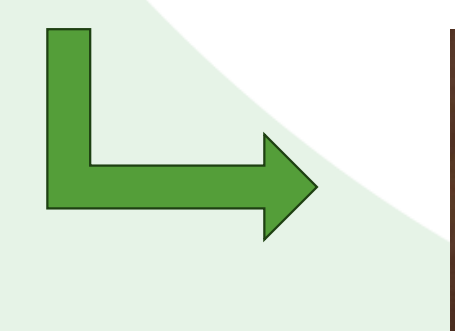

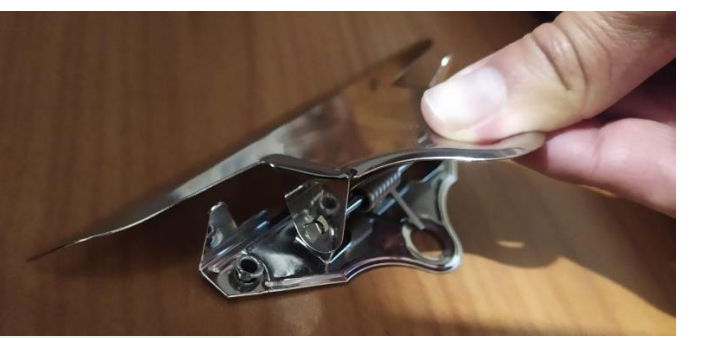

### • Objetivos **Primer Diseño Segundo Diseño**

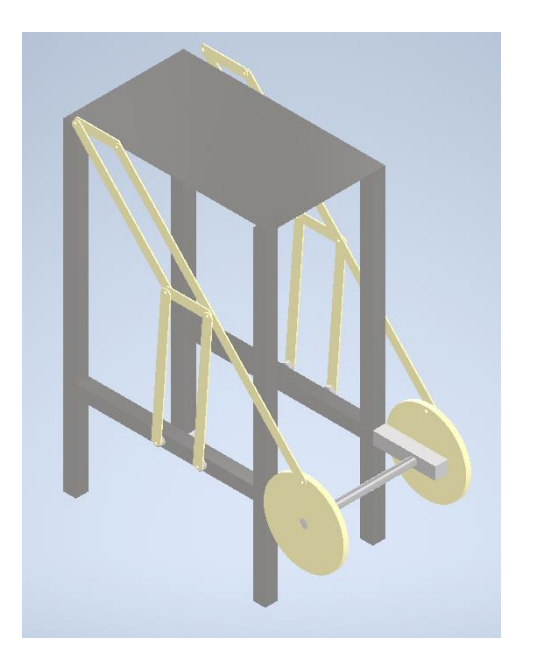

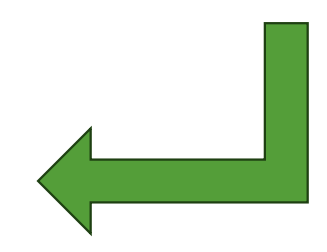

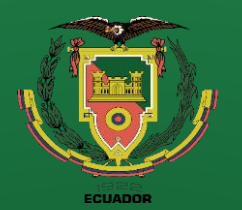

- 
- **Antecedentes**
- **Alcance**
- Justificación
- Requisitos diseño
- Fundamentación Teórica
- Diseño
- **Simulación**
- **Construcción**
- Pruebas
- **Conclusiones**
- Recomendaciones

### **Diseños Prototipos**

### **Figure 19 Accept 19 Accept 19 Accept 19 Accept 19 Accept 19 Accept 19 Accept 19 Accept 19 Accept 19 Accept 19 Accept 19 Accept 19 Accept 19 Accept 19 Accept 19 Accept 19 Accept 19 Accept 19 Accept 19 Accept 19 Accept 19 A**

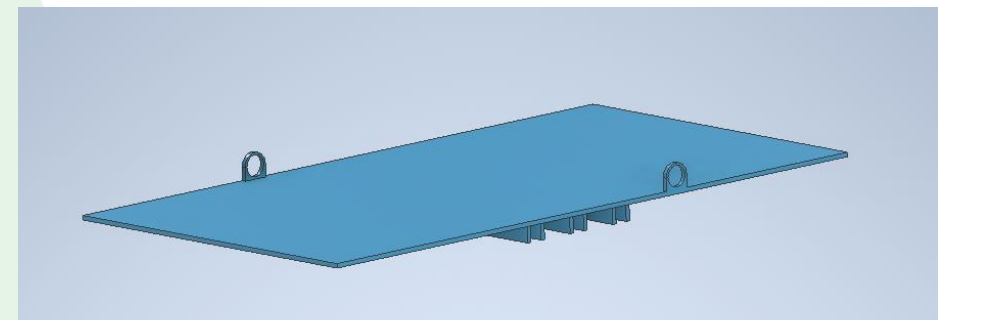

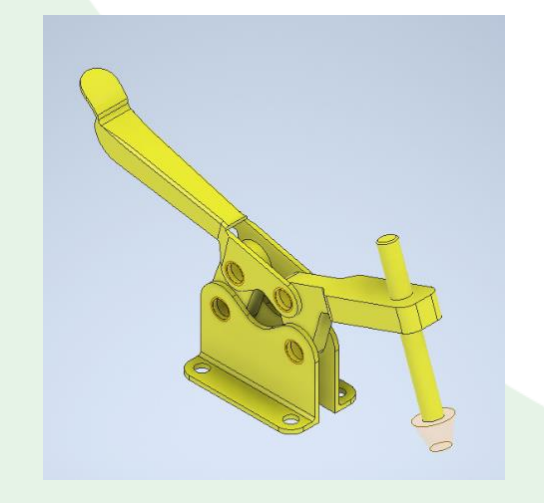

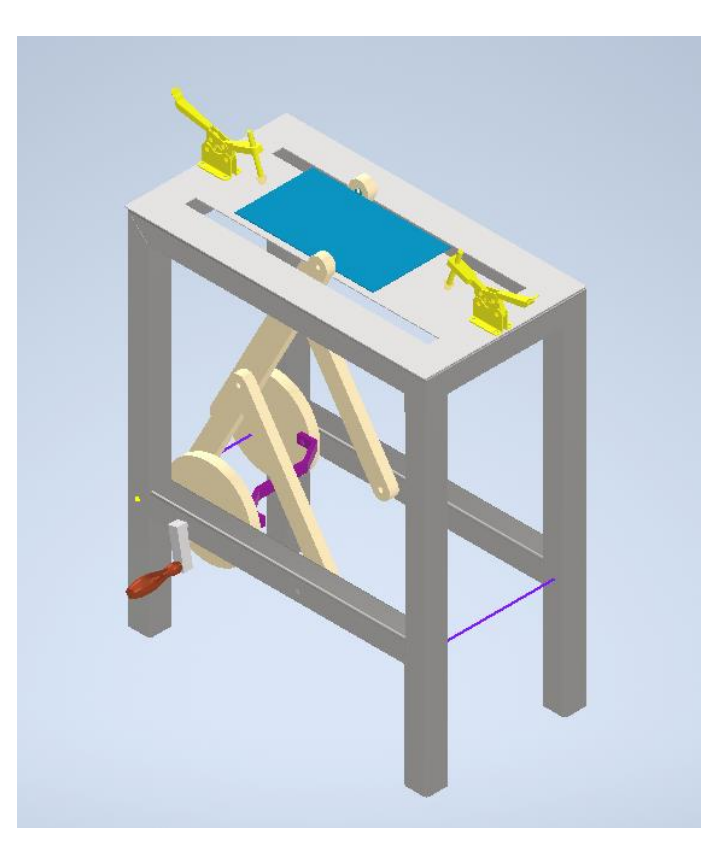

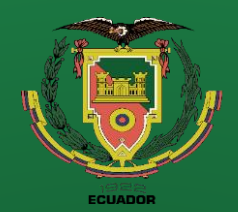

### **Diseño final**

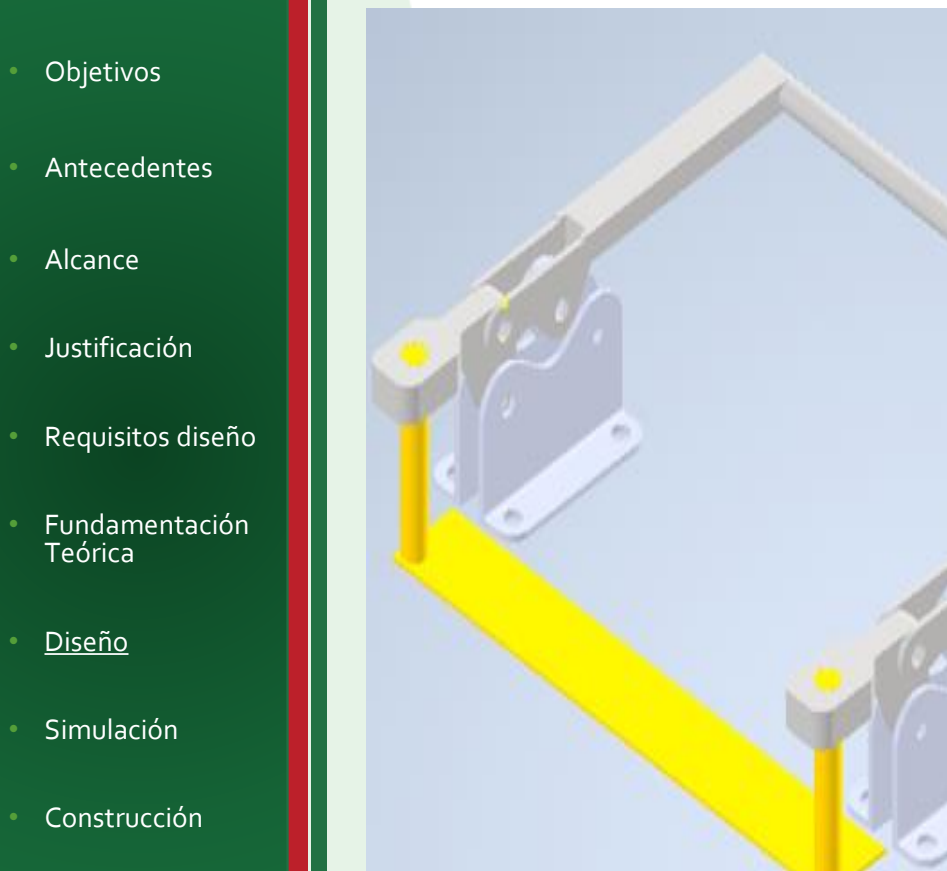

 $POTENCIA$  DE ENTRADA =  $POTENCIA$  DE SALIDA

$$
T_2 \omega_2 = T_4 \omega_4 \qquad \qquad \frac{T_4}{T_2} = \frac{\omega_2}{\omega_4}
$$

$$
VM = \frac{F \, salida}{F \, entrada} = \frac{T \, salida}{T \, entrada}/_{r \, entrada} = \frac{T \, salida}{T \, entrada} \frac{r \, entrada}{r \, salida}
$$

$$
VM = \frac{\omega_2 r \text{ entrada}}{\omega_4 r \text{ satisfied}} = \frac{r_4 \sin(\theta_3 - \theta_4)}{r_2 \sin(\theta_3 - \theta_2)} \frac{r \text{ entrada}}{r \text{ valid}}
$$

• Recomendaciones

• Conclusiones

• Pruebas

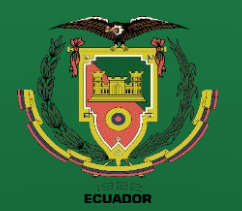

- 
- Antecedentes
- **Alcance**
- Justificación
	- Requisitos diseño
- Fundamentación Teórica
- Diseño
- **Simulación**
- **Construcción**
- Pruebas
- **Conclusiones**
- Recomendaciones

### **Diseños Prototipos**

### *Objetivos* **Diseño final**

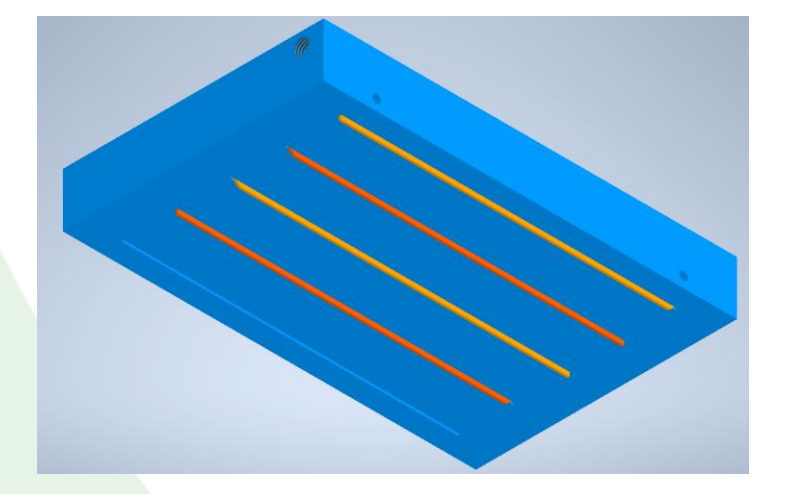

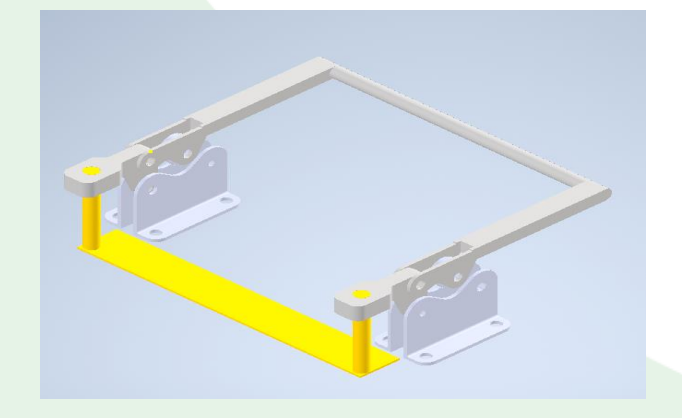

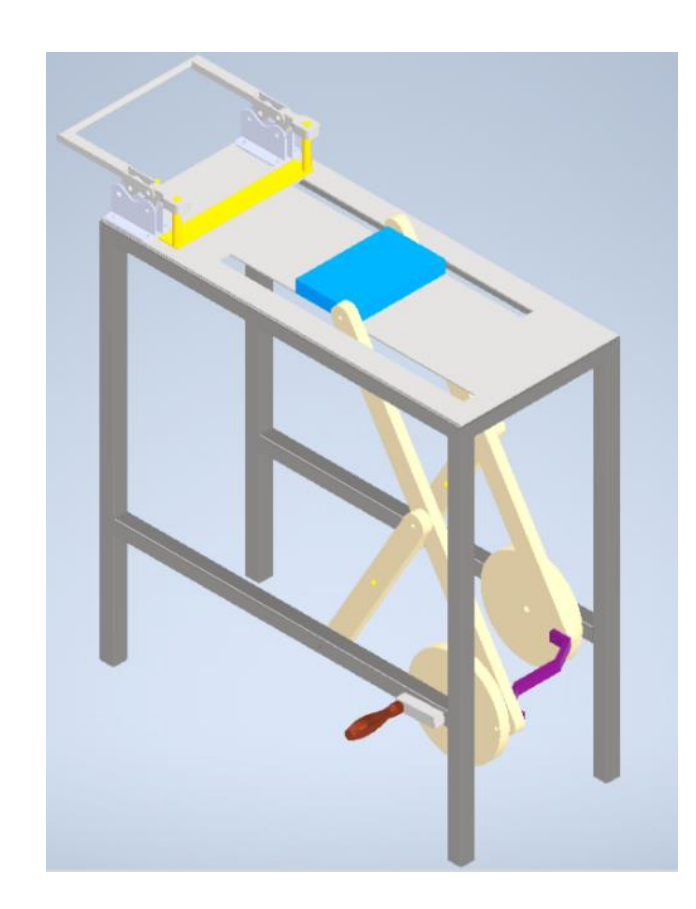

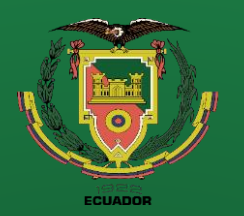

- Antecedentes
- Alcance
- Justificación
- Requisitos diseño
- Fundamentación Teórica
- Diseño
- **Simulación**
- **Construcción**
- Pruebas
- Conclusiones
- Recomendaciones

## **Diseño y Simulación**

### Idealizaciones sólidos materiales

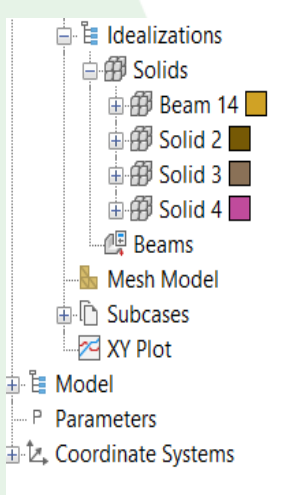

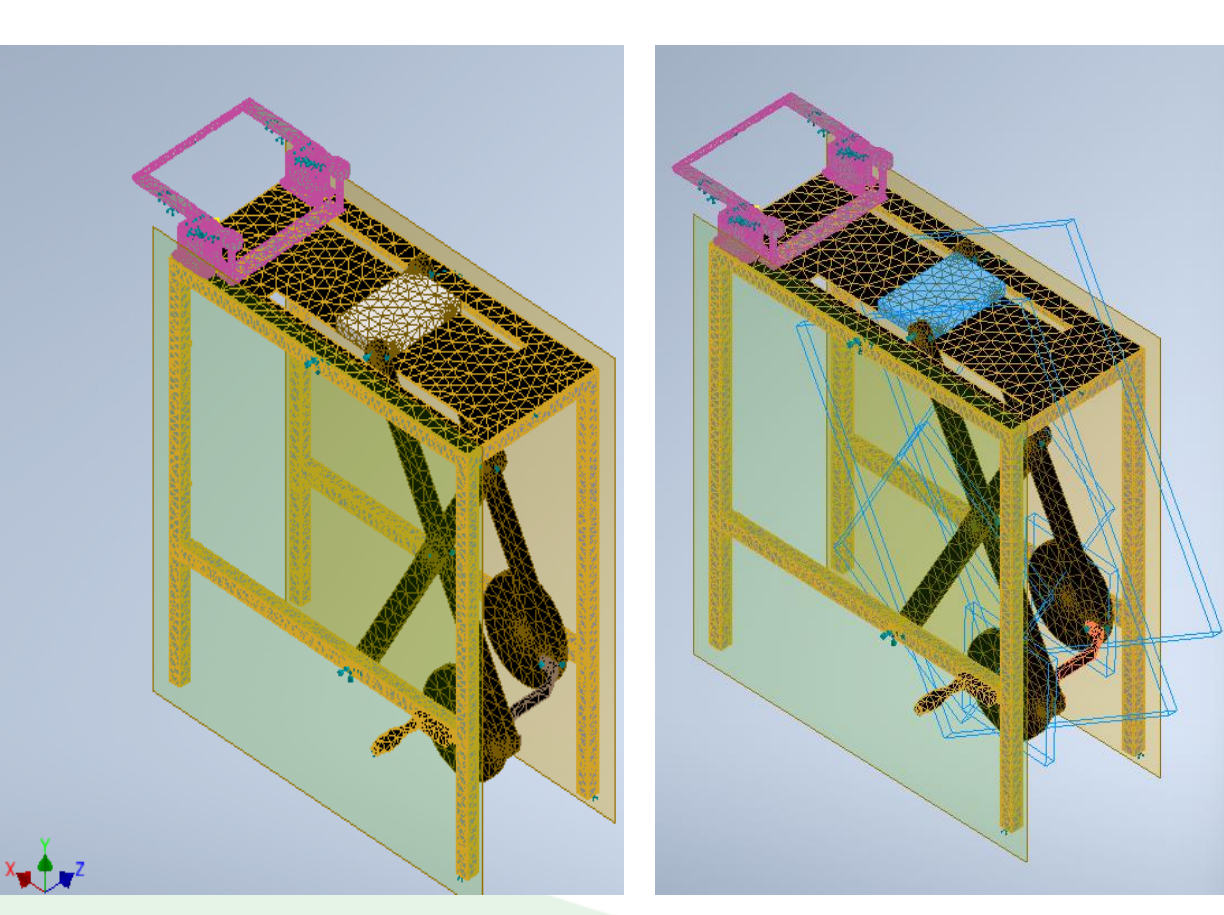

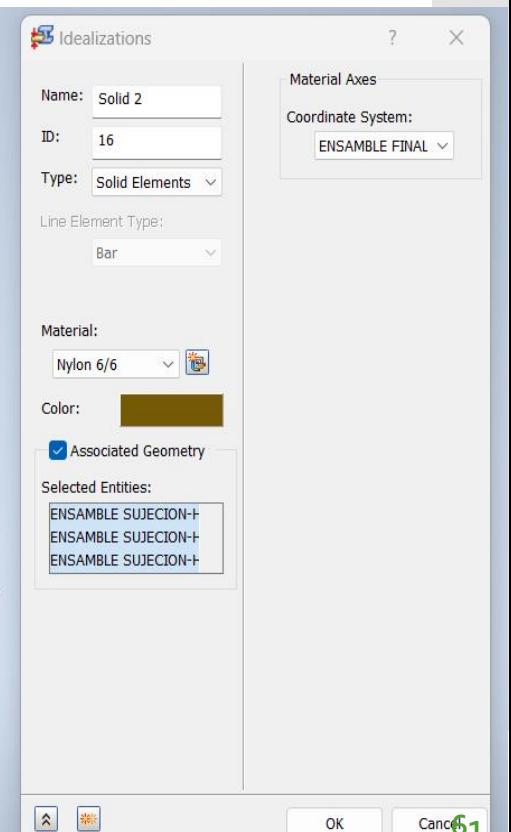

Canc<sup>6</sup>1

OK

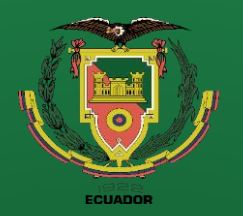

- Antecedentes
- Alcance
- Justificación
- Requisitos diseño
- Fundamentación Teórica
- Diseño
- **Simulación**
- **Construcción**
- Pruebas
- **Conclusiones**
- Recomendaciones

### **Diseño y Simulación**

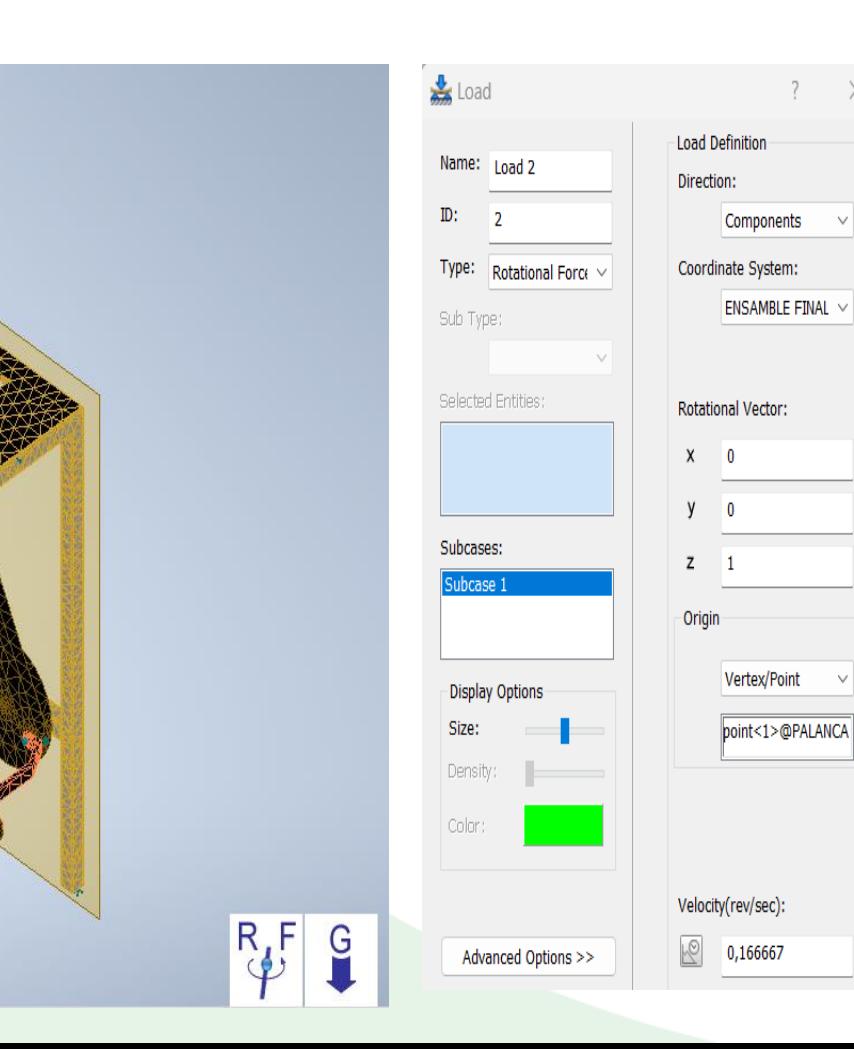

### **Cargas** Restricciones

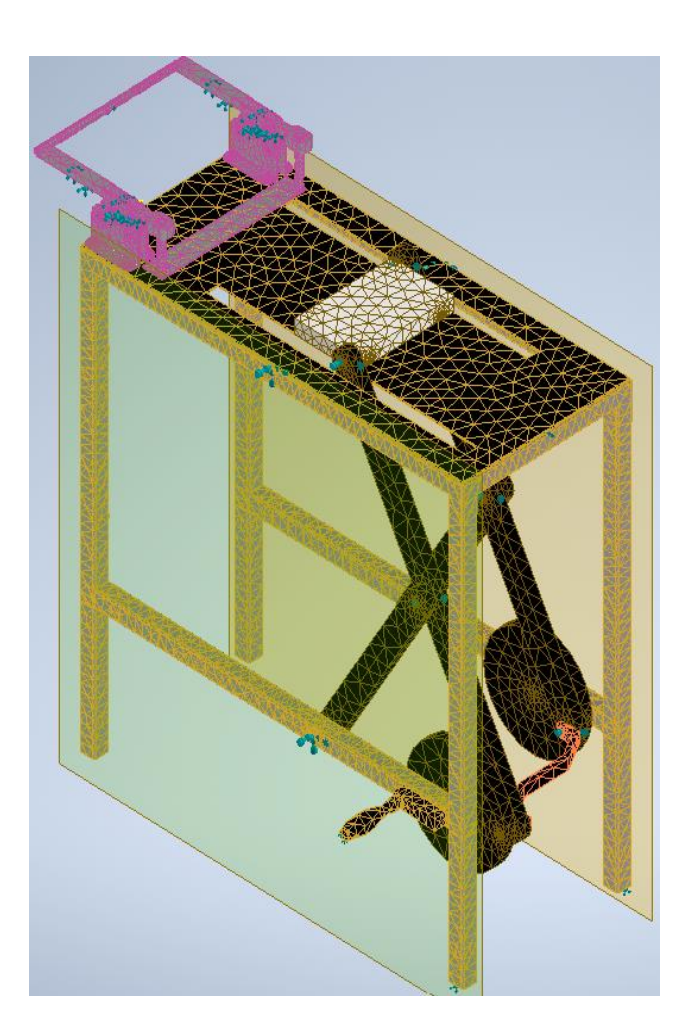

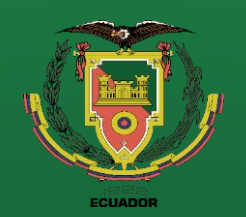

- Antecedentes
- **Alcance**
- Justificación
- Requisitos diseño
- Fundamentación Teórica
- Diseño
- **Simulación**
- **Construcción**
- Pruebas
- **Conclusiones**
- Recomendaciones

### **Esfuerzos Von Mises**

#### MEDIANTE MODULO DE DINAMICA RIGIDA DE SOFWARE INVENTOR NASTRAN

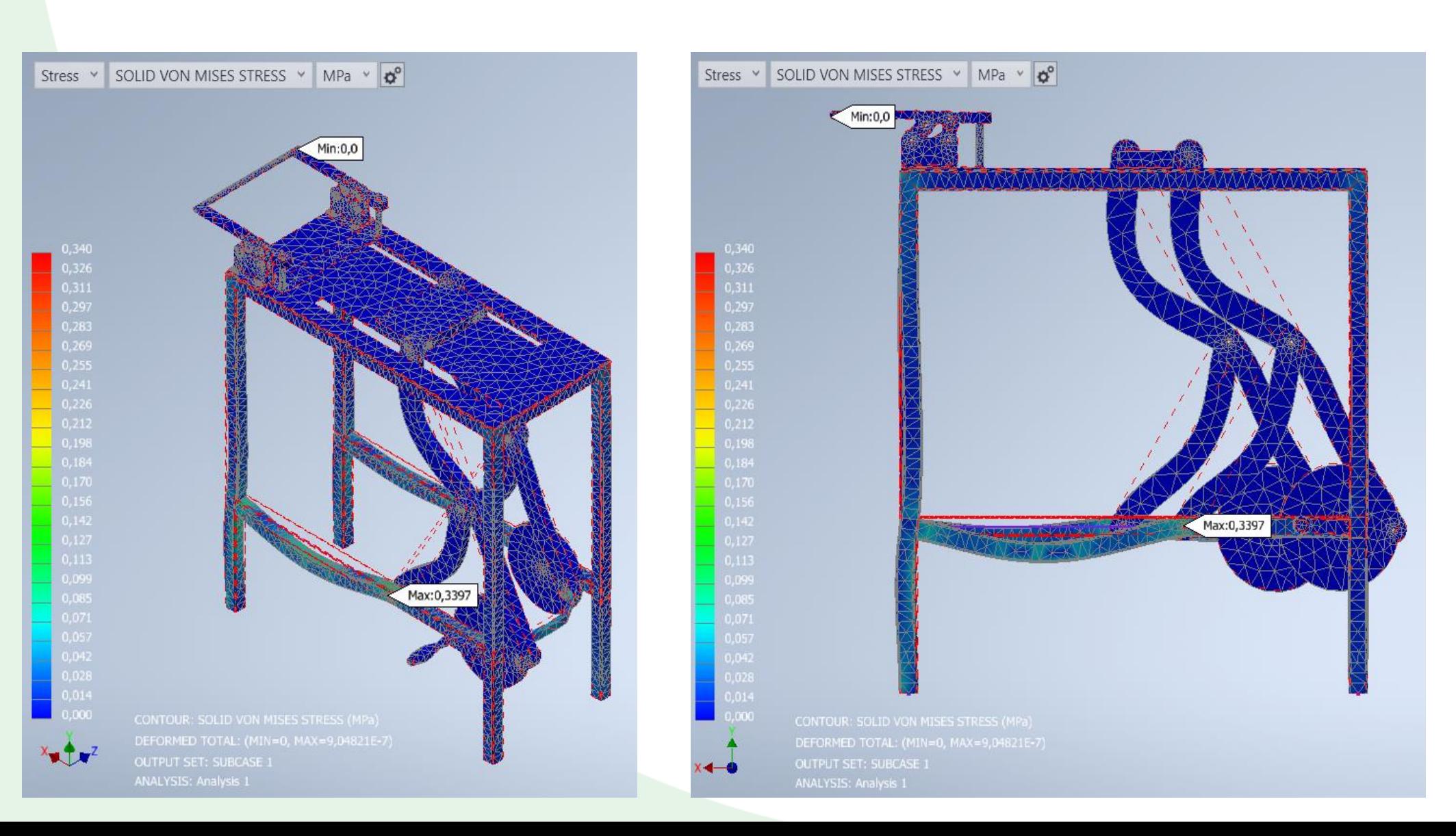

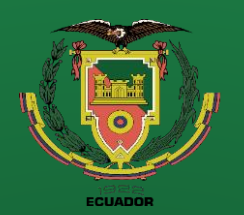

### **Diseño y Simulación Desplazamiento**

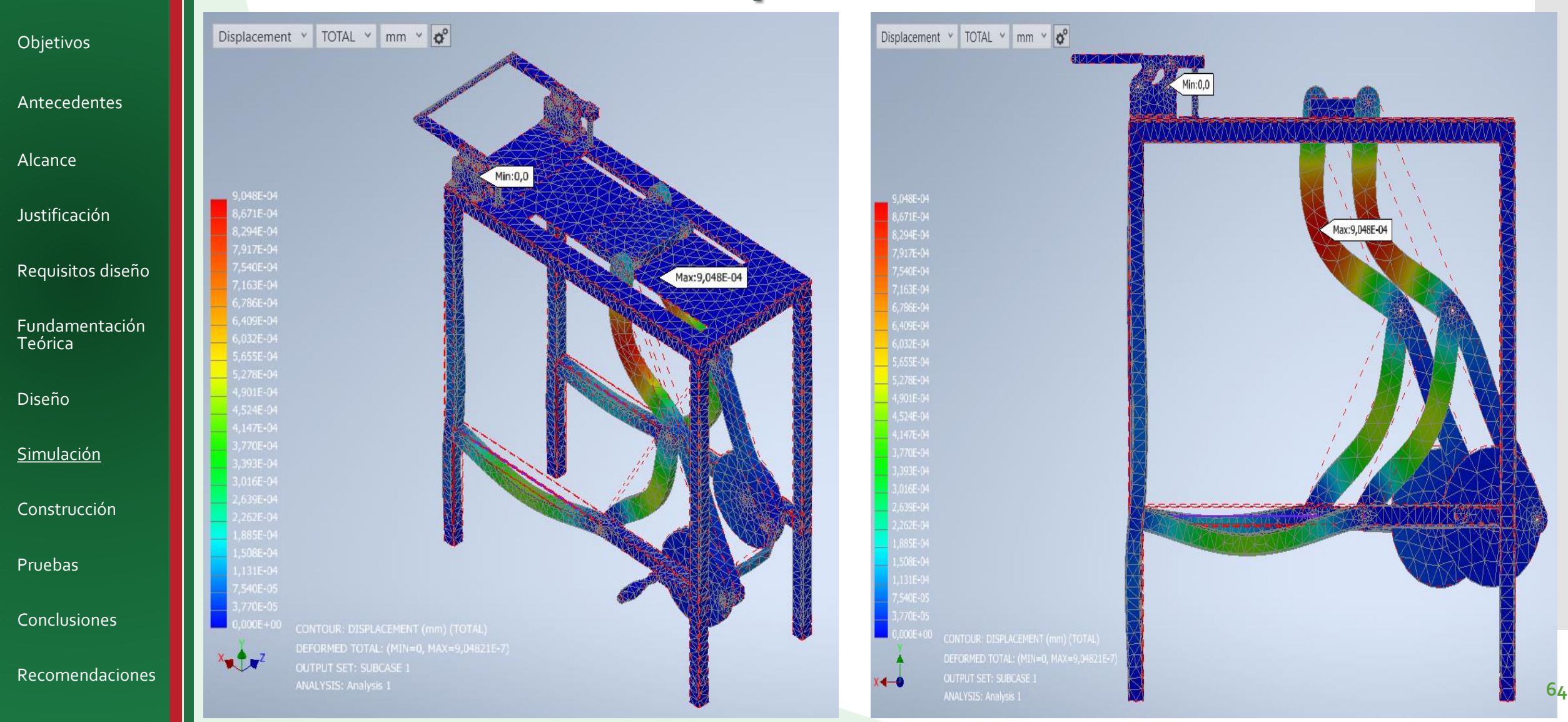

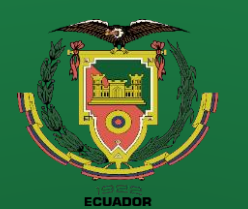

- Antecedentes
- Alcance
- Justificación
- Requisitos diseño
- Fundamentación Teórica
- Diseño
	- **Simulación**
- **Construcción**
- Pruebas
- Conclusiones
- Recomendaciones

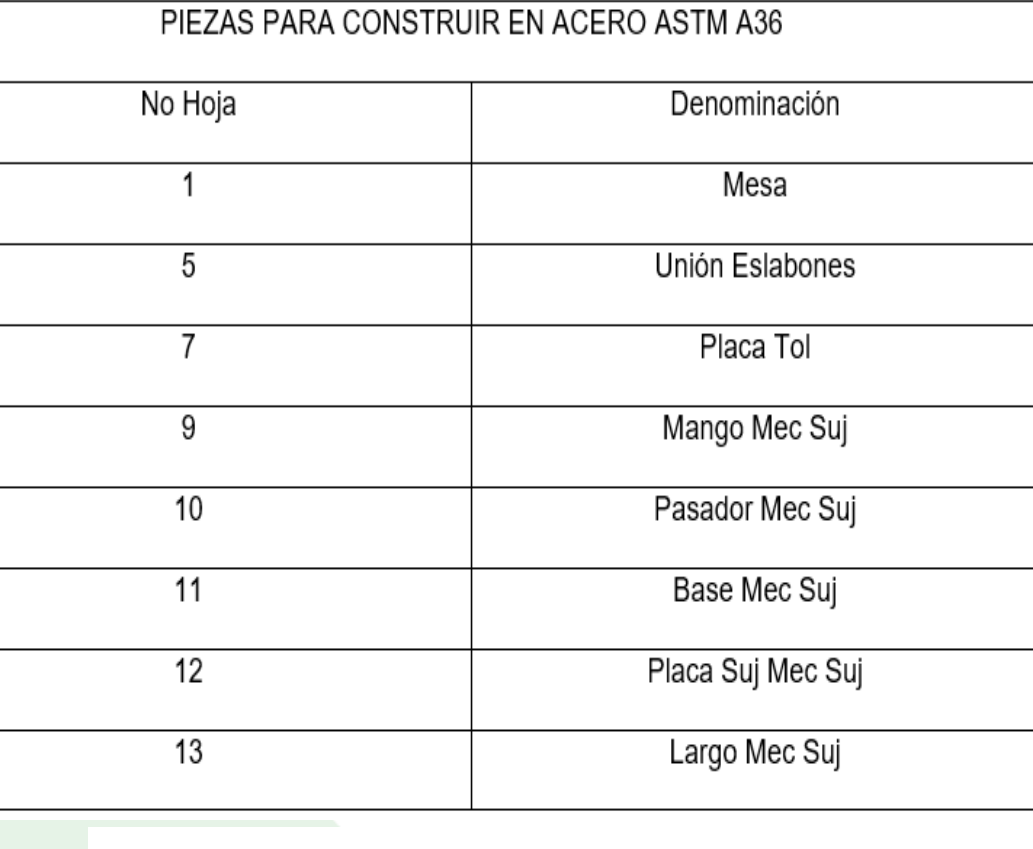

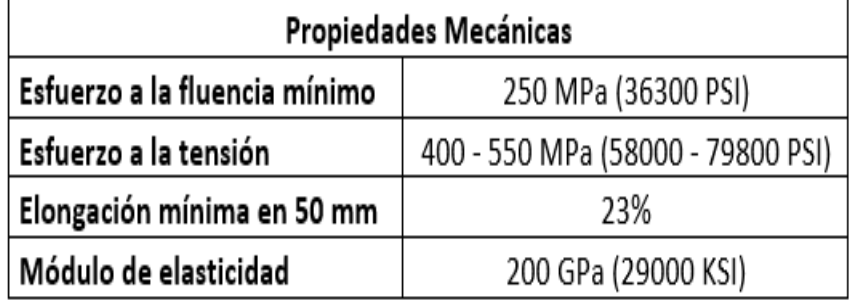

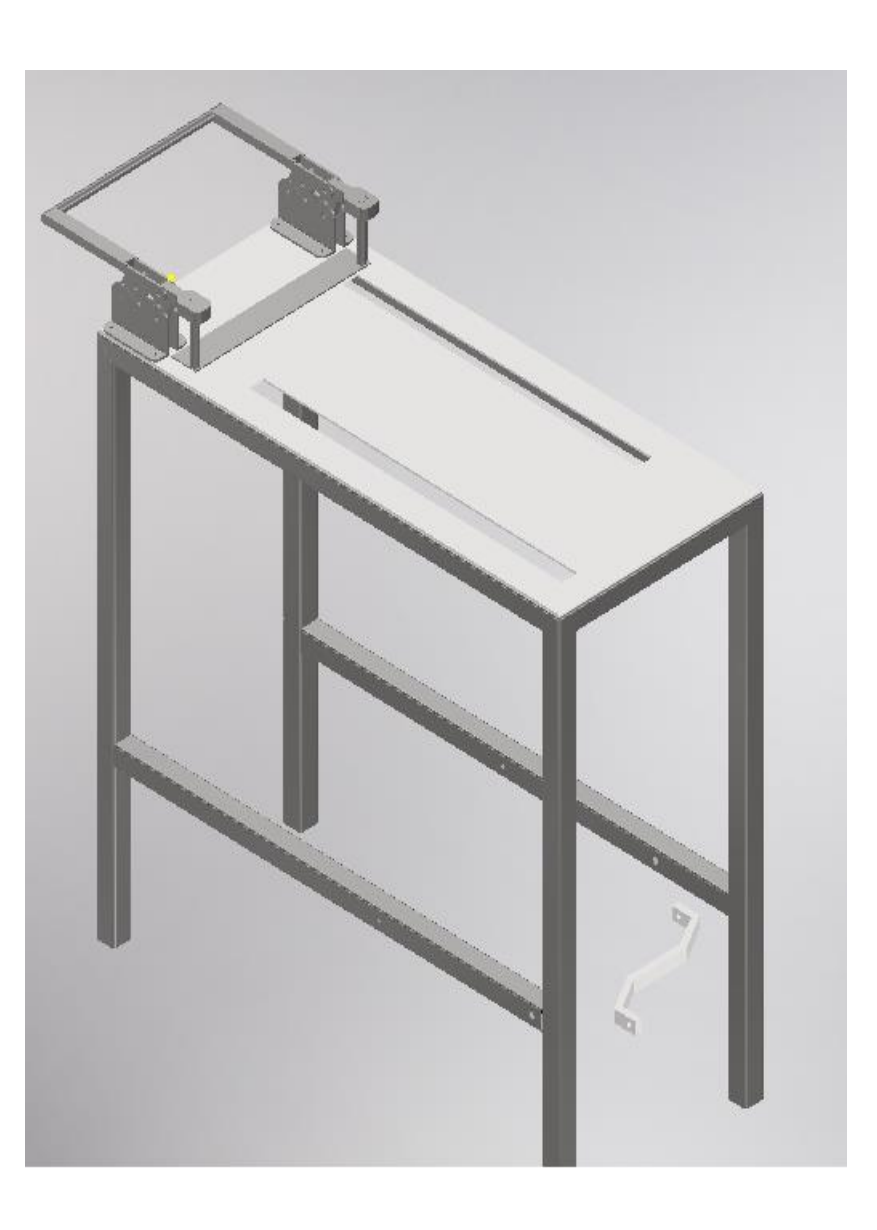

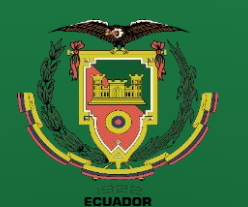

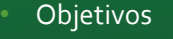

- Antecedentes
- Alcance
- Justificación
- Requisitos diseño
- Fundamentación Teórica
- Diseño
- **Simulación**
- **Construcción**
- Pruebas
- **Conclusiones**
- Recomendaciones

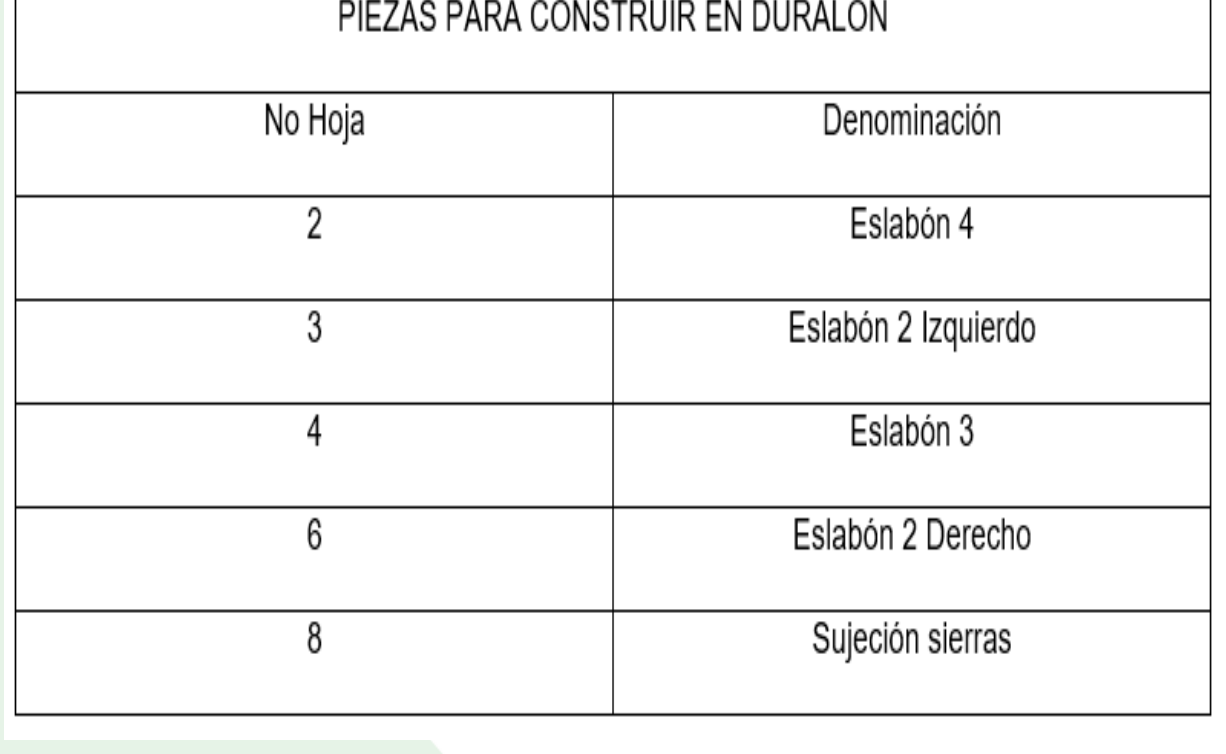

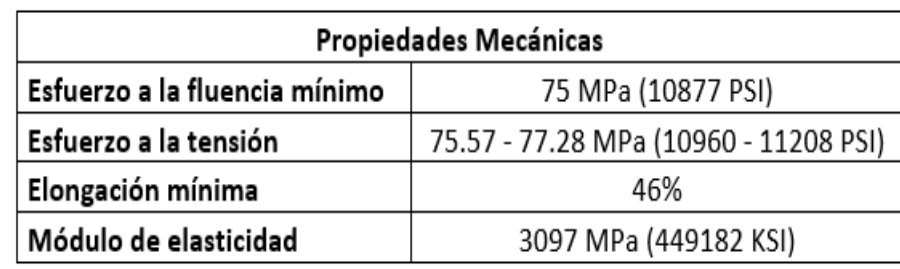

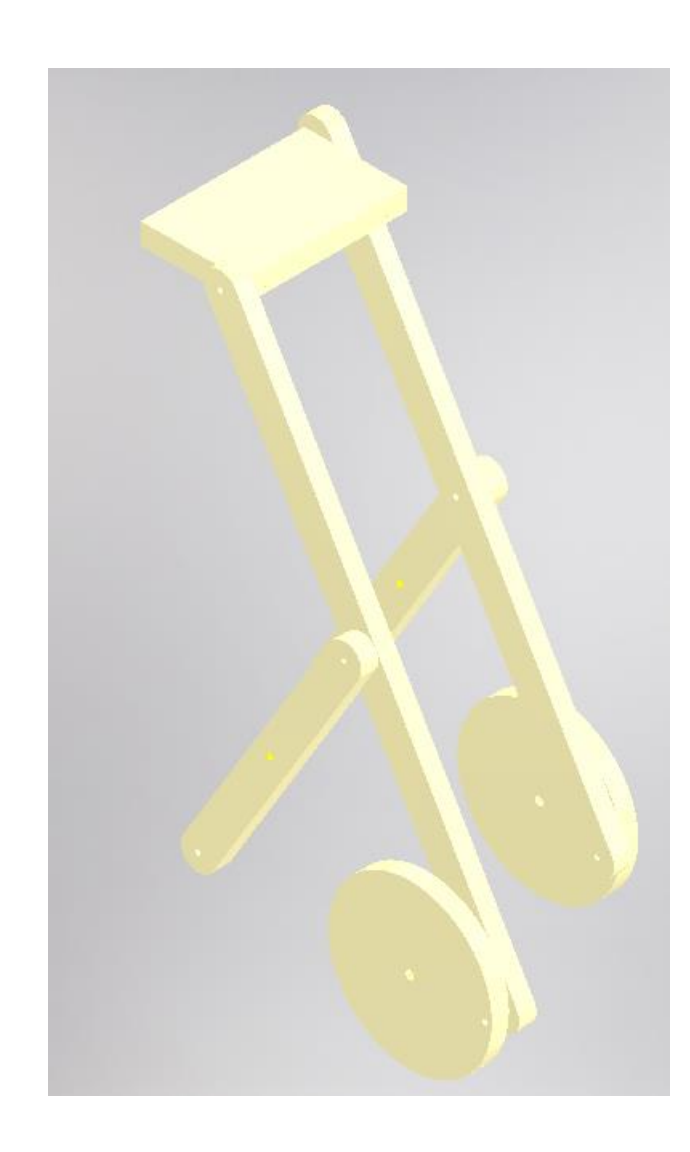

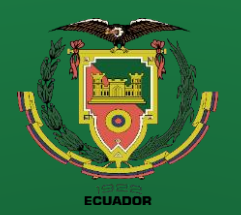

- **Objetivos**
- Antecedentes
- **Alcance**
- Justificación
- Requisitos diseño
- Fundamentación Teórica
- Diseño
- **Simulación**
- **Construcción**
- Pruebas
- **Conclusiones**
- Recomendaciones

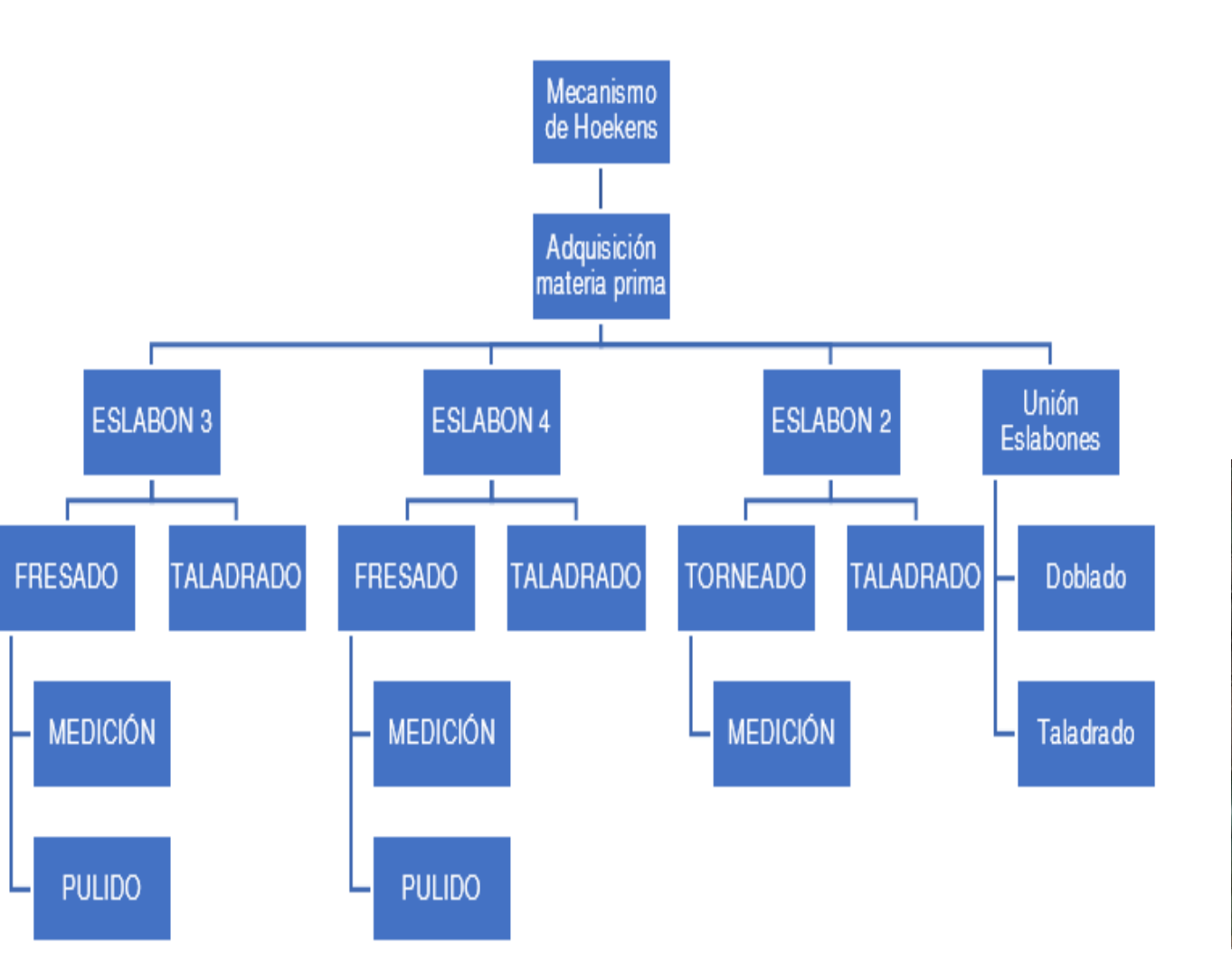

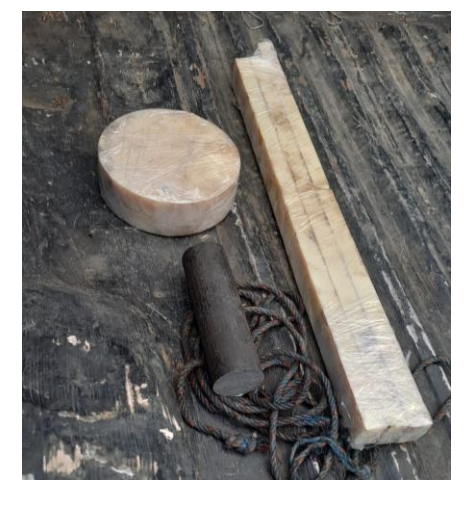

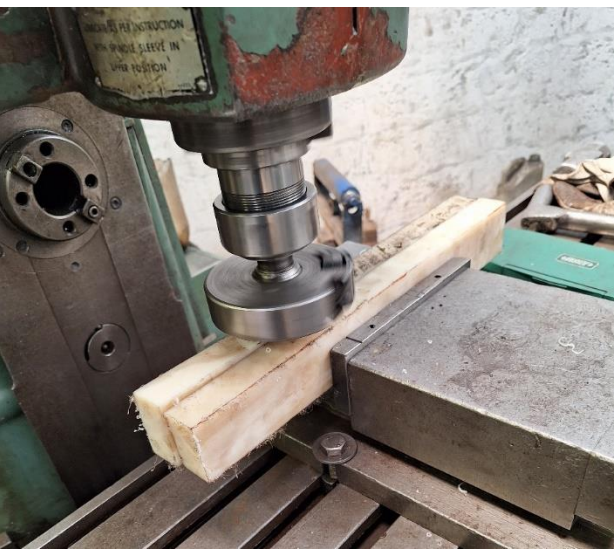

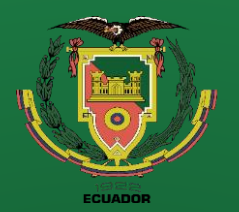

- **Objetivos**
- Antecedentes
- Alcance
- Justificación
- Requisitos diseño
- Fundamentación Teórica
- Diseño
	- **Simulación**
- **Construcción**
- Pruebas
- **Conclusiones**
- Recomendaciones

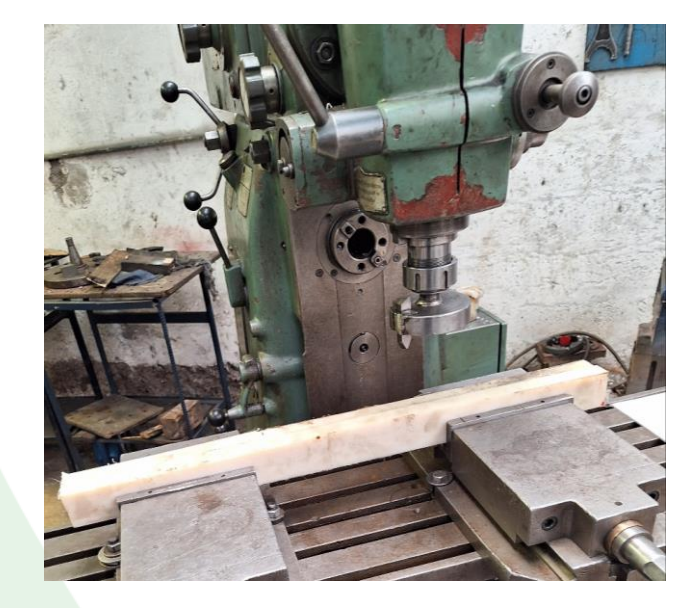

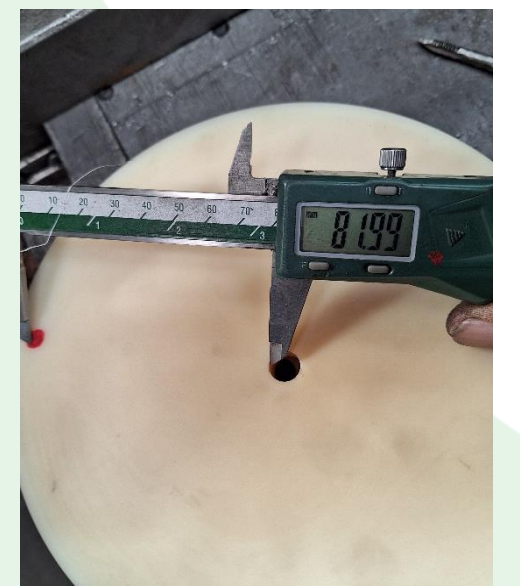

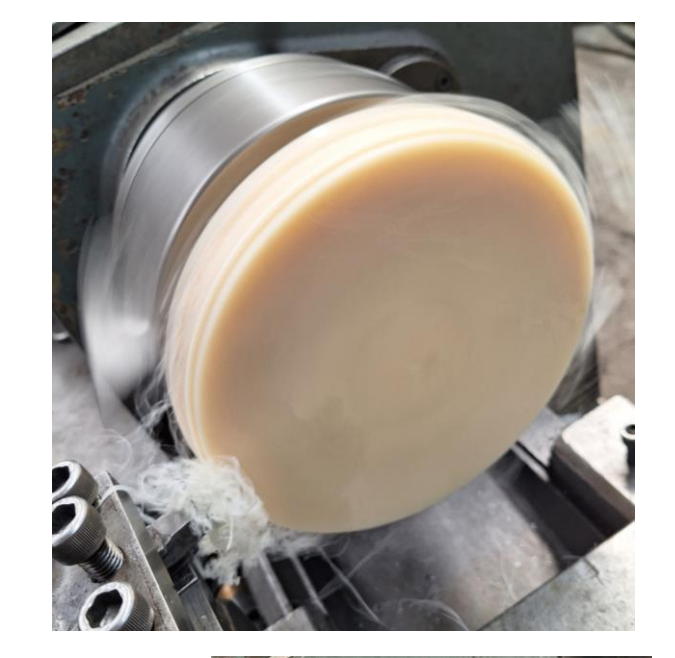

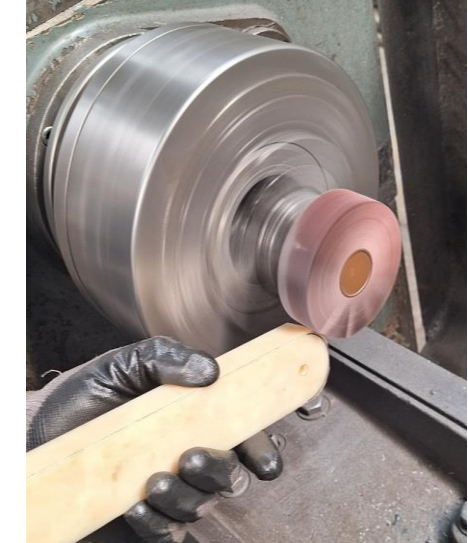

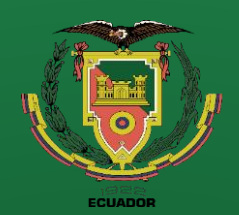

- Antecedentes
- **Alcance**
- Justificación
	- Requisitos diseño
- Fundamentación Teórica
- Diseño
- **Simulación**
- **Construcción**
- Pruebas
- **Conclusiones**
- Recomendaciones

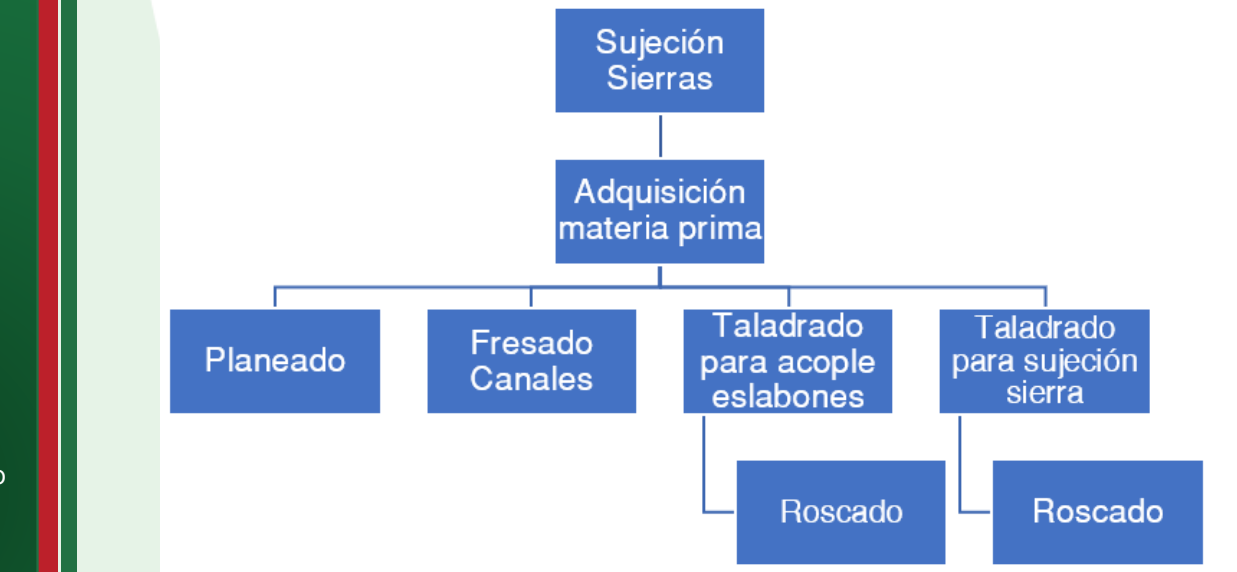

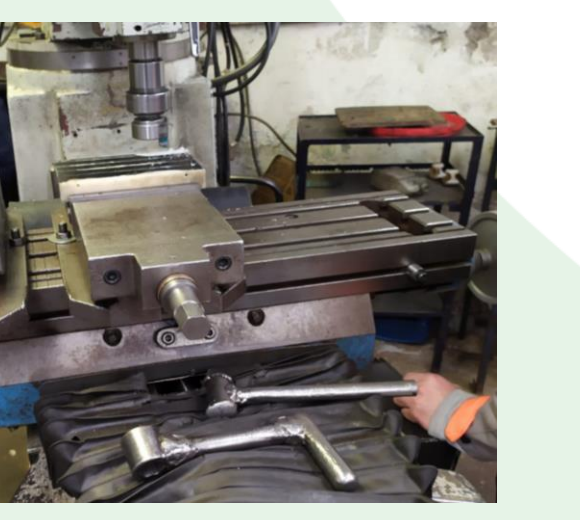

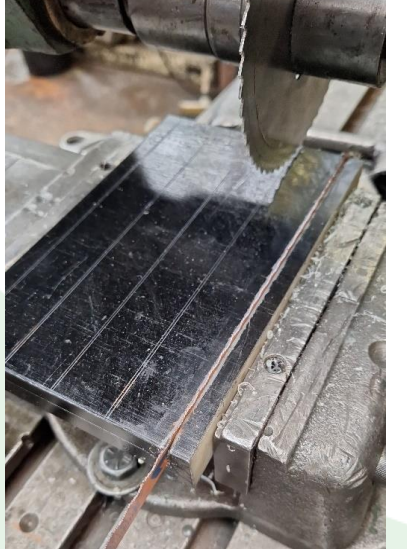

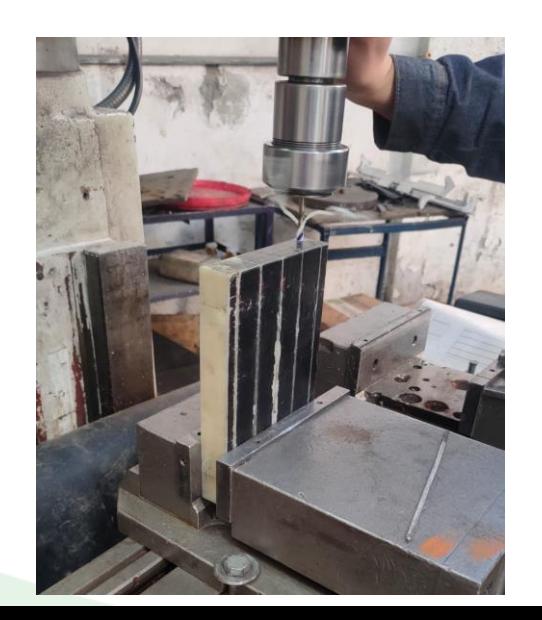

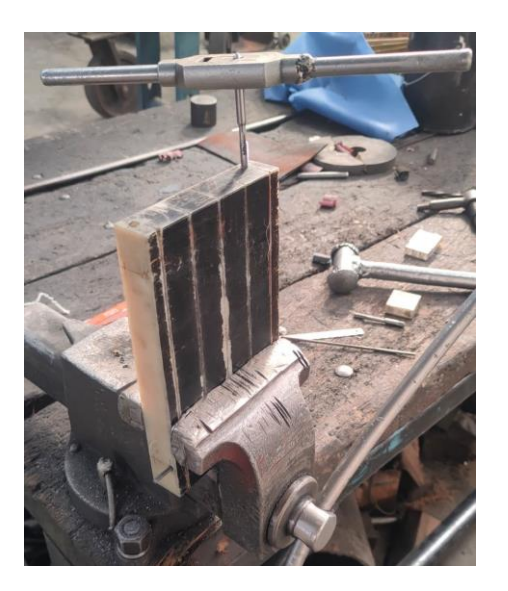

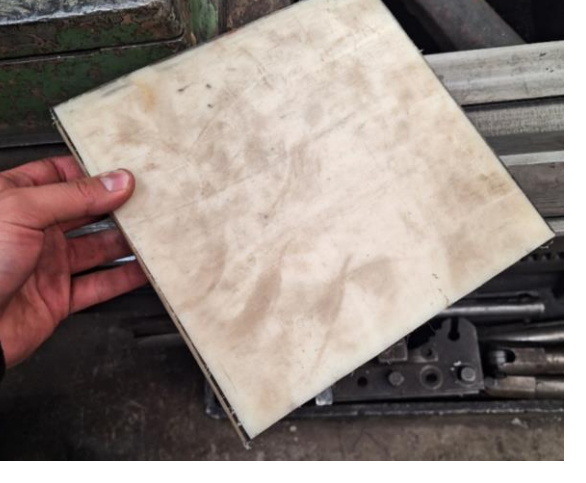

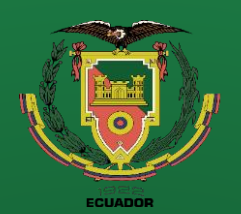

- **Objetivos**
- Antecedentes
- **Alcance**
- Justificación
- Requisitos diseño
- Fundamentación Teórica
- Diseño
- **Simulación**
- **Construcción**
- Pruebas
- **Conclusiones**
- Recomendaciones

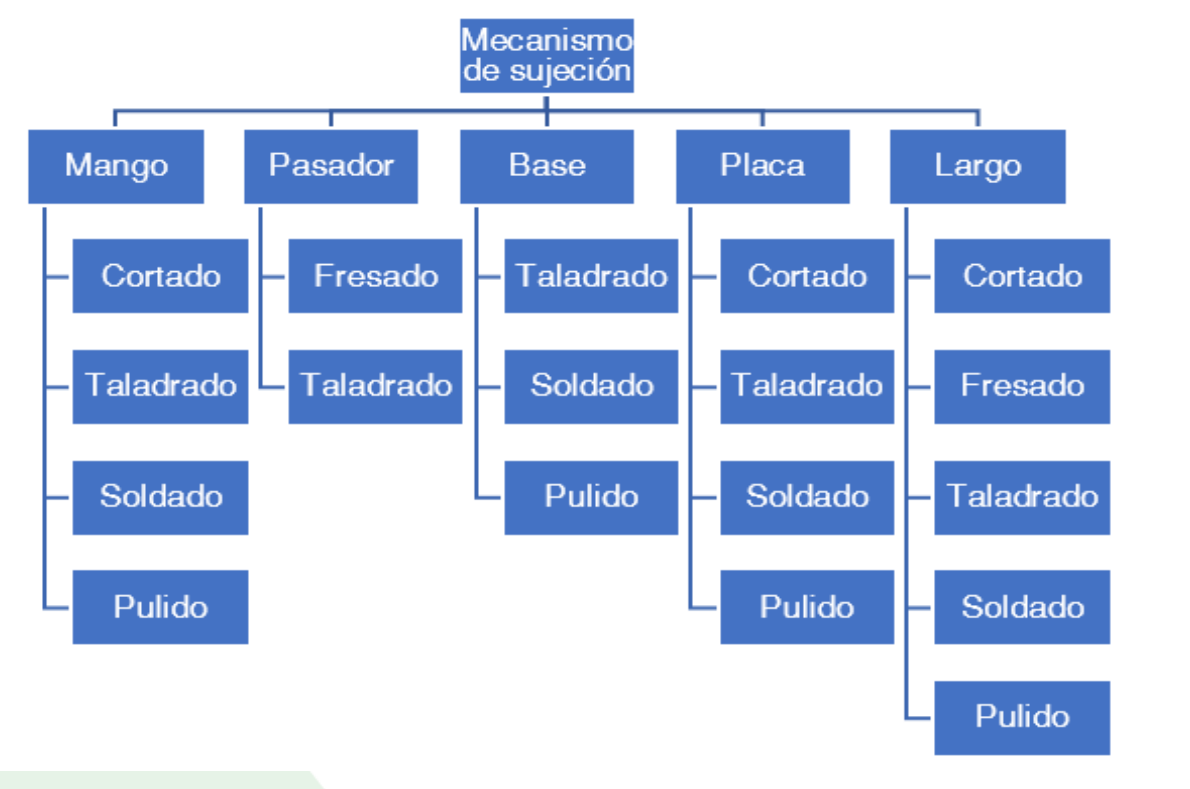

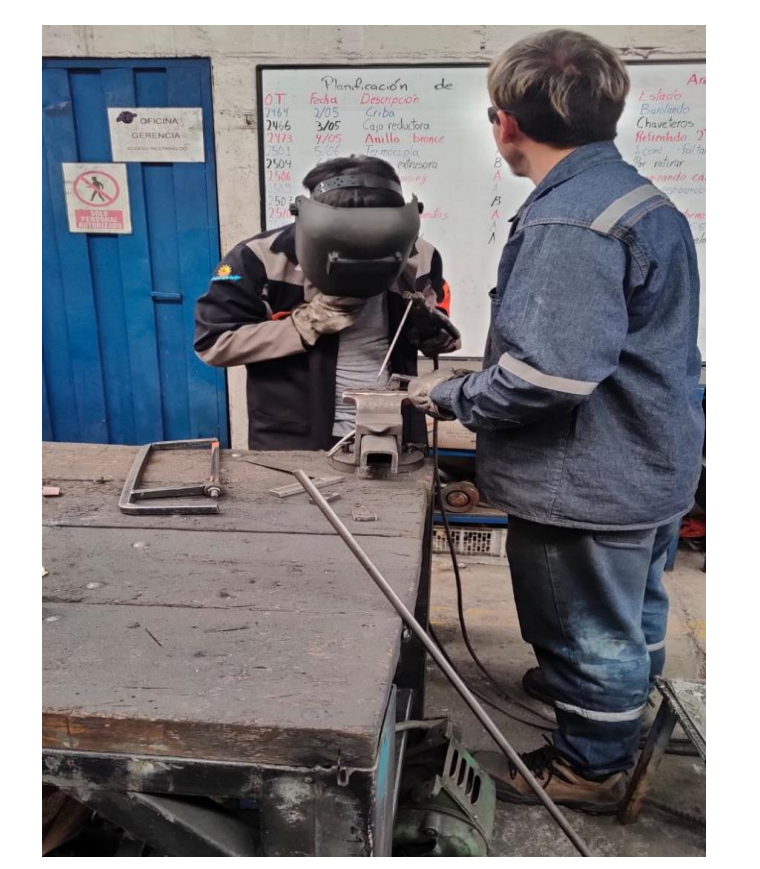

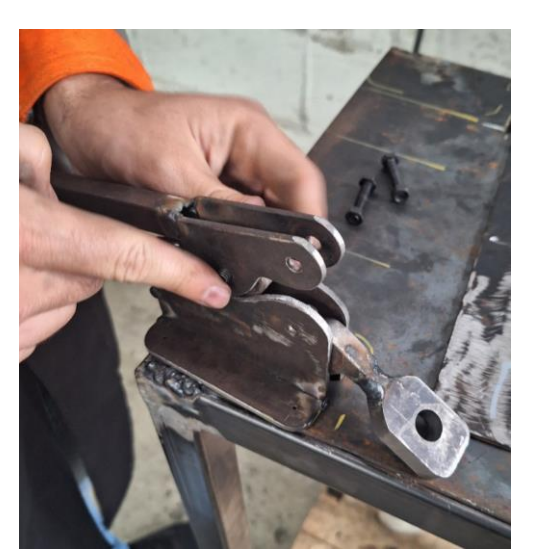

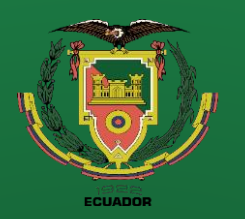

- **Objetivos**
- Antecedentes
- Alcance
- Justificación
- Requisitos diseño
- Fundamentación Teórica
- Diseño
	- **Simulación**
	- **Construcción**
	- Pruebas
- **Conclusiones**
- Recomendaciones

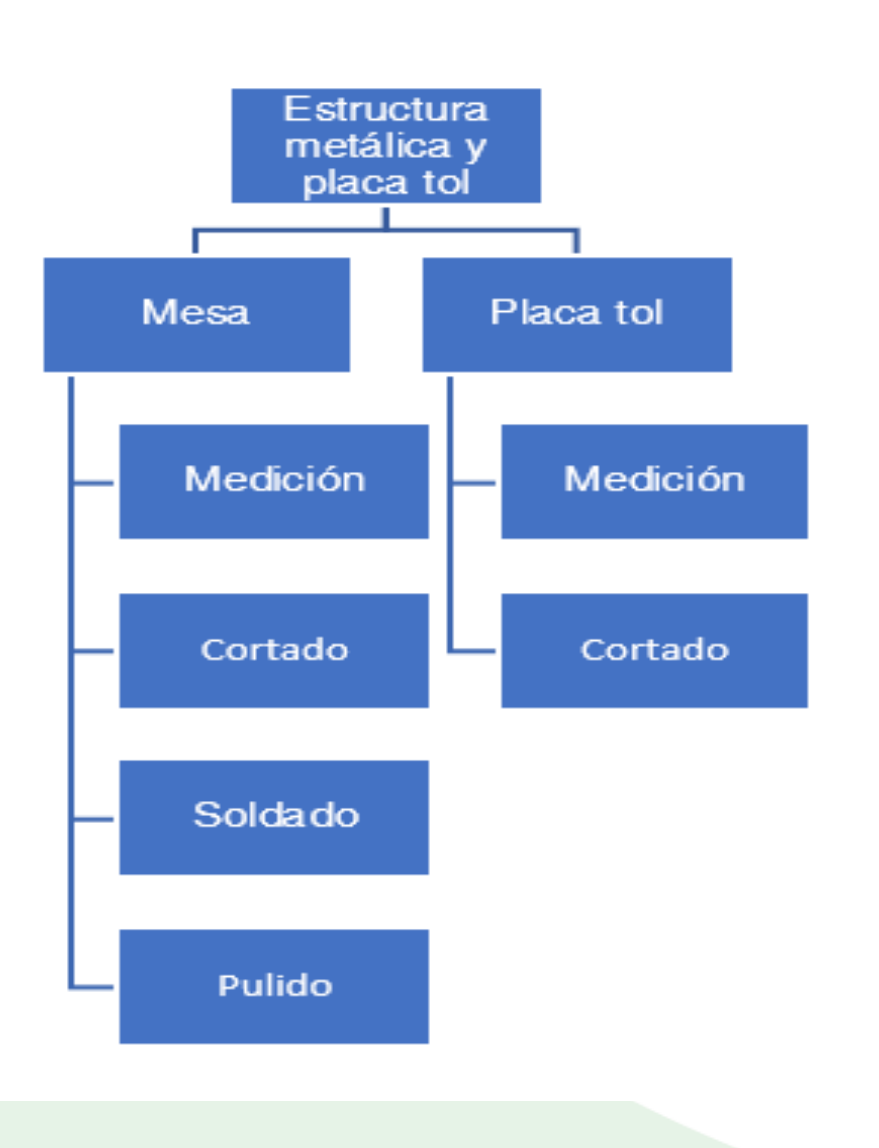

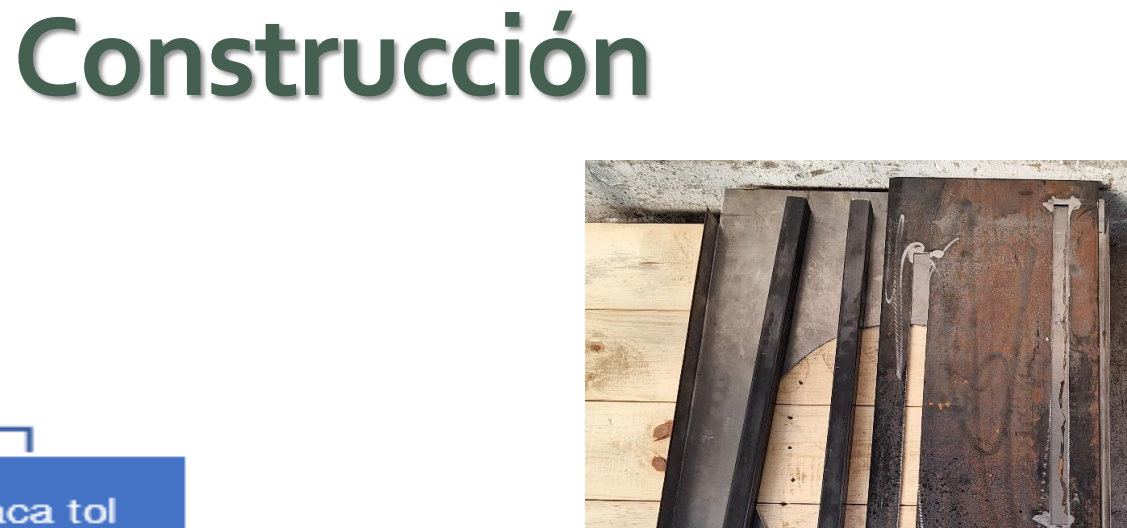

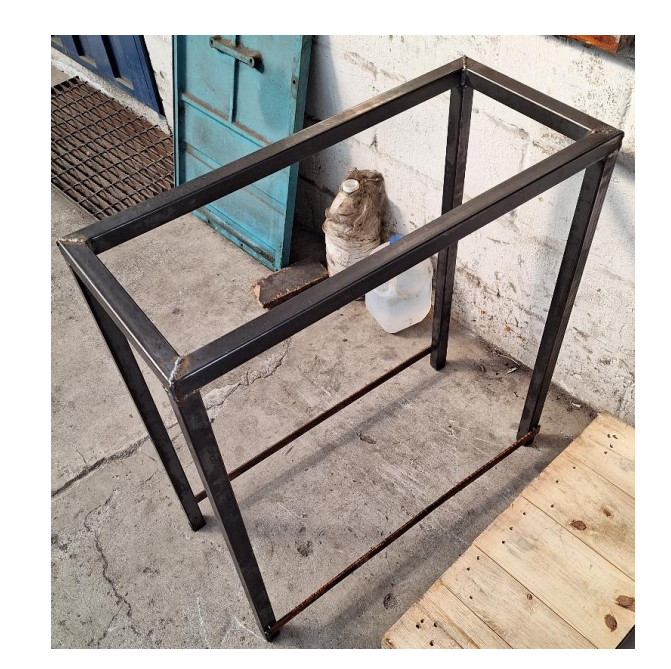

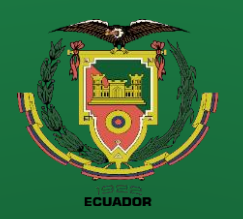

- Antecedentes
- **Alcance**
- Justificación
- Requisitos diseño
- Fundamentación Teórica
- Diseño
- **Simulación**
- **Construcción**
- Pruebas
- **Conclusiones**
- Recomendaciones

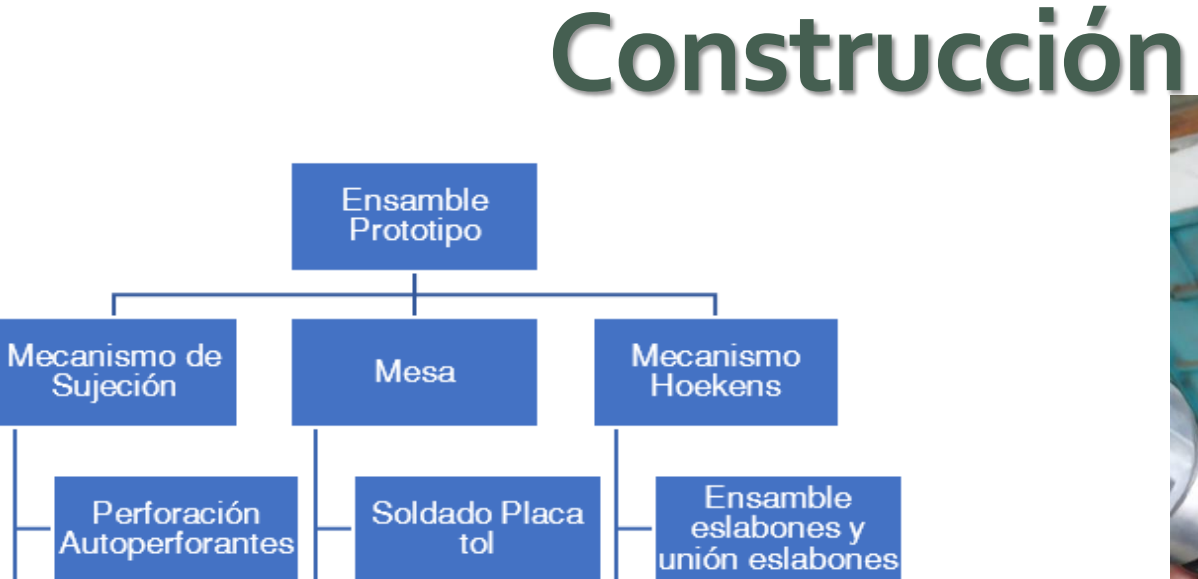

Lavado

Pulido

Superficie

Pintado

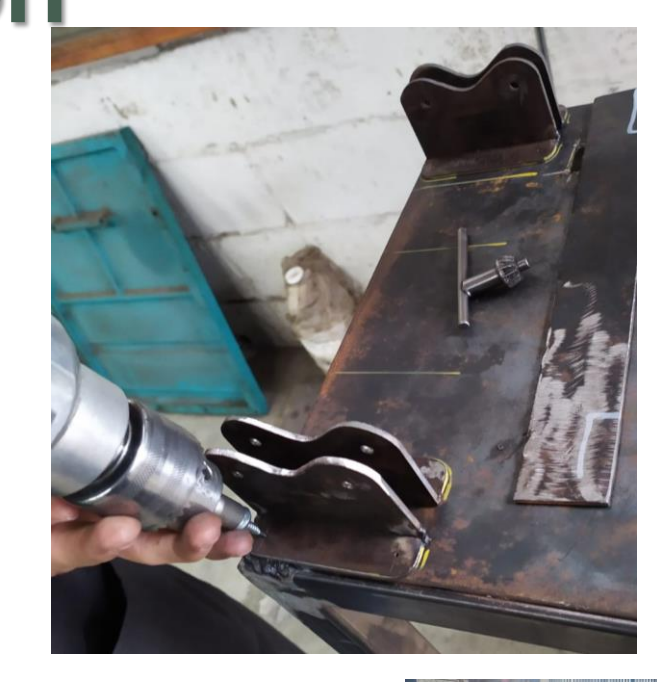

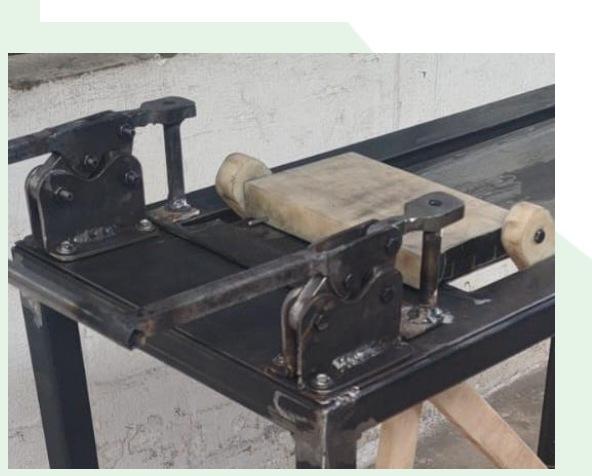

Pintado

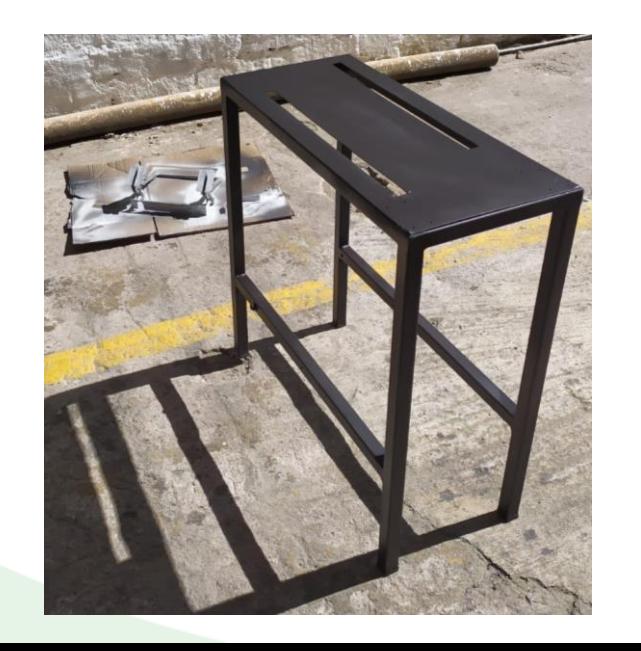

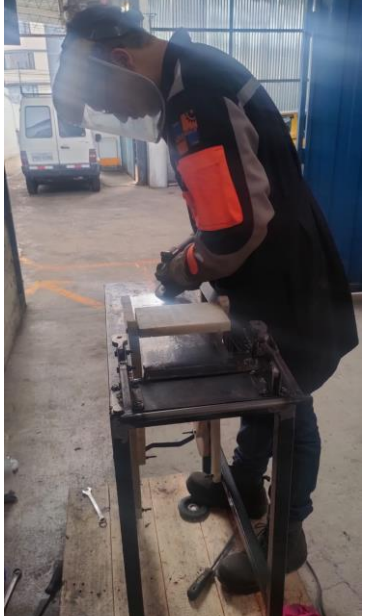

**72**
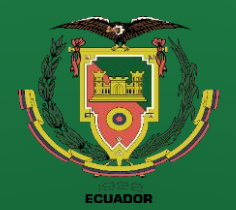

#### **Objetivos**

- Antecedentes
- Alcance
- Justificación
	- Requisitos diseño
- Fundamentación Teórica
- Diseño
	- **Simulación**
- **Construcción**
- Pruebas
- **Conclusiones**
- Recomendaciones

## **Construcción**

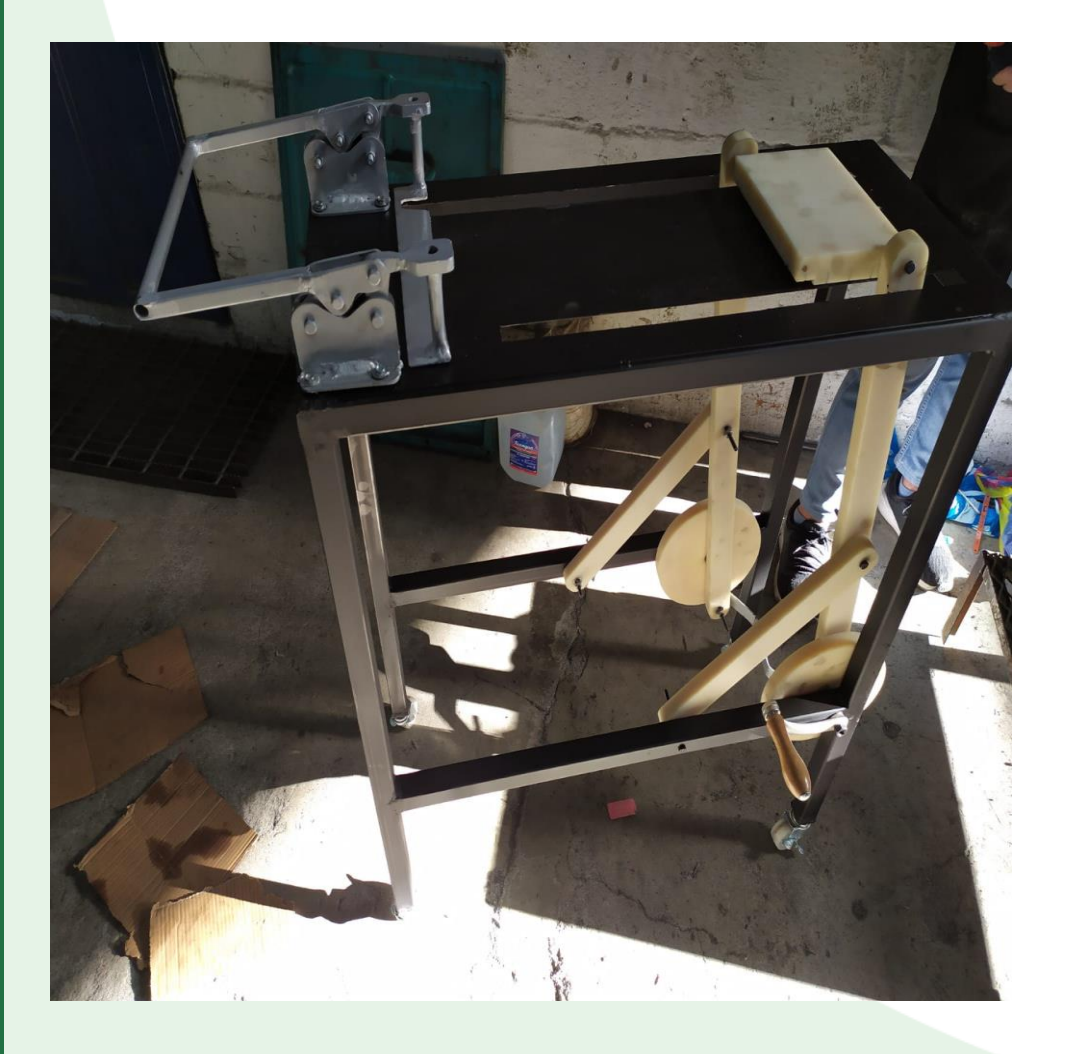

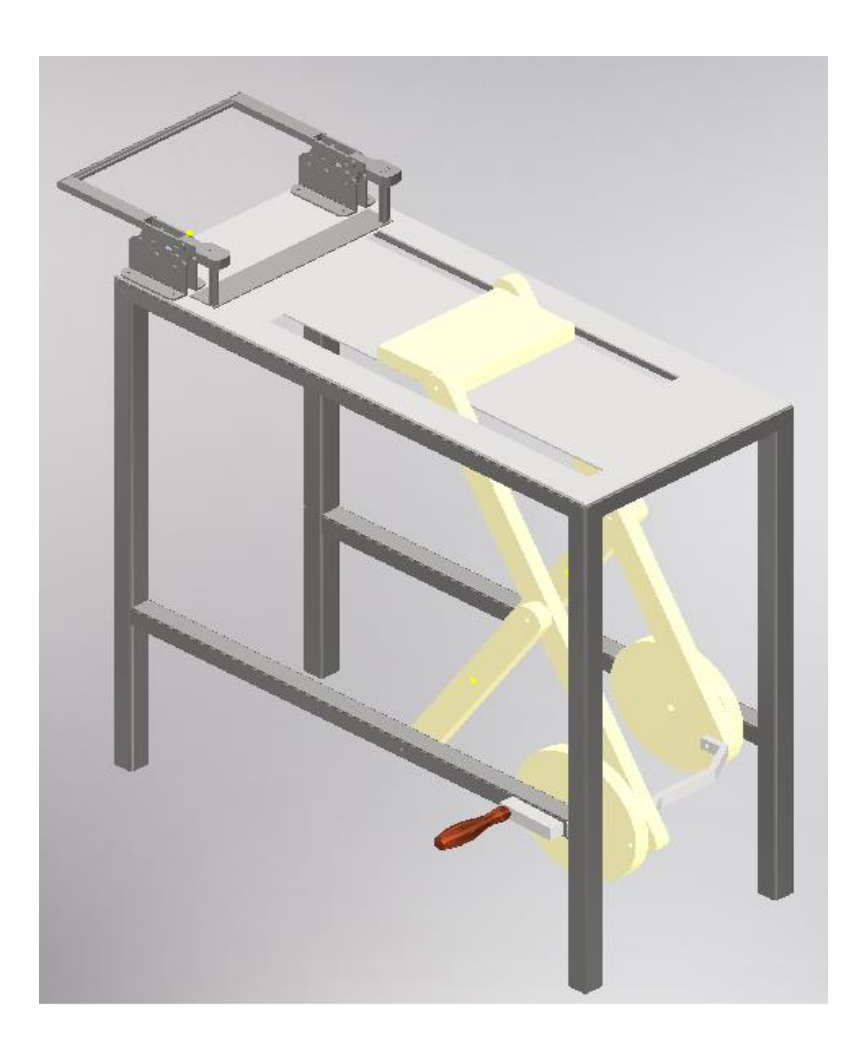

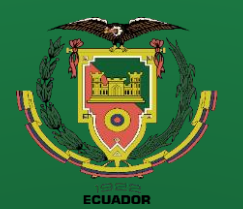

- **Objetivos**
- Antecedentes
- Alcance
- Justificación
- Requisitos diseño
- Fundamentación Teórica
- Diseño
	- **Simulación**
	- **Construcción**
	- Pruebas
- **Conclusiones**
- Recomendaciones

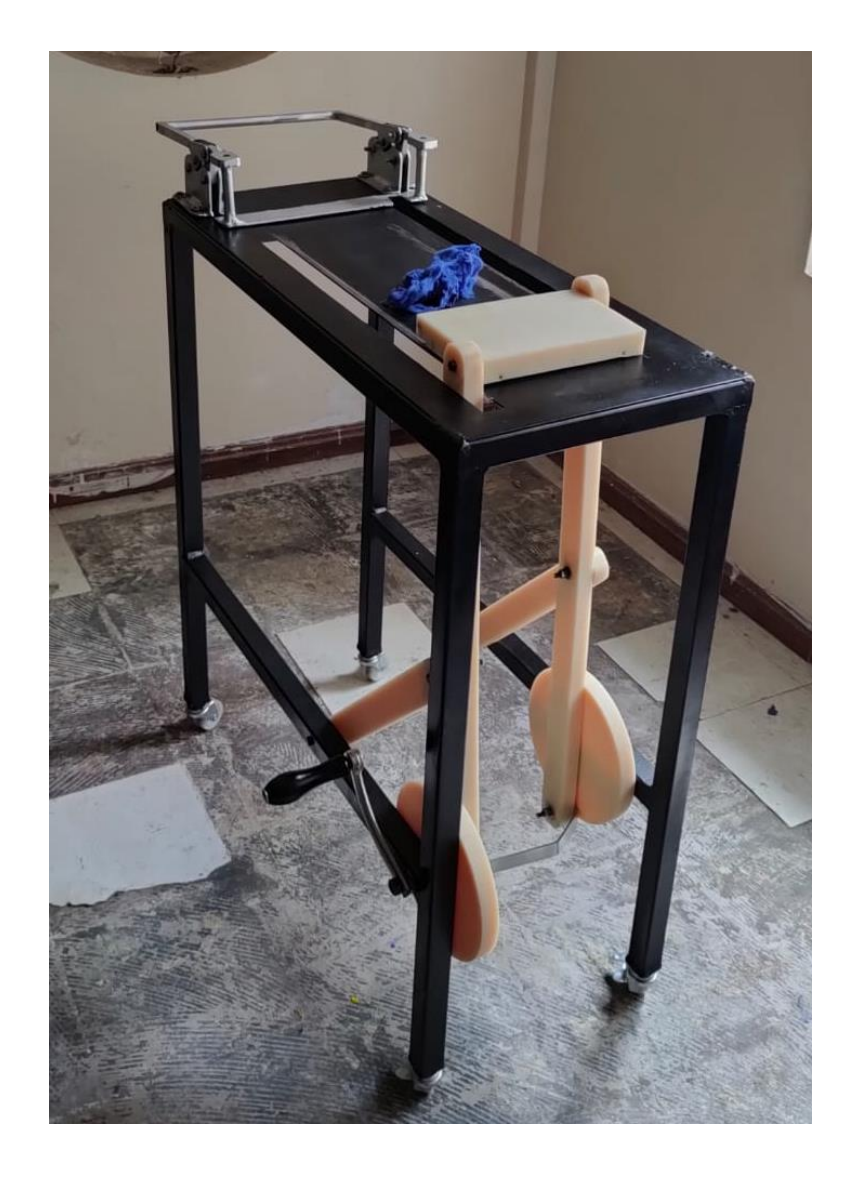

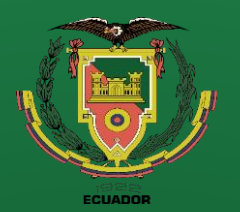

- **Objetivos**
- Antecedentes
- Alcance
- Justificación
- Requisitos diseño
- Fundamentación Teórica
- Diseño
- Simulación
- **Construcción**
- Pruebas
- Conclusiones
- Recomendaciones

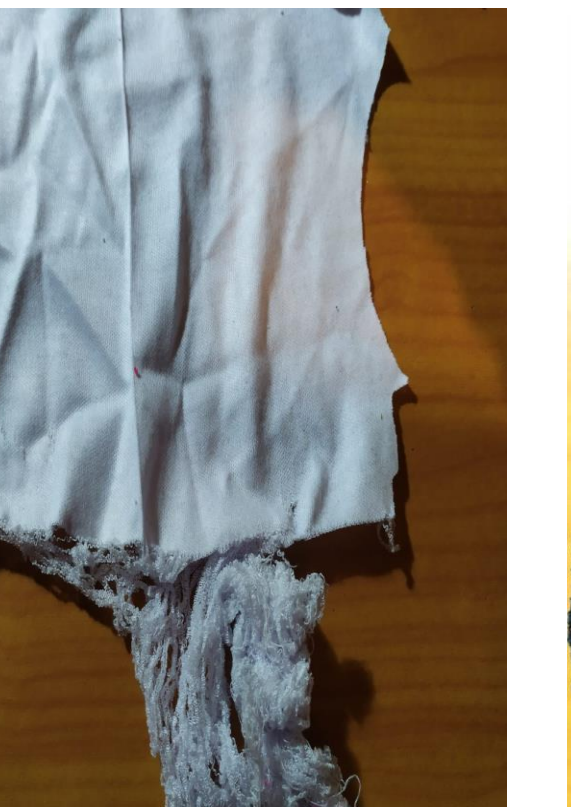

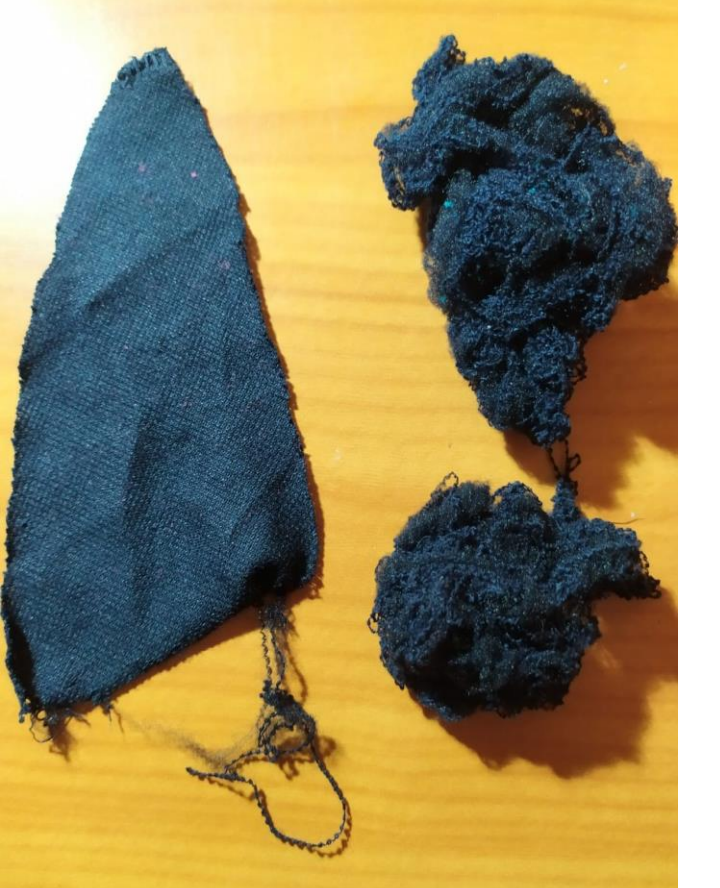

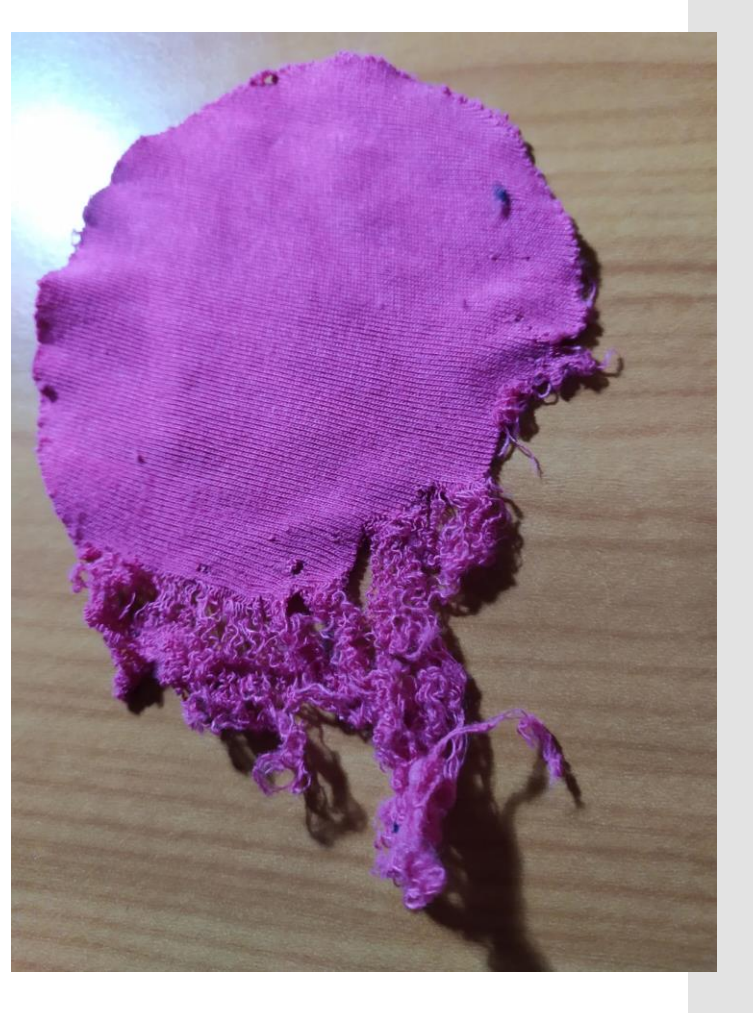

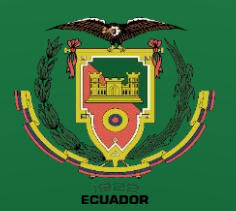

- **Objetivos**
- Antecedentes
- Alcance
- Justificación
- Requisitos diseño
- Fundamentación Teórica
- Diseño
	- **Simulación**
	- **Construcción**
	- Pruebas
- **Conclusiones**
- Recomendaciones

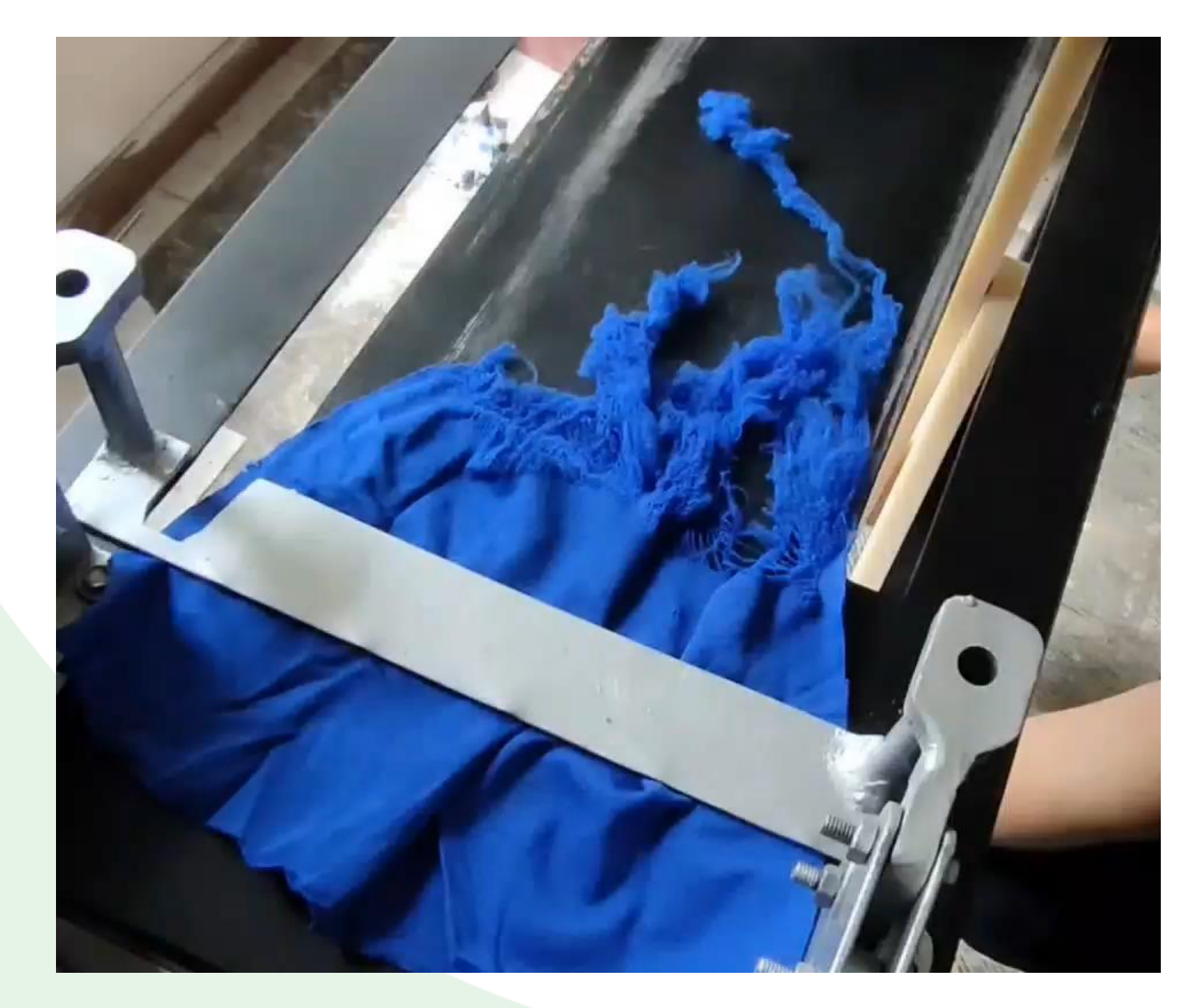

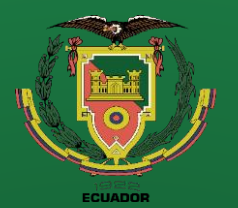

- **Objetivos**
- Antecedentes
- Alcance
- Justificación
	- Requisitos diseño
- Fundamentación Teórica
- Diseño
- **Simulación**
- **Construcción**
- Pruebas
- **Conclusiones**
- Recomendaciones

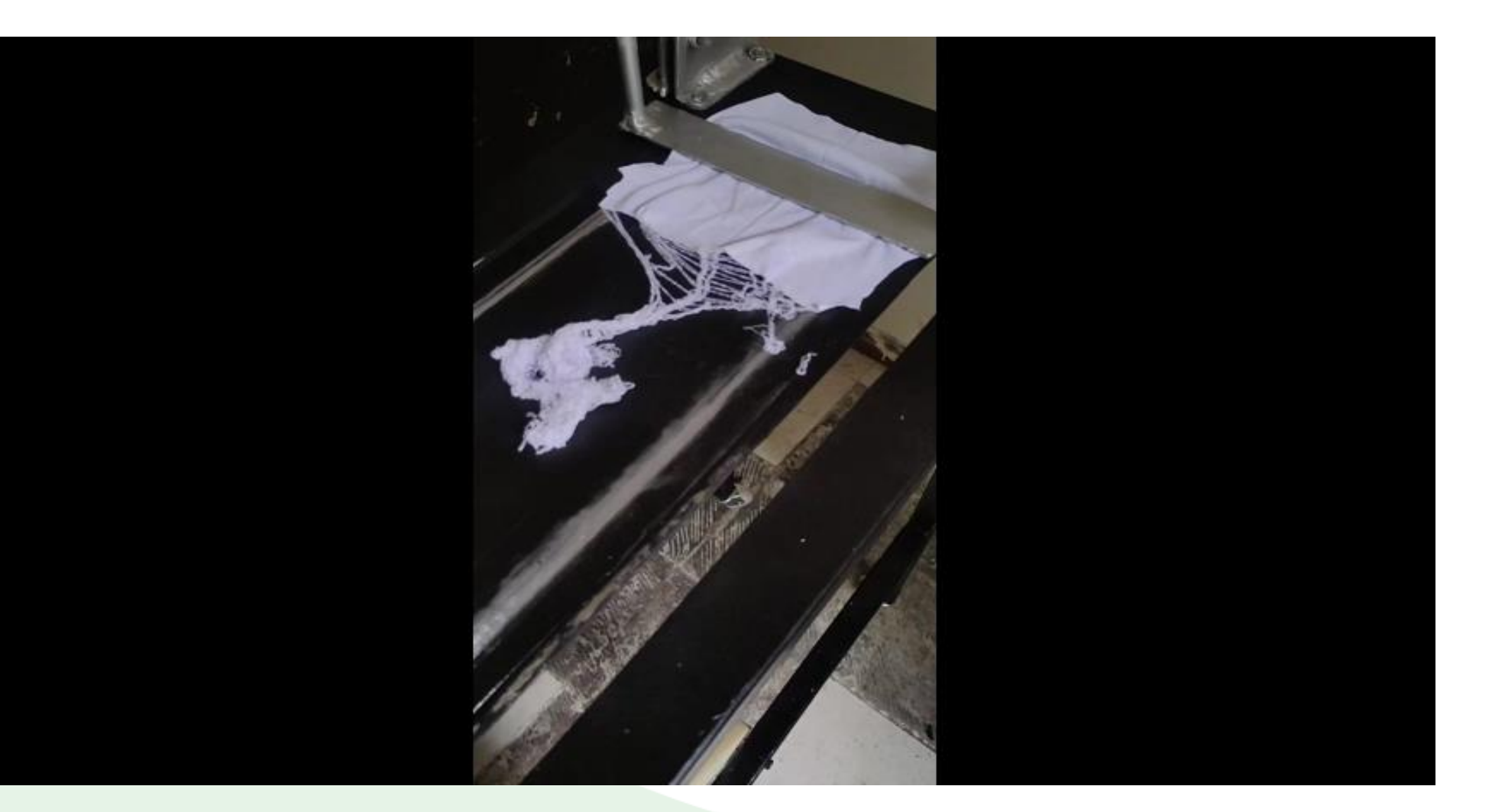

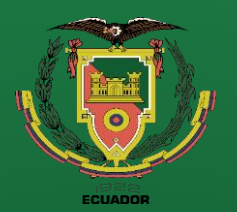

- Objetivos
- Antecedentes
- Alcance
- Justificación
- Requisitos diseño
- Fundamentación Teórica
- Diseño
- Simulación
	- **Construcción**
	- Pruebas
- Conclusiones
- Recomendaciones

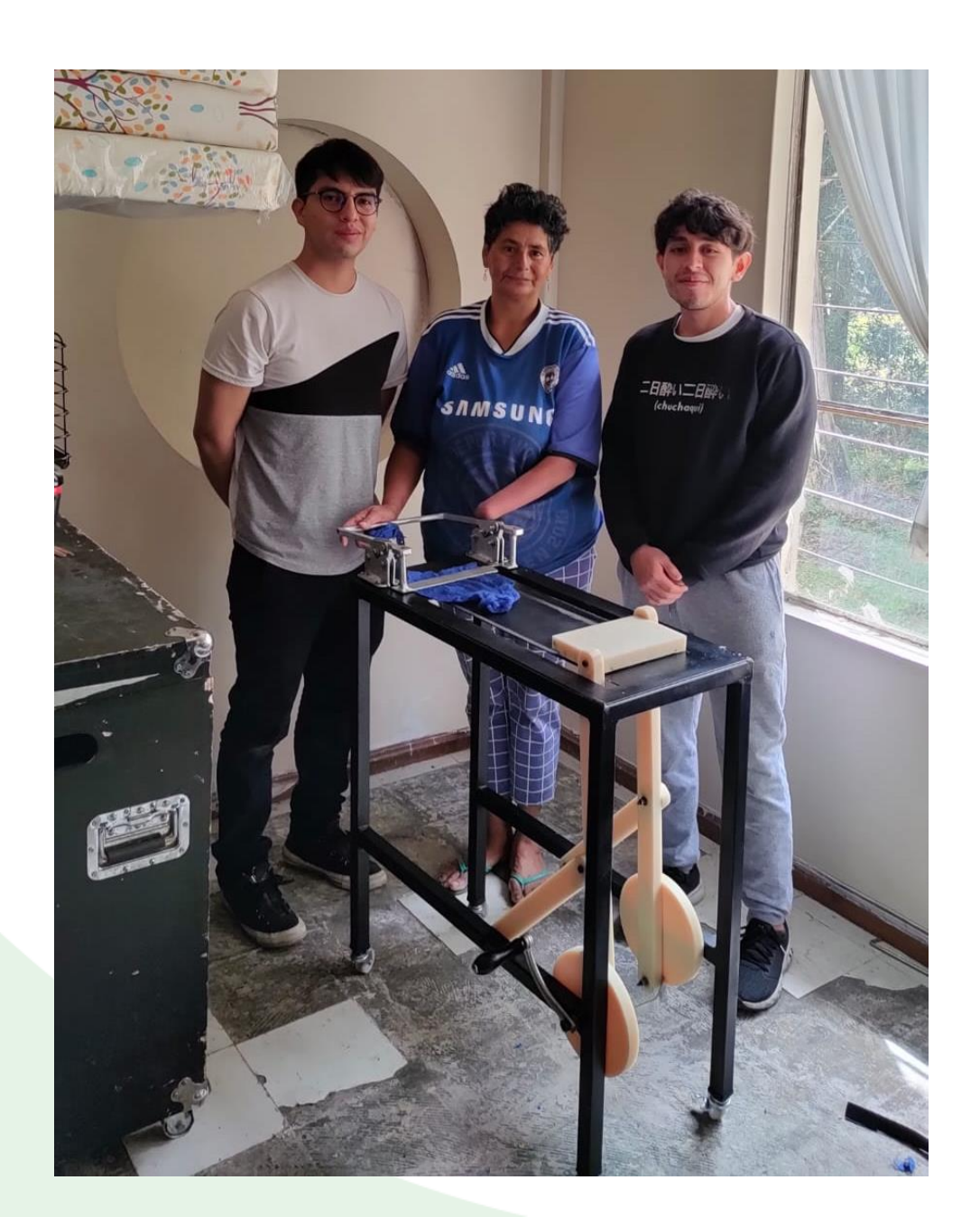

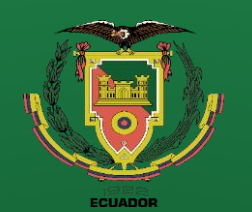

- **Objetivos**
- Antecedentes
- **Alcance**
- Justificación
- Requisitos diseño
- Fundamentación Teórica
- Diseño
- **Simulación**
- **Construcción**
- Pruebas
- **Conclusiones**
- **Recomendaciones**

# **Conclusiones**

- Se concluye que el método para desfibrar tela con el que se planteó inicialmente el prototipo, el mecanismo de Hoekens con movimiento paralelo, resultó adecuado, además de ser un sistema relativamente económico por los materiales utilizados, también logró aliviarse el trabajo totalmente manual de las personas. • Para obtener un movimiento paralelo se consideró método de eslabón de enlace con desfase que
- permite reducir la cantidad de eslabones en comparación a los necesarios si se utilizara el método de duplicación de mecanismo con eslabón de enlace, esto permite disminuir la posibilidad de discontinuidad de movimiento.
- El mecanismo de sujeción se lo realizó basándose en abrazaderas de palanca, mecanismo que utiliza la ventaja mecánica como multiplicador de fuerza para obtener una mayor fuerza de salida

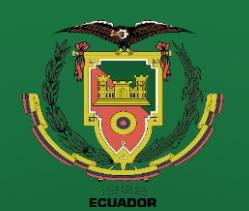

- **Objetivos**
- Antecedentes
- **Alcance**
- Justificación
- Requisitos diseño
- Fundamentación Teórica
- Diseño
- **Simulación**
- **Construcción**
- Pruebas
- **Conclusiones**
- Recomendaciones

# **Conclusiones**

- Para el diseño y construcción no se tomaron las relaciones de eslabones estándar del mecanismo de Hoekens, las cuales son para los eslabones 3 y 4 una relación de 2.5 respecto al eslabón 2. Nuestro diseño toma la relación de 3.738 para dichos eslabones, obteniendo de estos menores errores alcanzados en rectitud y mayor ángulo de transmisión.
- La forma en que se obtendrán las fibras para la posterior fabricación de quaipes es de gran interés por lo que se debe utilizar el dispositivo adecuado para esto, como lo son las sierras que permiten la rápida obtención de dichas fibras.
- La ayuda que ofrece el prototipo experimental a la hora de la fabricación de guaipes radica en una vez encontrado el sentido de la fibra en que la tela puede ser deshebrada de forma manual, la tela se fija con el mecanismo de sujeción y se realiza el movimiento para seguir desfibrando la tela por medio del mecanismo de Hoekens.

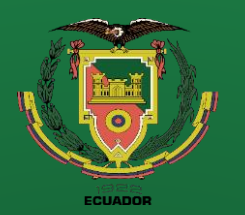

- **Objetivos**
- Antecedentes
- **Alcance**
- Justificación
- Requisitos diseño
- Fundamentación Teórica
- Diseño
- **Simulación**
- **Construcción**
- Pruebas
- **Conclusiones**
- Recomendaciones

# **Recomendaciones**

- Se sugiere como recomendación para trabajos futuros la implementación de un mecanismo que permita integrar con un eslabonamiento y sincronice el mecanismo de sujeción y el mecanismo de Hoekens, con el objetivo de permitir que la tela se desplace cierta longitud cada N cantidad de vueltas del mecanismo.
- Para prototipos futuros con otros grupos de estudiantes se recomienda tomar en consideración superficies de trabajo inclinadas donde sean fijadas las telas o superficies verticales, con el fin de evitar que las telas se enrollen al terminar el trabajo de desfibrado, con superficies inclinadas o verticales, la gravedad se encargará de extender de nuevo la tela para un trabajo adecuado.

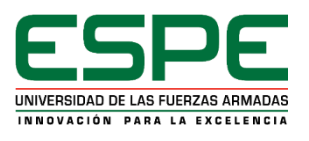

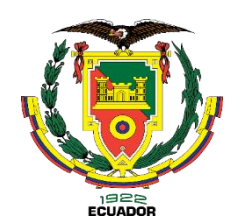

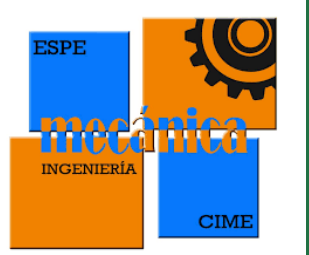

# **GRACIAS POR SU ATENCIÓN**